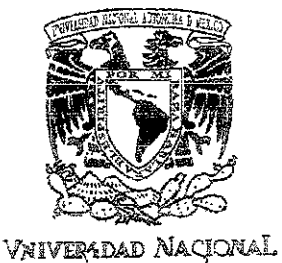

AVP1<""MA Di:

MD1IC,O 1 , I

¡

1,000 mil.<br>1,000 mil.<br>1,000 mil.

'1 I1

I i .<br>I i .<br>I i .<br>I i . i i i in antico<br>I<br>I i professore del ia dia 42.4233.<br>Ilay kaominina dia 42.433.<br>Ilay kaominina dia 42.433.

 $\begin{array}{lll} \hline \textbf{1} & \textbf{1} & \textbf{1}$ 

1

in particularly in the company of the projection of the company of the company of the company of the company o<br>In the company of the company of the company of the company of the company of the company of the company of the

ויינו להלכות מהמשפח להיבוש להיות<br>|-<br>| אופן זה להיות להיות להיות לאורחית להיות להיות להיות להיות להיות להיות להיות להיות להיות להיות להיות להיות ל<br>| 2013 – באופן זה להיות להיות להיות להיות להיות להיות להיות להיות להיות לה

**₹** 

I

ing ay na hari na mga mara.<br>Isa

## UNIVERSIDAD NACIONAL AUTO NOMA DE MEXICO

 $00362$ <br>  $100$ <br>  $100$ 

FACULTAD DE CIENCiAS

# SIMULACION DE LOS PATRONES DE DIFRACCION ELECTRONICA DE HAZ CONVERGENTE DE LA HIDROXIAPATITA

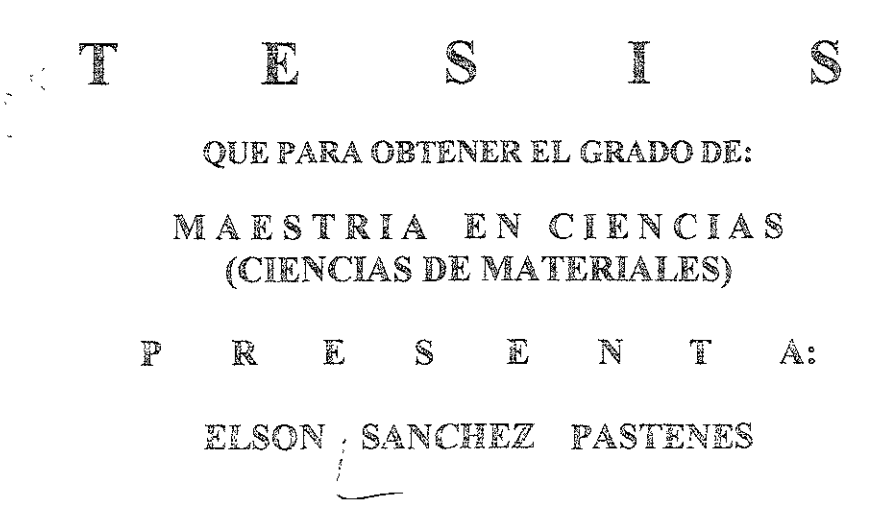

DIRECTOR DE TESIS: DR. JOSE REYES GASGA

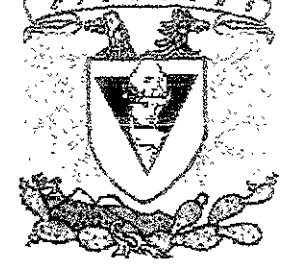

**MÉXICO, D. F.** ABRIL 2001

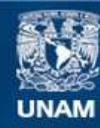

Universidad Nacional Autónoma de México

**UNAM – Dirección General de Bibliotecas Tesis Digitales Restricciones de uso**

### **DERECHOS RESERVADOS © PROHIBIDA SU REPRODUCCIÓN TOTAL O PARCIAL**

Todo el material contenido en esta tesis esta protegido por la Ley Federal del Derecho de Autor (LFDA) de los Estados Unidos Mexicanos (México).

**Biblioteca Central** 

Dirección General de Bibliotecas de la UNAM

El uso de imágenes, fragmentos de videos, y demás material que sea objeto de protección de los derechos de autor, será exclusivamente para fines educativos e informativos y deberá citar la fuente donde la obtuvo mencionando el autor o autores. Cualquier uso distinto como el lucro, reproducción, edición o modificación, será perseguido y sancionado por el respectivo titular de los Derechos de Autor.

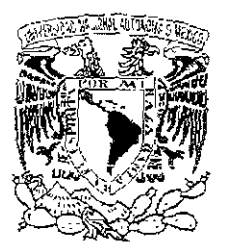

Vu zipelad Naci (nal ं/िके आश्व⊺⊪ **AND ADAM** 

COORDINACION DEL POSGRADO EN CIENCIA E INGENIERIA DE MATERIA LES INSTITUTO DE INVESTIGACIONES EN MATERIALES-UNAM, EDIFICIO "E" CIRCUITO EXTERIOR, CIUDAD UNIVERSITARlA 04510MEXICO, D.F TEL: 5622-4730 Y 5622-4731 **pceimfahvvvw.posgrado.unam.mx** 

REF: CPCelM/0048101

Asunto: Asignación de Jurado

### lNG. LEOPOLDO SILVA GUTIÉRREZ DIRECTOR GENERAL DE ADMiNISTRACIÓN ESCOLAR PRESENTE.

Me permito informarle que después de analizar la situación académica del alumno *ELSON*  SANCHEZ PASTENES, con número de cuenta 8925809-1 y número de expediente 3991023, el Comité Académico Transitorio del Posgrado en Ciencia e Ingeniería de Materiales ha tenido a bien designar el siguiente sínodo, a fin de dictaminar si el trabajo desarrollado como tesis titulado "SIMULACION DE LOS PATRONES DE DlFRACCION ELECTRONICA DE HAZ CONvERGENTE DE LA HIDROXIAPATlTA" reúne los méritos para obtener el grado de Maestro en Ciencias (Ciencia de Materiales).

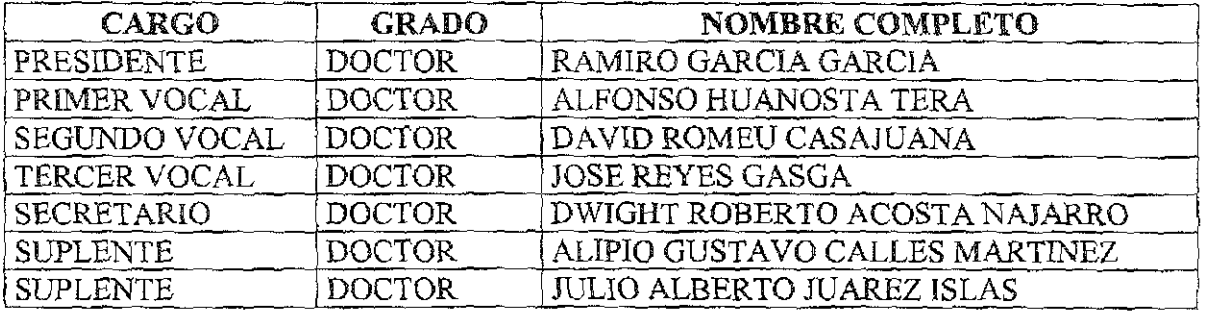

Sin más por el momento aprovecho la ocasión para enviarle un cordial saludo.

#### Atentamente

Cd. Universitaria, D.F., a 19 de febrero de 2001.

 $\forall x$ 

DR. RAUL A. VALENZUELA MONJARAS COORDINADOR DEL PROGRAMA

## AGRADECIMIENTOS

Al Dr. José Reyes Gasga Por su respeto a la individualidad e independencia en la amistad Por la motivación y confianza a emprender aventuras con entusiasmo, emoción y fe.

**A: Ing Cristina Zorrilla Cangas** 

Dr. Gonzalo González

M. en C. Marisol Reyes Reyes

Por coincidir y compartir este espacio que nos toco vivir

y en especial por todas las facilidades otorgadas.

Al comité revisor·

Dr Ramiro García García, Dr. Alfonso Huanosta Thera, Dr David Romeu Casajuana,

Dr Dwight Roberto Acosta Najarro, Dr Alipio G. Calles Martínez,

Dr Julio Juárez Islas

Quienes con su trabajo hacen posible el engrandecimiento de nuestra Universidad.

Al apoyo técnico.

Ing. Manuel Aguilar franco, C.D. Ana Guadalupe Rodríguez,

Sr. Pedro Mexía Hernández, Sr. Carlos Flores Morales, Sr. Luis Rendón Vázquez, Fis Roberto Hernández, lng Samuel Tehuacanero, M. En C. Jacqueline Cañetas Por su excelente trabajo y amistad, tanto en las buenas como en las malas.

Al Instituto de Física de la UNAM

Se agradece el apoyo financiero de CONACYT (Proyecto # 31695-N) para la realización de este trabajo.

A mis padres y hermanos:

Por su abnegación, entrega y amor Por su ejemplo de fortaleza y espíritu de lucha Por ser la sal de mi vida, la cual no concibo sin ustedes.

A Martha Angélica Popoea López:

Por todo tu cariño y amor Por los momentos que hemos pasado juntos Por tu comprensión y confianza Por el placer de ser cómplices Por estar aquí.

A Victor Abraham

Por los primeros pasos que estas dando Por tus pequeñas caídas Por tu entrega de amor sin condiciones Gracias por estar conmigo

#### Resumen

El origen del presente trabajo de tesis fue el estudio del esmalte dental humano puesto que representa hasta el día de hoy una estructura que no ha sido completamente caracterizada. Ejemplo de esto lo es el hecho que la hidroxiapatita del esmalte dental presenta en los patrones de difracción electrónica una "incompatibilidad" con la cnstalografia del grupo espacial reportado (el cual corresponde al número 176 de las tablas cristalográficas de rayos  $X : P6<sub>3</sub>/m$ , ya que muestra reflexiones prohibidas a lo largo del eje c\*. Se ha observado experimentalmente que este no es un problema exclusivo del esmalte dental, ya que en el estudio de muestras de hidroxiapatita sintética por difracción electrónica presentan también este hecho. Esto nos llevó a estudiar las características estructurales de la hidroxiapatita pura por medio de la simulación de los patrones de haz convergente (CBED) y de difracción electrónica (SAD) para contar con una base sólida que nos permita analizar las "incompatibilidades" observadas experimentalmente. En la hidroxlapatita pura, se observa que presenta simetrías 6mm y 2mm; mientras que los patrones de CBED presentan las simetrías 6mm y m en el disco central, 6 y 2mm en ZOLZ y las simetrías 6 y m en HOLZ. Se demuestra que la ausencia de las reflexiones (00l),  $1 = 2n + 1$  en los patrones simulados de difracción electrónica son un resultado de la existencia del eje de tornillo de la simetría 63, principalmente a lo largo del eje del hidroxilo de la hidroxiapatita. Por lo tanto, el presente trabajo sugiere la posibilidad de un desorden estructural de los hidroxilos de la hidroxiapatita como posible explicación de la **observación de estas reflexiones** 

#### SIMULACION DE.LOS PATRONES DE DIFRACCION ELECTRONICA DE HAZ . . (;ONVER,GENTEnELA HiDRriX'IÁPATITA~· . ÷.

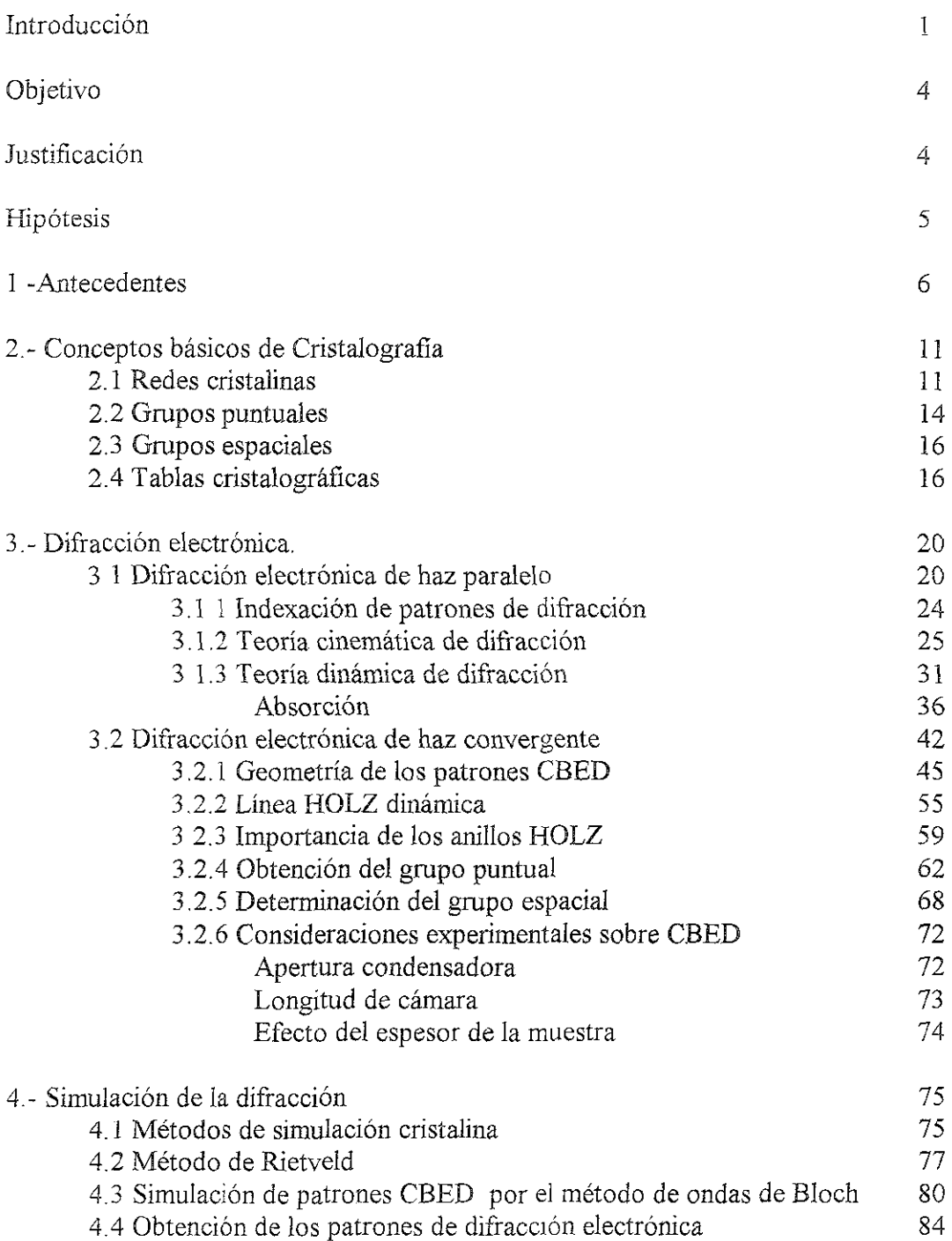

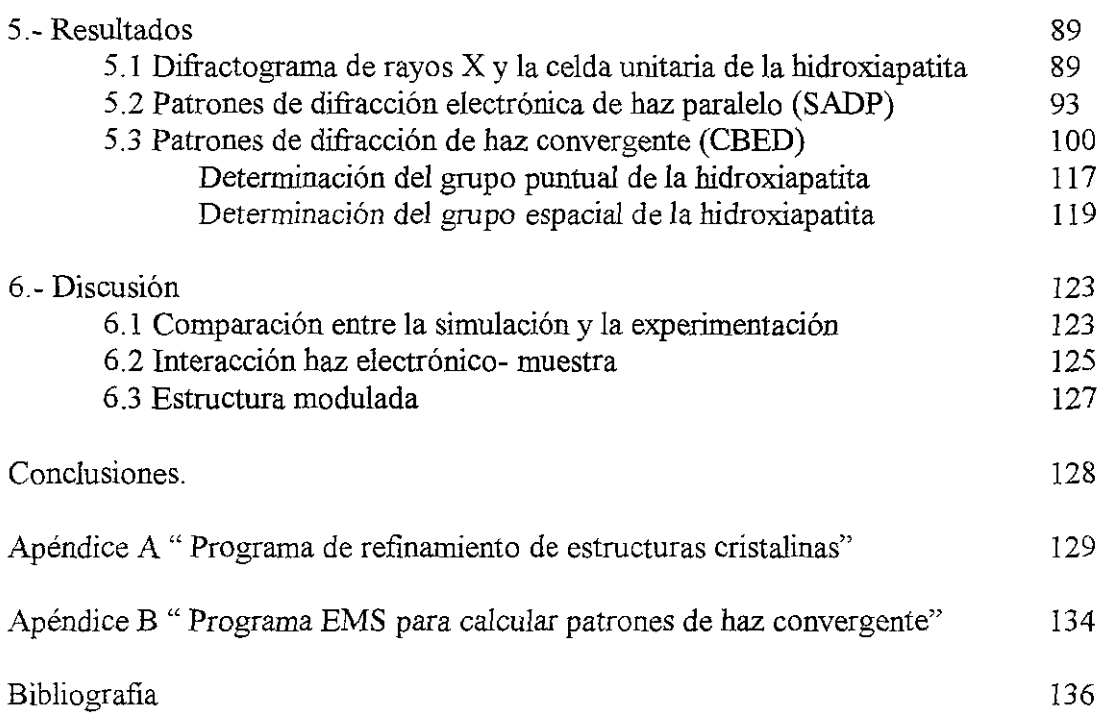

 $I$ ntroducción

La hidroxiapatita es el principal componente de dientes y huesos, y de ahí su **importancia en el campo de los biomateriales.** 

Debido a su contenido de minerales y a su disposición cristalina, el esmalte del diente es el tejido calcificado más duro del cuerpo humano y tiene como función específica la de formar una cubierta resistente de los dientes, haciéndolos adecuados para la masticación<sup>(1</sup> También actúa en cierta forma como una membrana semipermeable, al permitir el paso completo o parcial de ciertas moléculas $(2,3)$  que se encuentran en la saliva, para mantener irrigado el diente.

El origen del presente trabajo de tesis fue el estudio del esmalte dental humano puesto que representa todavía una estructura no completamente caracterizada Recientemente se ha reportado, por ejemplo, la transición aislante-superconductor iónico en el esmalte dental $(4)$ . Otra característica reportada, y aún no descifrada, y que es el tema de estudio de esta tesis, es el hecho que la hidroxiapatita del esmalte dental presenta en los patrones de difracción electrónica una "incompatibilidad" con la cristalografia del grupo espacial reportado, ya que muestra reflexiones prohibidas a lo largo del eje  $c^*$  Estas reflexiones aparentemente violan las características de simetría estipulada para la hidroxiapatita (el cual corresponde al número 176 de las tablas cristalográficas de rayos X : P6*<sup>3</sup>* /m). Se ha observado experimentalmente que este no es un problema exclusivo del esmalte dental, ya que en el estudio de muestras de hidroxiapatita sintética por difracción electrónica presentan también este hecho.

El estudio del esmalte dental por técnicas de difracción ha indicado por lo tanto la necesidad de realizar simulaciones computacionales de los patrones que presenta la hidroxiapatita en su estado puro con el objetivo de contar con un punto de comparación y de referencia en el estudio cristalográfico de este material. Y esto es precisamente lo que haremos en este trabajo de tesis: *la* simulación de patrones de difracción, tanto de haz paralelo (SADP) como de haz convergente, para conocer sus características principales y compararlas con las que presentan los patrones experimentales. La difracción electrónica de área selecta (SADP<sup>(5)</sup>) presenta patrones con simetría perteneciente al grupo hexagonal pero no indica algún otro elemento de simetría que indique su grupo puntual y grupo espacial. Por tal razón, se recurre al estudio del esmalte dental por difracción electrónica de haz convergente (CBEDP<sup>(5)</sup>). Sin embargo, parámetros experimentales, como son el espesor y principalmente el daño por radiación que sufren los cristales de hidroxiapatita del esmalte dental, representan un ob stáculo para su completa caracterización. A medida que se cuente con equipos más modernos se tendrá la oportunidad para realizar un estudio experimental más completo. Mientras tanto nos hemos enfocado al estudio de difracción de hidroxiapatita pura (sintética) en este trabajo de tesis y la simulación de sus patrones de difracción electrónica.

La simulación cristalina por medio de *la* técnica difracción electrónica de haz convergente (CBED) será esencial para la explicación de los resultados observados experimentalmente y esto, en un futuro cercano, permitirá desarrollar un material sintético con mayor grado de biocompatibilidad.

El trabajo se divide en seis capítulos y al final se presentan las conclusiones que se derivan de la discusión desarrollada. El capítulo 1 se titula "Antecedentes". En él se presentan los trabajos anteriores al presente y que le dieron origen. Se comenta además la

2

estructura y propiedades de la hidroxiapatita, usando como base los resultados anteriores a este trabajo. En el capítulo 2 se habla de los fundamentos de cristalografia, las redes cristalinas y los grupos puntuales y espaciales, poniendo mayor énfasis en los datos cristalográficos de la hidroxiapatita En el capítulo 3 se presentan íos fundamentos de difracción electrónica y de rayos X. Se comentan las teorías cinemática y dinámica de la difracción, así como las características de los patrones de difracción de haz paralelo (SADP) y de haz convergente. El capítulo 4 "Procedimiento de simulación", presenta los métodos de simulación usados, se menciona los materiales y equipos utilizados para obtener los difracto gramas de polvo de la hidroxiapatita, así como el procedimiento del cálculo de estructuras cristalinas para los diferentes tipos materiales en general, pero haciendo mayor énfasis en la hidroxiapatita En el capítulo 5 se presenta los resultados obtenidos después de simular los patrones de difracción electrónica de SADP y CBED En esta sección se calculan todas las características cristalográficas de la hidroxiapatita, incluyendo las simetrías de los patrones de difracción, su grupo puntual y su grupo espacial. Los resultados mostraron que la hidroxiapatita presenta el grupo puntual 6/m y el grupo espacial P63/m utilizando las técnicas descritas en el capítulo 4.

La discusión, presentada en el capítulo 6, se centra principalmente en las diferencias que presentan los patrones calculados, y mostrados en el capítulo 5, con los experimentales El hecho de que los patrones experimentales muestren las reflexiones prohibidas *(OOl), 1* <sup>=</sup> 2n + 1, se discute en base de su posible origen, como lo podrían ser el desorden ocasionado durante la interacción del haz electrónico con la muestra y la generación de estructuras moduladas periódicamente. Finalmente se presentan las conclusiones del trabajo de tesis

Se han incluido dos apéndices para una mejor presentación del programa de refinamiento de estructuras cristalinas utilizado y del programa para calcular los patrones de haz convergente.

#### **Objetivo**

Estudiar las características principales de los patrones de difracción electrónica del cristal de hidroxiapatita con grupo espacia] P6*3/m* por medio de la simulación de difracción de electrones de haz paralelo (SADP) y de haz convergente (CBED) compararlos con los obtenidos experimentalmente y tratar de elucidar el origen de la presencia de las reflexiones prohibidas *(00l), 1* = 2n + 1, reportada experimentalmente tanto en muestras de hidroxiapatita natural como sintética.

#### **J ustificacÍón**

La simulación computacional es una herramienta indispensable en el estudio de materiales en general, y en la microscopía electrónica de transmisión en particular. La simulación estructural de difracción electrónica de haz paralelo (SADP) y de haz convergente (CBED) es esencial para la explicación de la presencia de las reflexiones prohibidas observadas en la hidroxiapatita, tanto del esmalte dental como sintética.

Los estudios experimentales de difracción realizados<sup>(6)</sup> han indicado la presencia de reflexiones prohibidas en los patrones SADP pero aún no se han podido explicar su origen todavía. Dentro de los parámetros experimentales que han jugado un papel determinante en la imposibilidad de obtener un resultado conciso, se encuentra el daño producido por

4

radiación electrónica que sufren los cristales de hidroxiapatíta al ser estudiado con microscopio electrónico y el espesor, sin mencionar lo delicado del proceso de preparación de muestras en este caso.

El contar con resultados que indiquen las características de los patrones de **difracción electrónica que se obtendrían durante el desarrollo de un procedimiento**  experimental es, por lo tanto, de una enorme ayuda. Y este es el caso del presente trabajo, donde por medio de la simulación computacional se intenta estudiar las características de los patrones de difracción electrónica del esmalte dental, principalmente los correspondientes a CBED. Al estudiar las características de éstos y compararlos con los experimentales obtenidos<sup>(6)</sup>, se espera presentar una serie de resultados que permitirán elucidar el porqué de las características que presenta los cristales de hidroxiapatita en estudios de microscopía electrónica

#### Hipótesis

La hipótesis que manejamos en este trabajo de tesis es la que indica que la presencia de las reflexiones prohibidas en los patrones de difracción electrónica de la hidroxiapatita **son producidos por el desordenamiento del eje helicoidal, que corresponde al eje hidroxilo**  de su celda unitaria, y que se produce durante el proceso de preparación de muestras y durante su observación con el microscopio electrónico de transmisión.

5

Se ha reportado <sup>(6)</sup> la comparación entre los patrones de difracción de área selecta (SAD) tanto experimentales como simulados para las direcciones [001], [100] y [110], encontrándose la similitud entre ambos; sin embargo como lo muestra la Figura 1.1 no son idénticos. En el eje de zona [100] por ejemplo, se observa que en el patrón simulado no aparecen las reflexiones (00*l*),  $l = 2n + 1$ , mientras que en el patrón experimental si se presentan. Esta diferencia se ha presentado aún cuando se toma una secuencia de inclinación alrededor del eje c\*, es decir, las reflexiones prohibidas están presentes, por lo que no se deben a condiciones de doble difracción $^{(6)}$ . Cabe mencionar que las reflexiones prohibidas desaparecen después de algún tiempo (30 minutos a 200 kV) bajo la interacción del haz electrónico.

1 Antecedentes

Con la ayuda de la difracción electrónica de haz convergente (CBED), se ha intentado experimentalmente el estudio estructural y cristalográfico en las direcciones donde aparecen los puntos prohibidos. Sin embargo, debido a problemas técnicos con el equipo como con la muestra, una satisfactoria interpretación no ha sido posible. La Figura 1.2 muestra un patrón CBED en ZOLZ en la dirección [001] donde se observa que presenta simetria 6 alrededor del eje c\* y se deduce que no hay un plano espejo paralelo al eje c\*. La Figura 1.3 muestra un patrón CBED en ZOLZ en la dirección **[110]** donde se demuestra la existencia de un plano espejo perpendicular a c\*

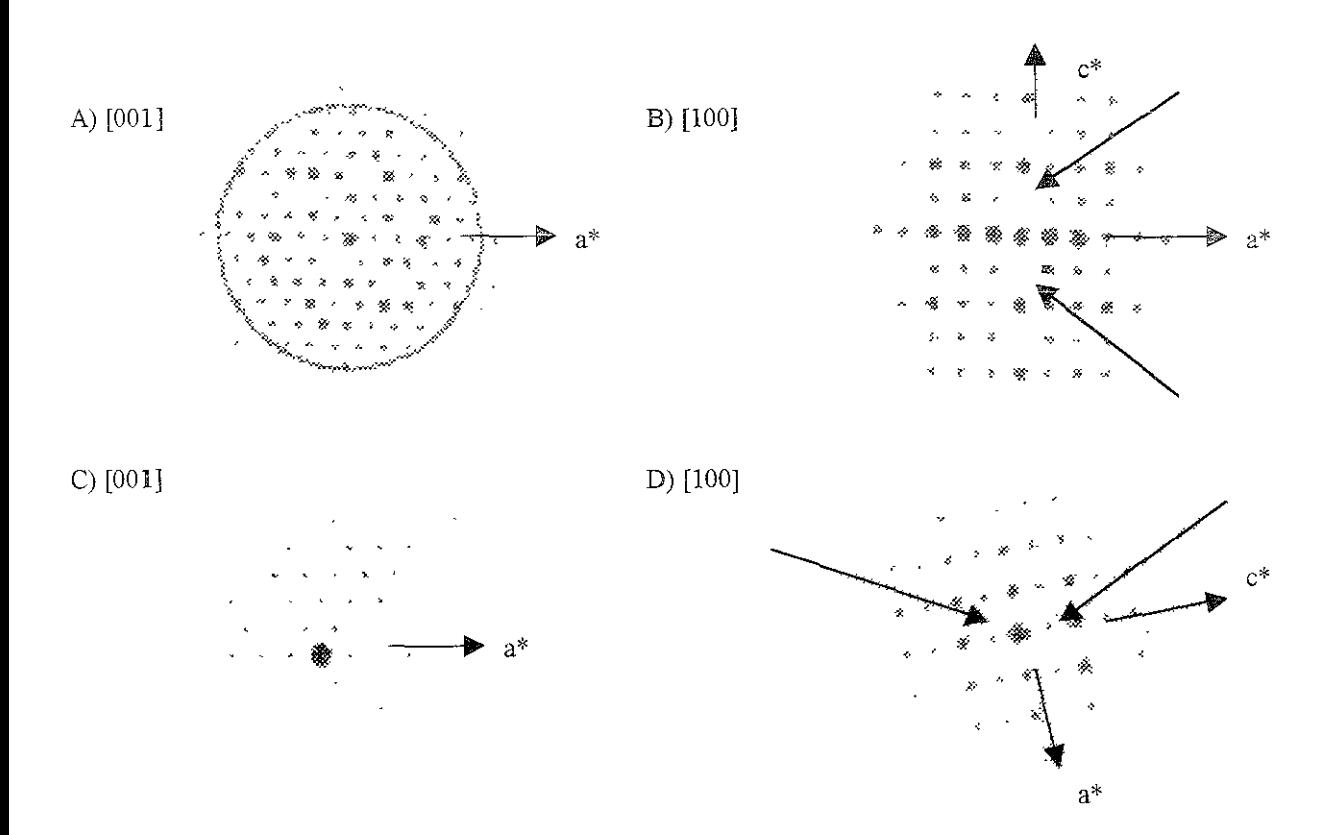

Figura 1.1 Patrones de difracción electrónica en las direcciones principales de la celda de la hidroxiapatita. A - B) Simulados, C - D) experimentales. Nótese la ausencia de los puntos (00*l*),  $l = 2n + 1$ , en los primeros, y su presencia en los segundos. (Según la referencia 6).

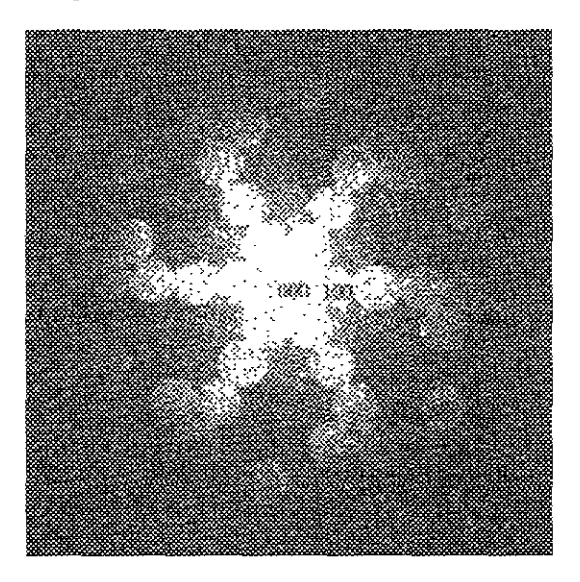

FIgura 1.2 Patrón de CBED en ZOLZ en la dirección [001]

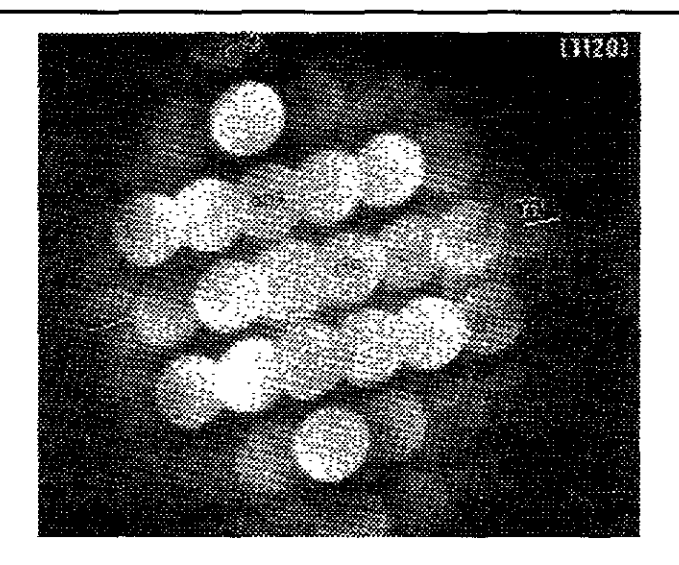

Figura 1.3 Patrón de CEBO en ZOLZ en la dirección [110] donde se muestra el plano espejo perpendicular a c\* (según referencia 6).

En la Figura 1.5a se presenta una serie de patrones CBED en ZOLZ en la dirección [110], en donde se muestra los discos provenientes de ZOLZ traslapados. En éstas imágenes se puede observar que las reflexiones prohibidas están claramente presentes con una intensidad considerable. Brés et. al  $(7,8)$  observó un patrón CBED en HOLZ muy similar para los cristales de hidroxiapatita a 10 largo de la dirección [110] (Figura 1.5b). A pesar del contraste ambiguo en los discos debido a las reflexiones prohibidas ellos reportan la simetría correspondiente a 2mm. Este patrón se puede comparar con el mostrado en la Figura 1.3 en donde se observa que las reflexiones *(00l), 1* impar, proyectadas a 10 largo del eje c\* han desaparecido.

En el análisis de los patrones CBED, se obtiene, que aún con la pérdida de la reflexión prohibida, la simetría 6/m se mantiene. Cuando interaccionan los electrones con la muestra de hidroxiapatita durante su observación por TEM, el oxigeno e hidrógeno pueden ser removidos de sus posiciones de red con una energía muy pequeña lo que ocasionaría un deduce que el desorden se encuentra a lo largo del eje c\*, el cual produce una modulación no periódica. En este punto Brés et al.<sup> $(7,8)$ </sup> propuso la posibilidad que este desorden estructural producen las reflexiones prohibidas y que este desorden podría ser resultado de un desorden químico a lo largo de la columna de los hidroxilos, los cuales destruyen el eje de tornillo. Además, proponen que el grupo espacial para la hidroxiapatita tanto natural como sintética corresponde a un grupo espacial ideal, P63/m, aún cuando tal desorden químico esté presente, Indicaron que tal desorden químico propicia la débil intensidad en los discos provenientes de las reflexiones  $00l$ ,  $l = 2n + 1$  en patrones CBED en ZOLZ lo que indicaría la presencia de un eje de tornillo,

Experimentalmente una de las características de la muestra del esmalte dental, por ejemplo, es que sus granos son del orden nanométrico, Esto afecta principalmente la calidad del contraste de los patrones experimentales de CBED tanto en ZOLZ como en HOLZ, pues la intensidad de éstos es muy débil, dificultando así su interpretación, Además, después de un tiempo, la interacción con el haz electrónico produce un debilitamiento de los puntos de difracción Por 10 que se recurre a muestras de hidroxiapatita sintética, donde se han observado las mismas características de las reflexiones prohibidas de la muestra natural. En el caso de la muestra sintética sus granos son del orden de micras, presentando **el mismo problema experimental pero en menor grado.** 

|              | Н       |        | D     | Ca    |       |       |
|--------------|---------|--------|-------|-------|-------|-------|
| $E_d =$      | 20      | 6.42   | 18    | 34.8  | 11.5  | 58.3  |
| Voltaje (kV) |         |        |       |       |       |       |
| 100          | 239.17  | 14 94  | 7.72  | 5.96  | 14.06 | 2.41  |
| 300          | 845.43  | 52.83  | 27.29 | 21.09 | 49.37 | 8.54  |
| 400          | 1212.52 | 75.78  | 39.14 | 30.25 | 71.32 | 12.25 |
| 500          | 1622.23 | 101.38 | 52.37 | 40.47 | 95.42 | 16.39 |

Tabla 1 Máxima energía transferible (eV) para los componentes de la hidroxiapatita.

Tabla 1 Máxima energía transferible (eV) para los componentes de la hidroxiapatita.

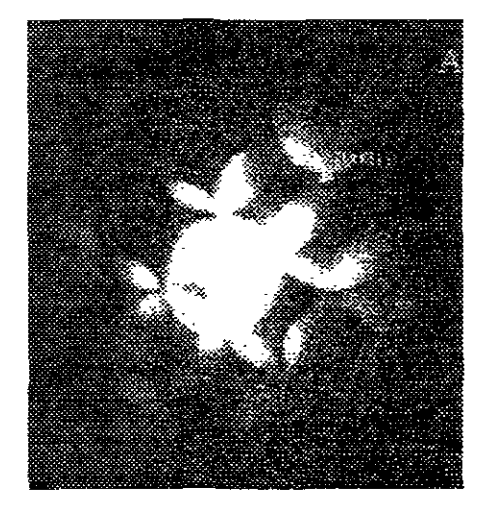

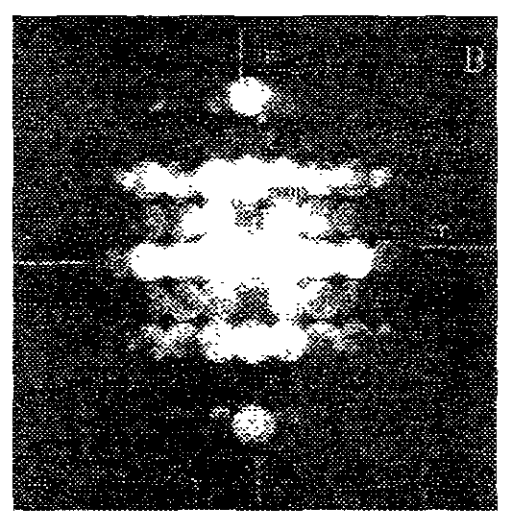

Figura 1.5 Imágenes de CBED en ZOLZ en la dirección [110]. A) Disco central traslapado (según referencia 9). B). Se observa la ausencia de los puntos prohibidos (según referencia 9)

Por otro lado, como ya se mencionó anteriormente, si tomamos en cuenta que las reflexiones prohibidas desaparecen después de un tiempo de interacción haz-muestra, ni antes ni después de que desaparecieran se observan las líneas dinámicas en los patrones de CBED. Un análisis exhaustivo de patrones de CBED, hasta donde la técnica experimental lo permitió, mostró como posibles grupos espaciales de la hidroxiapatita a  $P6/m$  y  $P6<sub>3</sub>/m$ . Además, considerando las condiciones que presentan las tablas cristalográficas para cada uno de los grupos, concluyen que las características para el grupo espacial P6*3*/m no satisfacen completamente, debido a la presencia de las reflexiones prohibidas, teniendo de esta manera al grupo P6/m como el más adecuado.

Por lo tanto, teniendo en consideración todos estos resultados experimentales y tomando en cuenta las limitaciones experimentales técnicas se concluye que es necesario hacer una simulación de los patrones de CBED de la hidroxiapatita para obtener más información al respecto y elucidar esta disyuntiva de los grupos espaciales y reflexiones prohibidas, o al menos dar indicios de la forma de resolverla.

2.- Conceptos básicos de Cristalografía.

2.1 Redes Cristalinas.

Desde un punto de vista general, la materia puede presentarse en cuatro estados diferentes: sóíido, ííquido, gas y plasma. En un sólido cristalino la distancia entre átomos o moléculas es del orden de magnitud del tamaño de los mismos y, a causa de la interacción electrostática e interacción potencial entre ellos, se puede tener una distribución bien definida. En particular, la distribución que presentan los átomos o moléculas en los cristales es periódica. Debido a la tendencia que tienen los átomos o grupos de átomos a adquirir el estado de mínima energía potencial, se agrupan er forma compacta y ordenada en el espacio, manteniendo constante su orientación entre sí Esta distribución espacial es llamada red cristalina. Siendo la red cristalina un arreglo ordenado de átomos en el espacio se pueden definir tres vectores independientes entre sí: a, b, e, tal que cualquier punto de la red r puede expresarse en función de estos tres vectores. En la red cristalina recibe el nombre de nudo cualquier punto equivalente en la -ed cristalina<sup>(9)</sup>. La condición que lo define es.

$$
\mathbf{r} = \mathbf{n}_1 \mathbf{a} + \mathbf{n}_2 \mathbf{b} + \mathbf{n}_3 \mathbf{c} \tag{2.1}
$$

siendo r un vector de la red,  $n_1$ ,  $n_2$ ,  $n_3$  tres números enteros. El conjunto de vectores de la red forman un grupo abeliano.

La magnitud de los vectores a, b, c toma cualquier valor, ya que como veremos más adelante, cada uno de ellos presenta características particulares y no necesariamente deben ser mutuamente perpendiculares.

Se define la celda unitaria como el espacio contenido por los tres vectores que unen un nudo de la red  $(n_1, n_2, n_3)$  con los nudos más próximos a él  $(n_1+1, n_2, n_3)$ ,  $(n_1, n_2+1, n_3)$ ,  $(a_1, n_2, n_3+1)$ . Los lados de la celda unitaria son por lo tanto los vectores a, b, c o sea los vectores fundamentales de la red y cuya magnitud determina los parámetros de red. Los ángulos entre estos vectores son  $\alpha$ ,  $\beta$ , y  $\gamma$ , siendo  $\alpha$  el ángulo que forman b y c;  $\beta$  el ángulo que forman a y e; y el ángulo que forman a y b. La figura 2.1 presenta un esquema de la red cristalina en el que se definen los vectores de la red a, b, y e y sus respectivos ángulos.

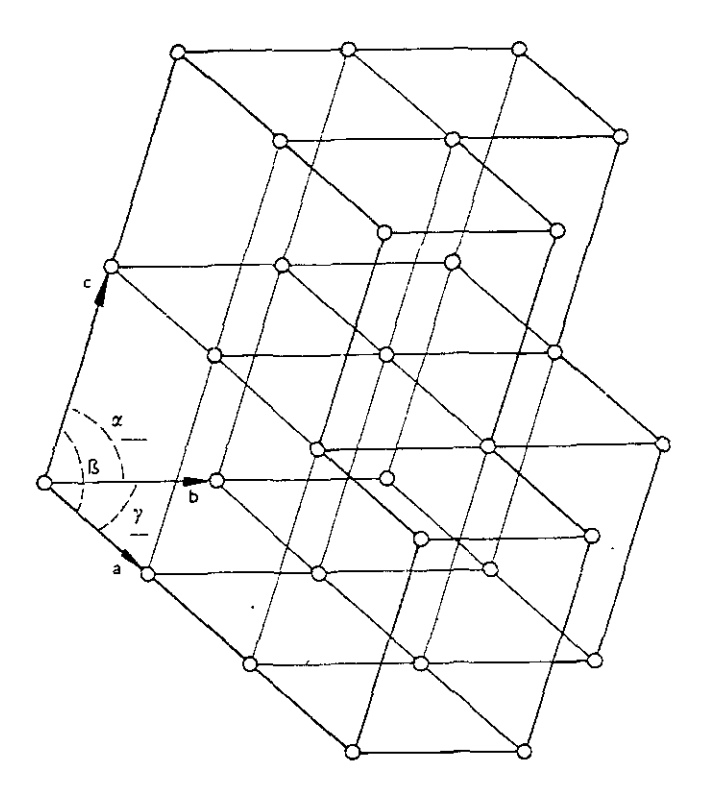

Figura 2.1 Representación esquemática de la red cristalina que forman los vectores a, **b**, **c** con los ángulos  $\alpha$ ,  $\beta$ ,  $y \gamma$ .

A partir de esta red podemos definir a una segunda red denominada recíproca, cuyos

vectores fundamentales sean a\*, b\*, e\*, en la que cualquier vector cumple la relación:

$$
\mathbf{r}^* = h\mathbf{a}^* + k\mathbf{b}^* + l\mathbf{c}^* \tag{2.2}
$$

siendo *h, k, l* tres números que comúnmente se llaman índices de Miller y  $a^*$ ,  $b^*$ ,  $c^*$  están relacionados con a, b, e por:

$$
\mathbf{a} \cdot \mathbf{a}^* = \mathbf{b} \cdot \mathbf{b}^* = \mathbf{c} \cdot \mathbf{c}^* = 1 \tag{2.3}
$$

 $a \cdot b^* = a \cdot c^* = b \cdot a^* = b \cdot c^* = c \cdot a^* = c \cdot b^* = 0$  (2.4)

Los vectores fundamentales de cada cristal tienen longitudes y relaciones angulares definidas. La relación entre las redes por la igualdad o desigualdad de las magnitudes de los vectores fundamentales y de las relaciones angulares entre eííos, el número de posibiiidades es finito, como demostró Bravais en 1850<sup>(10)</sup> por lo que estas categorías de clasificación son llamadas redes de Bravais. En la Tabla II.1 se presentan las características de cada una de estas redes

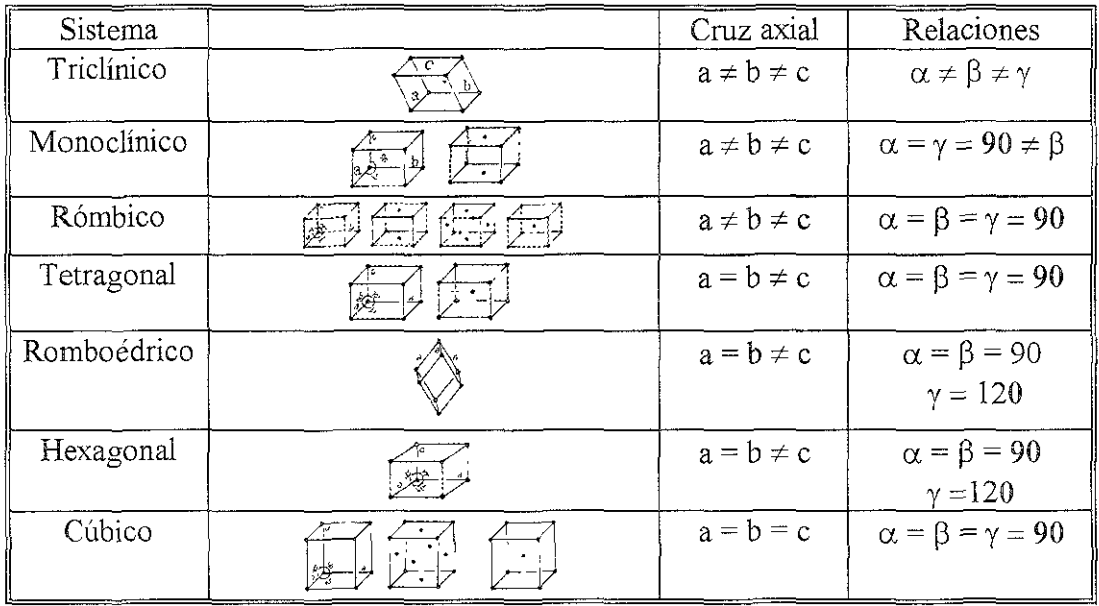

Tabla II.1 La 14 redes de Bravais para sistemas cristalinos en 3D

## **2.2 Grupos Puntuales.**

Las propiedades fisicas del cristal pueden depender de la dirección en que se observan; si es así, el cristal presenta anisotropía en sus propiedades y cada una de las direcciones que podemos considerar en un cristal se distingue de las restantes. Los cristales poseen una segunda propiedad llamada simetria. Por esta propiedad, las direcciones del cristal son equivalentes entre sí. Matemáticamente, la simetria corresponde a un conjunto de transformaciones lineales, que hacen unas direcciones equivalentes a otras; estas transformaciones lineales son: rotación y reflexión, con la posible combinación entre ellas.

El conjunto de operaciones de simetría existentes en una red cristalina tiene todas las características de un grupo matemático, por ello se le denomina grupo puntual de simetria. La aparición del adjetivo puntual permite distinguirlo de otros grupos de simetría. Un grupo puntual de simetría se caracteriza porque, debido a todas las operaciones de simetría que lo forman, existe un punto en el espacio que sólo es equivalente a sí mismo, el cual tomamos normalmente como origen de coordenadas.

De la observación de los distintos grupos puntuales podemos deducir una serie de reglas que condicionan la presencia en un mismo grupo puntual de varios elementos de simetría. Son las siguientes:

- **.:.** Si existe un eje de rotación de orden par y un plano de reflexión perpendicular entre sí, existe un centro de simetría en su intersección.
- **•** Si una serie de planos de simetría se cortan en un eje de simetría, existen tantos planos como sea el orden del eje.
- Si un eje tiene ejes binarios perpendiculares a él, habrá tantos ejes binarios como sea el orden del eje.
- :. Si existe un eje binario perpendicular a un eje de rotación inversión, cuyo orden n es siempre par, existen n/2 planos contenidos en el eje y n/2 ejes binarios perpendiculares a él

Tradicionalmente a los grupos puntuales o clases de simetría se les dan diversos nombres, algunos de los cuales derivan de las formas geométricas que poseen la simetría del grupo puntual, mientras que otros nombres describen las características del grupo. Existen 10 grupos puntuales en 2D y 32 en 3D.

A la notación de Hermann y Mauguin se le llama también notación internacional, pues se usa en "International Tables for X Ray Crystallography" publicadas por la Unión Internacional de Cristalográfica. En la Tabla 11.2 se presentan algunas características de los grupos puntuales.

| Sistema Cristalino | Grupos Puntuales                                  | Elementos mínimos de Simetría                                                                |  |  |
|--------------------|---------------------------------------------------|----------------------------------------------------------------------------------------------|--|--|
| Cúbico             | 23, m-3, 43m, 432, m-3m                           | Cuatro ejes de orden 3 (a lo largo de las<br>diagonales del cubo)                            |  |  |
| Tetragonal         | 4, $-4$ , $4/m$ , $-42m$ , $4mm$ , $422$<br>4/mmm | Un solo eje de orden 4 o de rotación-inversión                                               |  |  |
| Hexagonal          | $6, -6, 6/m, -62m, 6mm, 622$<br>6/mmm             | Un solo eje de orden 6 o de rotación-inversión                                               |  |  |
| Ortorrómbico       | 222, mm2, mmm                                     | Dos planos de reflexión perpendiculares o tres ejes<br>mutuamente perpendiculares de orden 2 |  |  |
| Trigonal           | $3, -3, 3m, 32, -3m$                              | Un eje de orden 3 o de rotación-inversión                                                    |  |  |
| Monoclínico        | m, 2, 2/m                                         | Un eje de orden 2 o un plano                                                                 |  |  |
| Triclínico         | $1, -1$                                           | Ninguno                                                                                      |  |  |

Tabla II 2 Los 32 grupos Puntuales de Simetría existentes en 3D

# **2.3 Grupos Espaciales.**

Reciben el nombre de grupos espaciales de simetría los grupos en los que las rotaciones propias e impropias van acompañadas de las traslaciones. Estas no se aplican a objetos individuales como una celda unitaria, sino que se aplican sobre patrones repetitivos en el espacio como una red crístalina. En ellos las operaciones de simetría existentes son: identidad, rotación, reflexiones, inversión, rotaciones impropias, traslaciones, rotaciones con traslación y deslizamiento. *El* número de elementos de simetría existentes en un grupo espacial es infinito, ya que la traslación repite la celda elemental infinitas veces, pero el grupo espacial queda perfectamente definido a partir de dicha celda elemental. En 1879 L. Sohncke<sup>(10)</sup> obtiene los grupos espaciales derivados de las operaciones propias. Hacia 1890 E. S. Fedorov, A. M. Schoenfliess y W. Barlow<sup>(11)</sup> obtienen de modo independientes los 230 grupos espaciales existentes en 3D. Cabe mencionar que en 2D sólo se presentan 17 grupos espaciales. Estos grupos espaciales se reportan en las Tablas Internacionales de  $Cristalografia<sup>(12)</sup>$ .

## **2.4 Tablas Cristalográficas**

La existencia de las operaciones de simetría en un grupo espacial produce la existencia de una serie de puntos equivalentes por simetria en el interior de la red cristalina. Mientras que en unos casos, las llamadas posiciones generales, su número es . igual al de operaciones de simetría y por 10 tanto al producto del orden del grupo puntual por la multiplicidad de la red de Bravais, en otros casos, son las llamadas posiciones particulares, el número de puntos equivalentes es menor. Un ejemplo nos permitirá verlo. Sea el grupo espacial No. 176 P6<sub>3</sub>/m<sup>(12)</sup> (Figura 2.2). El símbolo de Hermann Mauguin nos

indica que el grupo puntual correspondiente es el mmm y la red de Bravais es la red hexagonal primitiva Existirán 12 posiciones equivalentes generales, ya que es la multiplicidad de la red y es el orden del grupo puntual. La Figura 22 nos indica las 12 operaciones de simetría mediante una matríz cuadrada que representa la simetría puntual correspondiente a la operación y la matriz columna nos indica la traslación de cada operación de simetría La posición (k) es la posición equivalente general Las posiciones particulares aparecen cuando el punto se encuentra sobre un elemento de simetría, así los planos de simetría perpendiculares al tercer eje de coordenadas generan la posición particular (j). Los ejes binarios de rotación generan las posiciones particulares (f, g, h, i). La primera se encuentra sobre los ejes binarios paralelos al eje anteposterior, la segunda sobre los ejes binarios transversos y la tercera y cuarta sobre los ejes binarías verticales. De los dos centros de simetría existentes en la celda elemental, uno coincide con la posición.

La hidroxiapatita puede presentarse tanto en celda unitaria hexagonal como monoclínica<sup>(13,6)</sup>. La principal diferencia entre los sistemas hexagonal y monoclínico es la ausencia de desorden estadístico en los sitios OH. Se presume que la hidroxiapatita pura se presenta con una celda unitaria mono clínica. Sin embargo la estructura hexagonal, descrita por la fórmula  $Ca_{10}(PO_4)_{6}(OH)_2$ , es mucho más abundante en la naturaleza Los resultados experimentales muestran que la estructura de la hidroxiapatita del esmalte dental presenta un sistema hexagonal.

**La hidroxiapatita que pertenece al sistema monoclínico tiene un grupo espacial**  P2¡/b (No. 14) el cual está estrechamente relacionado con el sistema hexagonal. Sus parámetros de red son  $a = 0.942$  nm,  $b = 2a$ ,  $c = 0.688$  nm y  $\gamma = 120^{\circ}$ . La hidroxiapatita con sistema hexagonal<sup>(7,8)</sup> tiene grupo espacial P6<sub>3</sub>/m (No. 176) con parámetros de red a = 0.942 nm,  $c= 0.688$ nm.

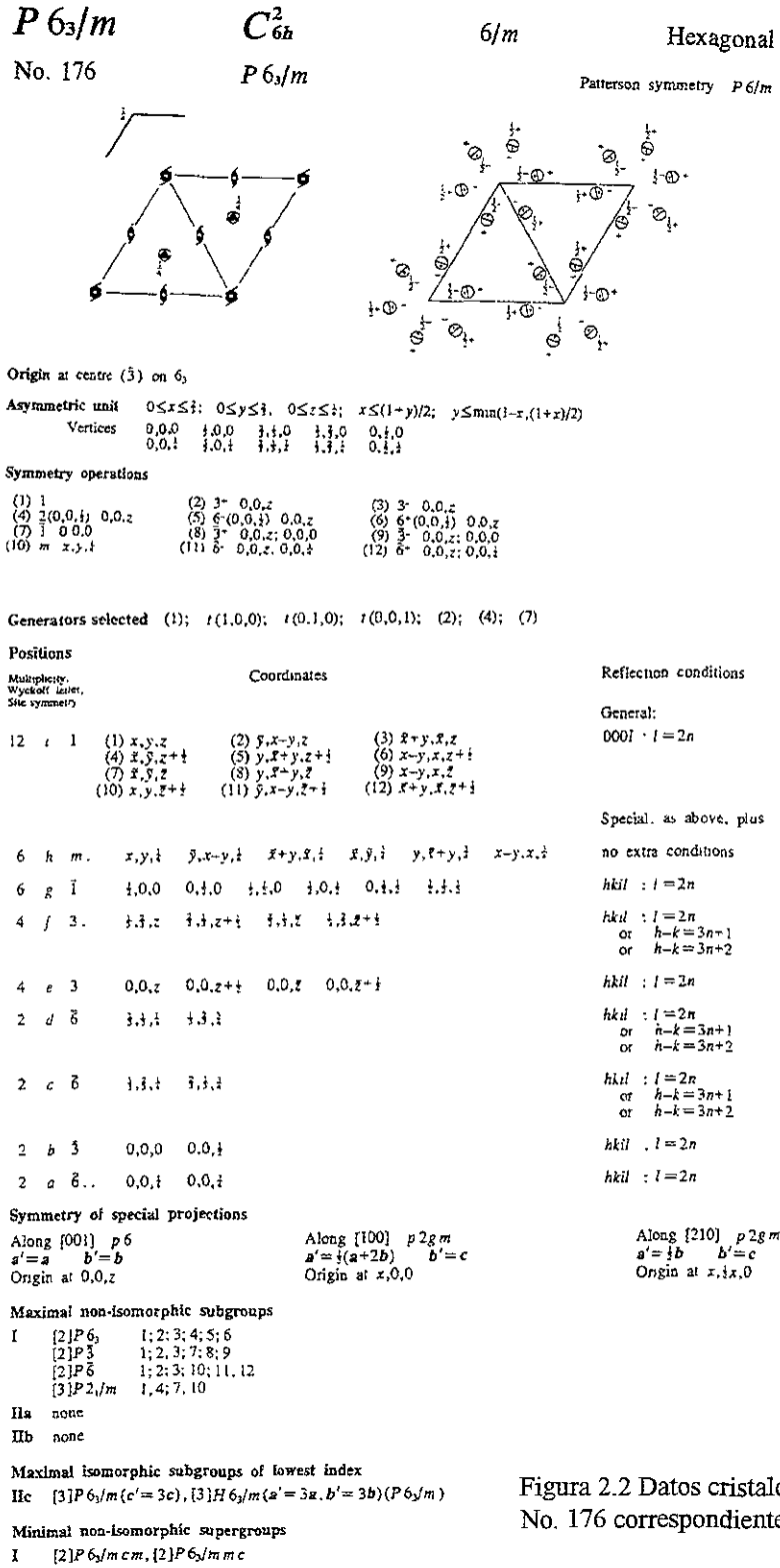

 $II = [2]P6/m(2c' = c)$ 

Figura 2.2 Datos cristalográficos del grupo espacial No. 176 correspondiente a la hidroxiapatita.

En el esmalte dental se da fácilmente la sustitución en concentración de alrededor de 10% de iones OH por F (produciendo Fluorapatita) y iones Cl (produciendo Cloropatita), antes de que ocurra algún cambio en su celda unitaria

La parte de la estructura de la hidroxiapatita que tiene gran interés para el esmalte desde el punto de vista de las posiciones que pueden ocupar los elementos de impureza es la región alrededor de los sitios del radical  $OH<sup>-1</sup>$ , especialmente la que forman los iones  $(Ca)^{-2}$  y  $(Da)^{-3}$ 

Al incidir una onda sobre un objeto, cada uno de los puntos que forman el objeto producen la difusión de la onda $^{(11)}$ ; o sea, cada uno de los puntos actúa de centro emisor de ondas secundarias. Si se cumplen las dos condiciones, que exista regularidad en el objeto y que las distancias que separan a los puntos materiales sean comparables a la longitud de onda de la radiación incidente, se producen interferencias entre las ondas secundarias A este fenómeno se le da el nombre de difracción $(11)$ . El objetivo final de las técnicas de difracción, es el conocimiento de cómo se distribuyen las partículas constituyentes del cristal en una celda unidad. Como la celda unidad es repetida por traslaciones fundamentales del cristal, esto nos conduce a la obtención de la estructura del cristal.

3.- Difracción electrónica.

El haz que incide sobre la muestra puede estar formado por ondas que viajan en direcciones paralelas o en direcciones que convergen sobre la superficie del cristal. En el primer caso tenemos la difracción de haz paralelo que da lugar a la técnica de difracción de área selecta (SADP) y en el segundo la difracción de haz convergente (CBEDP) El estudio del primero nos permitirá entender completamente los parámetros que se utilizan en el segundo.

#### 3.1 Difracción electrónica de haz paralelo.

### Ecuaciones de Laue.

En un cristal podemos considerar filas de átomos separados periódicamente según las traslaciones a, b, c. Consideremos primero la difracción de una fila de átomos cuyo periodo de traslación es el vector a. La dirección del haz incidente viene dada por el vector unitario S<sub>o</sub>. La dirección del haz difractado por esta fila viene dado por el vector unitario S.

Para que los átomos de esta fila difracten en fase, la diferencia de trayecto entre los dos rayos debe ser igual a un número entero de longitudes de onda, como se muestra en la Figura 3.1.

$$
\mathbf{a} \cdot \mathbf{S} - \mathbf{a} \cdot \mathbf{S}_0 = \mathbf{a} \cdot (\mathbf{S} - \mathbf{S}_0) = h\lambda \tag{3.1}
$$

donde h es un número entero y  $a \cdot S - a \cdot S_0$  la diferencia de trayecto que los rayos experimentan. Pero, al ser el cristal un objeto tridimensional para que el fenómeno de la difracción se produzca, tres ecuaciones deben ser satisfechas simultáneamente:

$$
\mathbf{a} \cdot \mathbf{S} - \mathbf{a} \cdot \mathbf{S}_{\circ} = \mathbf{a} \cdot (\mathbf{S} - \mathbf{S}_{\circ}) = \mathbf{h}\lambda
$$
\n
$$
\mathbf{b} \cdot \mathbf{S} - \mathbf{b} \cdot \mathbf{S}_{\circ} = \mathbf{b} \cdot (\mathbf{S} - \mathbf{S}_{\circ}) = \mathbf{k}\lambda \tag{3.2}
$$
\n
$$
\mathbf{c} \cdot \mathbf{S} - \mathbf{c} \cdot \mathbf{S}_{\circ} = \mathbf{c} \cdot (\mathbf{S} - \mathbf{S}_{\circ}) = \mathbf{l}\lambda
$$

usando el concepto de red recíproca, podemos transformar las anteriores ecuaciones para obtener de este modo las ecuaciones de Laue·

$$
\mathbf{a} \cdot \mathbf{a}^* (\mathbf{S} - \mathbf{S}_\circ) = \mathbf{h} \mathbf{a}^* \lambda
$$
  
\n
$$
\mathbf{b} \cdot \mathbf{b}^* (\mathbf{S} - \mathbf{S}_\circ) = \mathbf{k} \mathbf{b}^* \lambda
$$
 (3.3)  
\n
$$
\mathbf{c} \cdot \mathbf{c}^* (\mathbf{S} - \mathbf{S}_\circ) = \mathbf{i} \mathbf{c}^* \lambda
$$

Sumando, obtenemos  $\frac{1}{\lambda} (S - S_{\circ}) = r_{hkl}^{*}$  (3.4)

Esta expresión nos indica que el vector diferencia de los vectores de onda incidente y difractado es un vector de la red recíproca. Esto significa que el diagrama de difracción de una red cristalina es su red recíproca, lo que da un significado fisico a la misma. La expresión anterior puede escribirse como.

$$
\frac{1}{\lambda} \mathbf{S} = \frac{1}{\lambda} \mathbf{S}_{\circ} + \mathbf{r}_{\text{hkl}}^{\times} \tag{3.5}
$$

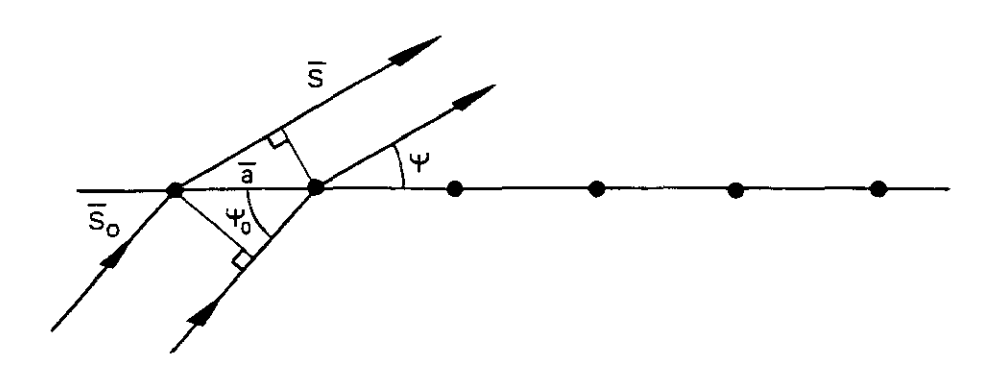

Figura 3.1 Representación gráfica de la condición de difracción.

Esto nos conduce a un método gráfico de resolver la ecuación de Laue y que es la construcción de Ewald. Esta representa el fenómeno de la difracción en un cristal utilizando el concepto de red recíproca. Para construir la esfera de Ewald (Figura 3.2) trazamos una esfera de radio  $\frac{1}{6}$ , en la que el vector unitario  $S_0$  es un vector cuya dirección y sentido es la  $\lambda^+$ del haz incidente y cuyo módulo representado por cualquier vector unitario, de módulo  $\frac{S}{\lambda}$ . Si el cristal está situado en el centro C de esta esfera, la salida O del haz incidente representa el origen de la red recíproca de este cristal. En este caso, el vector diferencia de los rayos incidente y difractado debe ser un vector  $r_{\text{hkl}}^*$  de la red recíproca. Todos los nudos de la red recíproca que cortan a la esfera de Ewald corresponden a los planos cristalinos que dan rayos difractados que satisfacen las condiciones de Laue para la dirección de incidencia y longitud de onda de la radiación usada. Cuando un cristal gira, su red recíproca también gira.

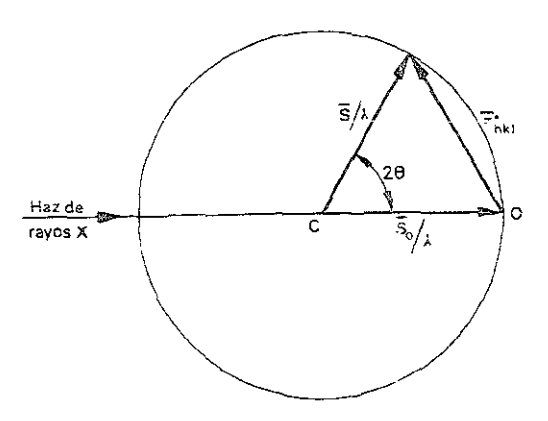

Figura 3.2. Construcción de la esfera de Ewald

Dado que el módulo del vector  $r_{bd}^*$  es el inverso de la distancia interplanar y que el Figura 3.2. Construcción de la esfera de Ewald<br>
Simple de la esfera de Ewald<br>
El módulo del vector  $\mathbf{r}_{\text{ikl}}^*$  es el inverso de la distancia interplanar y que el<br>
Simple de la terreso de la longitud de onda, obtenemo módulo del vector  $\frac{S}{\lambda}$  es el inverso de la longitud de onda, obtenemos que:  $\frac{1}{2}|\mathbf{r}_{\text{hkl}}^*| = \frac{S}{\lambda}|\text{sen }\theta|$ O sea  $\frac{1}{2d} = \frac{1}{\lambda}$ sen $\theta$ ,  $\lambda = 2d$ sen $\theta$  (3.6)

En realidad, la ley de Bragg<sup>(10)</sup> proporciona la geometría del fenómeno de difracción, las características fisicas del haz difractado están relacionadas con la parte externa del átomo la envoltura electrónica. Los átomos son diferenciados por su densidad electrónica, ya que cada uno de ellos tiene un número de electrones que le es característico Cuando los rayos X inciden sobre un átomo, cada electrón se convierte en un centro emisor de rayos X de acuerdo con la ecuación de Thomson $<sup>(11)</sup>$ .</sup>

$$
I = I_o \frac{e^4}{r^2 m^2 c^4} \cdot \frac{1 + \cos^2 \theta}{2}
$$
 (3.7)

el cual expresa el grado de dispersión que produce un átomo dado en la dirección dada. Este factor está definido por la relación entre la amplitud de la onda dispersa por un átomo dado y la amplitud de la onda dispersa por un electrón, denominado factor de difusión atómica f<sub>j</sub>.

La amplitud y la fase de la onda resultante de las interferencias en la dirección "S" se representa mediante la expresión:

$$
F_{hkl} = \sum f_j \exp 2\pi \cdot i \left(hx_j + ky_j + lz_j\right) \tag{3.8}
$$

Esta ecuación  $F_{hkl}$  recibe el nombre de factor de estructura, ya que lo obtenemos sumando la dispersión (fj) de cada átomo  $(x_j, y_j, z_j)$  de la celda elemental.  $|F_{hel}|$  es proporcional a la amplitud del haz difractado por el plano hkI de la red recíproca y su fase es  $(hx, +ky, +lz)$ .

#### **3.1.1 Indexación de patrones de difracción.**

Haciendo una representación esquemática de la manera como se obtiene un patrón

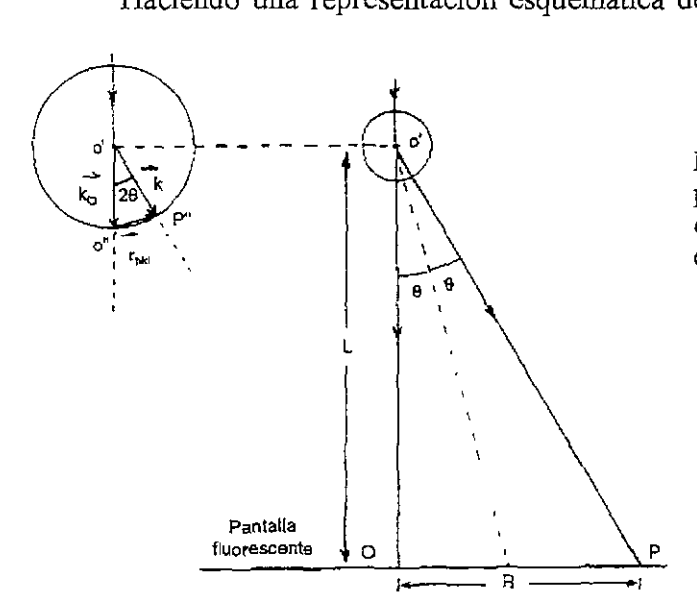

Figura 3.3 Representación esquemática de los parámetros involucrados en la deducción de la constante de cámara. El circulo representa la esfera de Ewald.

de difracción electrónica. Donde R es la distancia entre *el* haz central con un punto de difracción, siendo esta distancia medida en cm. De la Figura 3.3 se tiene que  $\tan 2\theta = \frac{R}{L}$ , pero como tenemos ángulos pequeños tan  $2\theta = 2\theta$ , esto hace que la expresión quede como  $2\theta = \frac{\kappa}{L}$ ; haciendo la relación con la ley de Bragg  $2d$ sen $\theta = n\lambda$ , con n = 1 y sen $\theta = \theta$  para ángulos pequeños queda como  $d = \frac{\lambda L}{R}$ . Esta ecuación relaciona distancias interplanares "d" en el cristal con distancias "R" en el patrón de difracción. La cantidad  $\lambda$ L es conocida como constante de cámara. Por lo tanto, podemos obtener una lista de distancias interplanares del cristal y comparar su valores con tablas de distancias para diferentes cristales y encontrar de esta manera los índices de Miller medidos en "R".

#### 3.1.2 Teoría Cinemática de la difracción.

Considérese un haz de electrones monocromático que incide perpendicularmente a la superficie de un sólido cristalino perfecto. Sabemos que del otro lado de la muestra obtendremos haces difractados

Puesto que los átomos del cristal se disponen de manera periódica en el espacio es necesario que consideremos el comportamiento de un electrón cuando está sometido a un potencial  $U(x)$  que es invariante al grupo de traslaciones de la red cristalina  $U(x + r) = U(x)$ El módulo del vector x es del orden de  $10^{-8}$  cm y por lo tanto debe emplearse la mecánica cuántica para estudiar el efecto de la periodicidad del cristal sobre los electrones.

Debido a que la muestra representa un pozo de potencial del orden de  $10<sup>1</sup>$  volt, en general se puede decir que para electrones acelerados por un voltaje de 100 o más kV, el coeficiente de reflexión de cualquier muestra, es despreciable, es decir no hay electrones que se reflejen en las caras (entrada y salida) de la muestra.

Entonces, la función de onda  $\Psi$  de un electrón incidente que se mueve dentro del cristal depende del estado dinámico de! electrón. La energía total del electrón viene dada por:

$$
e\mathbb{E} = \frac{p}{2m} + eV(r) \tag{3.9}
$$

Si consideramos esta energía en la ecuación de Schódinger

$$
\left[ \left( \frac{h^2}{8\pi^2 m} \right) \nabla^2 + e\mathbf{V}(\mathbf{r}) \right] \Psi = -e\mathbf{E}\Psi \qquad (3.10)
$$

donde V representa el potencial cristalino, m la masa en reposo del electrón, e su carga, h la constante de Planck y E el potencial de aceleración. Si el cristal es perfectamente periódico, y si se considera solamente el fenómeno de reflexión, entonces, la ecuación de Schrbdinger, se reescribe como:

$$
\nabla^2 \Psi + 4\pi^2 \mathbf{K}_0^2 \Psi = -4\pi^2 \mathbf{U}(\mathbf{r}) \Psi \qquad (3.11)
$$

$$
\text{con } \mathbf{U}(\mathbf{r}) = \frac{2\mathbf{me}}{\mathbf{h}^2} \sum_{\mathbf{g}} \mathbf{V}_{\mathbf{g}} e^{i2\pi \mathbf{g} \cdot \mathbf{r}} \tag{3.12}
$$

donde  $K_0 = \frac{1}{2}$  es el vector de onda del haz incidente y g es un vector de la red recíproca.  $U(r)$  es el potencial producido por el cristal, que describe que tan "fuerte" es la difracción ya que cada uno de los coeficientes de Fourier  $(V<sub>g</sub>)$  es responsable de la reflexión por una familia de planos {hkl}.

Considerando la aproximación de Born $^{(5)}$  en la cual:

1. - Un electrón no puede ser dispersado más de una sola vez, es decir no hay interacción dinámica entre los diferentes haces.

2. - Se puede ignorar la disminución en la intensidad del haz incidente a su paso a través de! cristal, es decir  $I_0 \rightarrow I_g$ 

3. - Se desprecian los eventos ine!ásticos.

La aproximación de Born nos dice que para resolver la ecuación 3.11 consiste en reemplazar el término  $U(r)\Psi$  por  $U(r)\Psi_0$  siendo  $\Psi_0$  la solución de la ecuación 3.11:

$$
\nabla^2 \Psi + 4\pi^2 \mathbf{K}_0 \Psi = 0 \tag{3.13}
$$

 $\Psi_0 = \exp(i2\pi(\mathbf{K}_0 \cdot \mathbf{r})$  es la función de onda para el electrón libre.

Así, tenemos

$$
\nabla^2 \Psi + 4\pi^2 \mathbf{K}_0^2 \Psi = -4\pi^2 \sum_{\mathbf{g}} \mathbf{U}_{\mathbf{g}} \exp[2\pi i (\mathbf{K}_0 + \mathbf{g}) \cdot \mathbf{r}]
$$
 (3.14)

La solución a esta última ecuación es de la forma.

$$
\Psi = \Psi_0 + \sum_{g} \Psi_g \qquad (3.15)
$$

donde cada  $\Psi_g$  deber ser solución de (3.14) con la condición de frontera  $\Psi_g = 0$  en la superficie del cristal.

Esta solución, representa que dentro del cristal existen tanto el haz transmitido  $\Psi_0$ , como varios haces difractados  $\Psi_{g}$  por diferentes familias de planos Para simplificar el problema se considera sólo el haz transmitido y uno de los haces difractados, es decir, la llamada "condición de dos haces" ( $\Psi \approx \Psi_0 + \Psi_g$ ). Debido a la forma de (3.14) siempre podemos decir que  $\Psi_{g}$  tiene la forma:

$$
\Psi_{g} = \phi_{g} \exp[2\pi i(\mathbf{K}_{0} + \mathbf{g}) \cdot \mathbf{r}] \qquad (3.15)
$$

donde  $\phi_g$  es la amplitud del haz difractado. Su transformada de Fourier, es decir el factor de dispersión atómica es:

$$
\phi_{g} = \int A(\sigma) \exp[2\pi i (K_0 + g + \sigma) \cdot r] d^3 \sigma \qquad (3\ 16)
$$

cuyo significado fisico es que el haz difractado es el resultado de muchas ondas planas con vectores de onda  $(K_0 + g + \sigma)$  y amplitudes A( $\sigma$ ) Para ver que forma tiene  $\phi_g$ , se sustituye (3 15) en (3.14) y dividiendo por exp[ $2\pi i(K_0 + g)$ ·r] se tiene una ecuación diferencial parcial para  $\phi_{g}$ .

$$
\nabla^2 \phi_{\mathbf{g}} + 4\pi \mathbf{i} (\mathbf{K}_0 + \mathbf{g}) \cdot \nabla \phi_{\mathbf{g}} + \mathbf{c} [\mathbf{K}_0 - (\mathbf{K}_0 + \mathbf{g})^2] \phi_{\mathbf{g}} = -4\pi^2 \mathbf{U}_{\mathbf{g}} \tag{3.17}
$$

Si elegimos un sistema de coordenadas con el eje z perpendicular a la superficie de incidencia ( z creciendo en la dirección de propagación del haz) y el eje x en la dirección de la proyección de  $K_0 + g$  en la superficie, tenemos que:

$$
\left(\mathbf{K}_0 + \mathbf{g}\right) \cdot \nabla \phi_{\mathbf{g}} = \left|\mathbf{K}_0 + \mathbf{g}\right| \left(\cos \alpha \frac{\partial \phi_{\mathbf{g}}}{\partial z} + \sin \alpha \frac{\partial \phi_{\mathbf{g}}}{\partial x}\right) \tag{3.18}
$$

donde  $\alpha$  es el ángulo entre  $\mathbf{K}_0 + \mathbf{g}$  y el eje z.

Sustituyendo (3.18) en (3.17), dividiendo entre 4 $\pi i$ [ K<sub>0</sub> + g | y despreciando el término Laplaciano se tiene la siguiente ecuación para el haz difractado  $\phi_{g}$ :

$$
\frac{\partial \phi_{\rm s}}{\partial z} + \tan \alpha \frac{\partial \phi_{\rm s}}{\partial z} - 2\pi i \frac{\mathbf{K}_0 - (\mathbf{K}_0 + \mathbf{g})^2}{2|\mathbf{K}_0 + \mathbf{g}| \cos \alpha} \phi_{\rm s} = \pi i \frac{\mathbf{U}_{\rm s}}{|\mathbf{K}_0 + \mathbf{g}| \cos \alpha}
$$
(3.19)

Analizando las cantidades que aparecen en (3.19). De la Figura 3.4 se puede ver que:

$$
\big|\,K_0+g+{s_g}\big|=\,\big|\,K_0\,\big|
$$

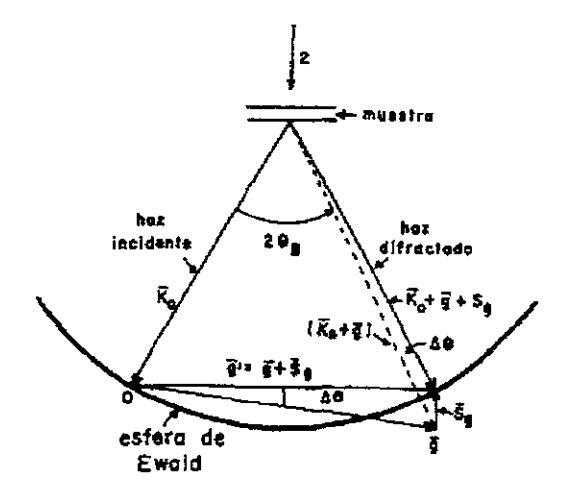

Figura 3.4 Desviación de la condición de Bragg  $S_g$  en la esfera de Ewald.

de manera que:

$$
|\mathbf{K}_0+\mathbf{g}|^2 - 2|\mathbf{S}| |\mathbf{K}_0+\mathbf{g}|\cos\alpha + \mathbf{S_g}^2 = k_0^2
$$
 (3.20)

y ya que  $|S| \ll |K_0 + g|$  el término  $S^2$  puede despreciarse y se tiene:
$$
S = \frac{|K_0|^2 - |K_0 - g|^2}{2|K_0 + g|\cos\alpha}
$$
 (3.21)

que es precisamente el factor que aparece en el tercer término de (3.19) y describe la orientación exacta del cristal con respecto al haz incidente.

*El* **segundo parámetro importante en (3 19) tiene unidades de longitud-<sup>1</sup> ? así que se**  define la distancia de extinción.

$$
\frac{1}{\xi_g} = \frac{U_g}{|k_0 + g| \cos \alpha} \tag{3.22}
$$

Siguiendo en la búsqueda de  $\phi_g$  rescribimos (3 19) usando estas definiciones, que siempre podemos escribir  $U_g = |U_g| \exp i\theta_g$  ya que  $\phi_g$  no depende de x.

$$
\frac{d\phi_g}{dz} - 2\pi i S_g \phi_g = \frac{i\pi}{\xi_g} \exp(i\theta_g)
$$
 (3.22)

cuya solución es.

$$
\phi_g = A_g \exp(i\theta_g) \tag{3.23}
$$

donde, tomando las condiciones de frontera  $A_g = 0$  en  $z = 0$ , se tiene:

$$
A_g = \frac{i\pi}{\xi_g} \exp\left(i\theta_g\right) \int_0^z \exp\left(-2i\pi S_g z\right) dz \tag{3.24}
$$

o fmalmente:

$$
\phi_{g} = \exp(i\theta_{g})\exp(i\pi S_{g}z)\frac{isen(\pi S_{g}z)}{S_{g}\xi_{g}}
$$
(3.25)

sustituyendo en (2.14) obtenemos

$$
\Psi_{g} = \phi_{g} \exp[2\pi i(k_{0}+g)\cdot r] = \frac{\exp(i\theta_{g})}{2S_{g}\xi_{g}} [\exp(2i\pi (k_{0}+g+S_{g}e_{z})\cdot r) \exp(2i\pi (k_{0}+g)\cdot r)] \tag{3.26}
$$

donde ez es un vector unitario a lo largo de z. Así, la intensidad del haz difractado que emerge de la superficie inferior del cristal de espesor "d" es:

$$
I_g = |\phi_g|^2 = \frac{\text{sen}^2(\pi S_g d)}{(S_g \xi_g)^2}
$$
(3.27)

Este resultado es válido si  $I_g \leq 1$  ya que se ha supuesto que el haz transmitido no se reduce apreciablemente. En la Figura 3.5 se muestra la curva de la intensidad del haz difractado como función del espesor, en donde se observa que I<sub>g</sub> se anula cuando d = n / S<sub>g</sub>, con n entero, y es máxima si d =  $(n + \frac{1}{2})/S_g$  con valor  $I_{gmax} = \frac{1}{\sqrt{g}} E$ . La curva para el  $S_g \xi_g$ 

caso de la variación de la intensidad del haz difractado como función de la desviación a la condición de Bragg a espesor del cristal constante se muestra en la Figura 3.6. En esta figura observamos que la intensidad está alrededor de la condición de Bragg ( $S_g = 0$ )

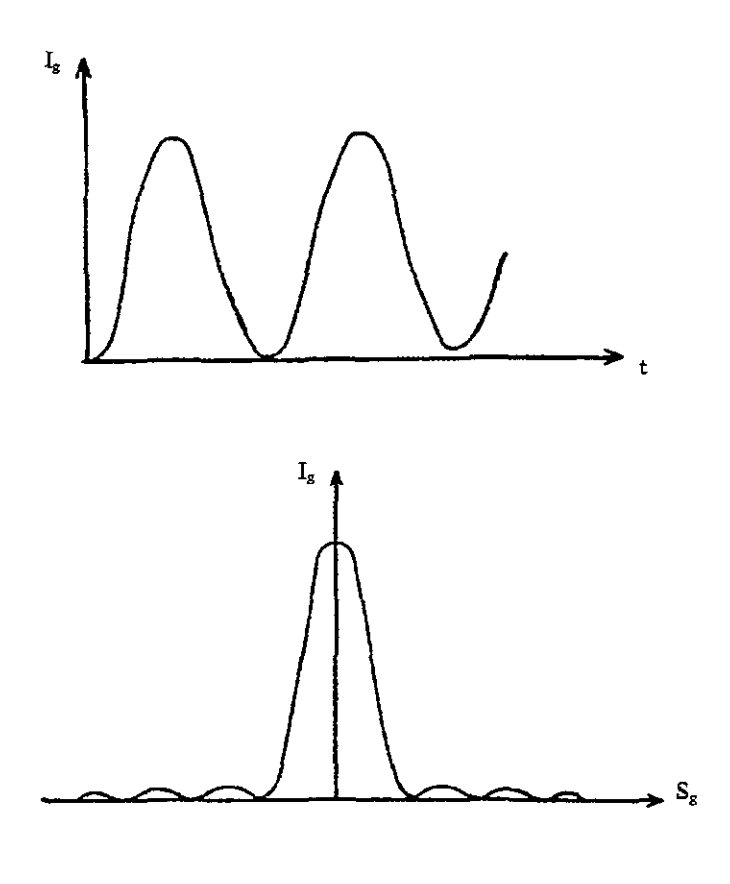

Figura 3.5 Variación de la intensidad del haz difractado como función del espesor del cristal en condición cinemática.

Figura 3.6 Variación de la intensidad del haz difractado como función de la desviación a la condición de Bragg en condición cinemática.

La falla más importante de la teoría cinemática se da cuando  $S_g = 0$ , en donde la intensidad del haz difractado resulta ser

$$
I_g = \left(\frac{\pi d}{\xi_g}\right)^2
$$

**lo que indica que** *la* **intensidad Cíece cuadráticamente con el espesor, pero es evidente que**  este resultado está mal cuando d  $> \xi_{g}$  ya que se obtendría una intensidad mayor que la del haz incidente. La validez de esta teoría está limitable a los casos:

1. - El cristal sea 10 suficientemente delgado como para evitar la fonnación de un haz difractado importante

2.- Observamos el cristal lejos de la condición de Bragg ( $|S_g|$  >>0)

# 3.1.3 Teoría Dinámica de la difracción.

Diversas formulaciones de la teoría dinámica de la difracción de electrones se han desarrollado para poder explicar la interacción dinámica entre los haces. Entre ellas están la que considera a esta teoría como un sistema de ecuaciones diferenciales y aquella que la considera como un problema de eigenvalores. Aunque ambos enfoque son equivalentes, solamente consideraremos el primero, el cual fue desarrollado inicialmente por Howie y Whelam $(14)$ 

Al considerar la condición de dos haces y la interacción entre ellos, el objetivo es conocer la función de onda e intensidad de cada haz. La ecuación que se tiene que resolver en este caso, es también la ecuación de Schrodinger.

$$
\nabla^2 \Psi(\mathbf{r}) + 4\pi^2 \mathbf{K}_0^2 \Psi = -4\pi^2 U(\mathbf{r}) \Psi \qquad (3.28)
$$

Se busca una función que contenga todos los haces difractados. Basándose en el teorema de Bloch se puede escribir una solución a la ecuación (3.28) del tipo:

$$
\Psi(\mathbf{r}) = \sum_{g} e^{2\pi i (K+g)\cdot \mathbf{r}} \tag{3.29}
$$

llamada onda de Bloch. La suma en esta expresión indica la extensión sobre todos los vectores g de la red recíproca. Substituyendo esta expresión en la ecuación 3.3 1, se obtiene:

$$
\sum_{g} e^{2\pi i (K+g)\cdot r} \left[ \left( K_{0}^{2} - (K+g)^{2} C_{g} + \sum_{g'} U_{g'} C_{g \cdot g'} \right) \right] = 0 \tag{3.30}
$$

donde  $K^2 = \frac{2me}{1^2} + U_0 = \chi^2 + U_0$ , K es la magnitud del vector de onda en el cristal  $\mathbf{h}^2$ después de la corrección del cambio de longitud de onda debido al potencial cristalino refractivo U<sub>0</sub> y  $\chi$  es el vector de onda del electrón en el vacío. Como las exponenciales asociadas a cada g son independientes, los coeficientes tienen que ser cero, lo que resulta en un conjunto infinito de ecuaciones homogéneas para las C<sub>g</sub>'s La g-ésima de tales ecuaciones es:

$$
\left[ \left( K_{0}^{2} - (\mathbf{K} + \mathbf{g})^{2} C_{g} + \sum_{g^{1}} U_{g^{1}} C_{g-g^{1}} \right) \right] = 0 \tag{3.31}
$$

La ecuación obtenida se conoce como la ecuación de dispersión debido a que relaciona a los vectores de onda (o momentos) con las energías y define un lugar geométrico en el espacio recíproco. Para comprender este concepto se hace el análisis en la aproximación de dos haces.

Con el fin de ligar los resultados dinámicos con los parámetros definidos en la teoría cinemática y con el objetivo de obtener las amplitudes difractadas se harán las siguientes consideraciones para el caso en la aproximación de dos haces.

Si consideramos un punto P dentro del cristal y un evento de dispersión originado en alguna otra parte del cristal, con elemento de volumen di y la amplitud de la onda inicial  $\phi$ <sub>o</sub>, la onda esférica que se origine llegará a P provocando una perturbación (ver Figura 3 7) Tanto  $\phi_0$  como  $\phi_{g}$  no son constantes y varían como función de la posición dentro de la muestra, como se ilustra en la Figura 3.7, en la que se escoge la coordenada z como eje de referencia en una muestra de espesor d.

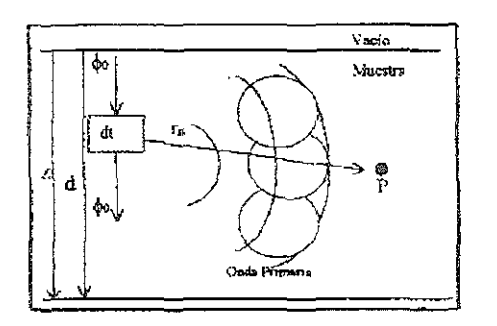

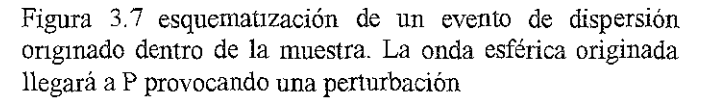

Es conveniente dividir el cristal en rebanadas delgadas de ancho dx y perpendiculares al vector  $r_n$ , que une al centro donde se originó la perturbación P, x y  $r_n$  son paralelos (ver Figura 3.8). Sobre cada plano se encuentran proyectadas un buen número de regiones anulares en las que se ha dividido el frente de onda. Estas regiones anulares son llamadas zonas de Fresnel.

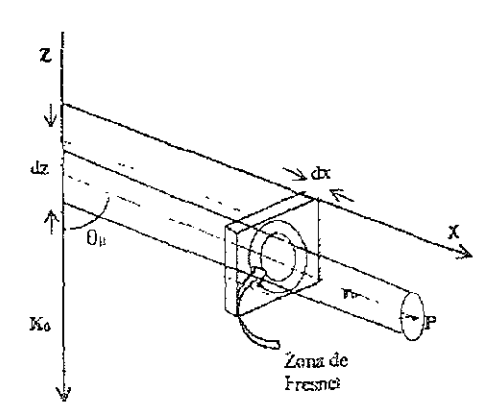

Figura 3.8 Esquematización de un evento de dispersión originado en dz, propagándose a través de un cilindro de radio igual al promedio de los radios de las primeras zonas proyectadas en el plano.

Basado en las consideraciones anteriores, en la Figura 3.8 se ha dibujado un cilindro con base en P, de altura igual a la distancia de P a la superficie del elemento dz y con un radio igual al promedio de los radios de las primeras zonas. Es decir, las dispersiones ocurridas fuera de! cilindro no afectaran en P y viceversa. A todas estas consideraciones se le conoce como la aproximación de la columna y con esto se llega a la ecuación general para la dispersión dada por el n-ésimo plano:

$$
\frac{\mathrm{d}\phi_{\mathrm{g}}}{\mathrm{d}z} = \frac{\mathrm{i}\,\pi}{\xi_{\mathrm{g}}}\phi_{\mathrm{o}}(z)e^{-2\mathrm{i}\,\pi_{\mathrm{g}}z} \tag{3.32}
$$

Si introducimos la condición dinámica, entonces existe la posibilidad de que  $\phi_{\varepsilon}$ cambie por la dispersión hacia la dirección del haz incidente, por lo que se tiene que agregar el término  $\frac{1\pi}{\xi} \phi_{g} e^{2i\pi K \cdot r}$ , a la ecuación 3.32 la cual se transforma en una suma de dos términos: uno que considera la dispersión de Bragg y otro de la dispersión hacia delante De forma análoga se puede escribir e! cambio de la amplitud inicial Todo esto conduce a las ecuaciones de Howie-Whelan<sup>(5)</sup>:

$$
\frac{d\phi_0}{dz} = \frac{i\pi}{\xi_0} \phi_o + \frac{i\pi}{\xi_g} \phi_g e^{2\pi s_g z}
$$
\n
$$
\frac{d\phi_g}{dz} = \frac{i\pi}{\xi_o} \phi_g + \frac{i\pi}{\xi_g} \phi_o e^{-2\pi s_g z}
$$
\n(3.33)

Si  $\phi_{g}$  es pequeña en magnitud, entonces  $\phi_{o} = 1$  y se recupera los resultados de la teoria cinemática. A partir de las ecuaciones 3.33 se obtienen las amplitudes de las ondas transmitidas y difractadas para un cristal de espesor d:

$$
\phi_{\circ}(d) = e^{\pi i s_g d} \left[ \cos \left( \frac{\pi d}{\xi_g} \sqrt{1 + \omega^2} \right) - \frac{i \omega}{\sqrt{1 + \omega^2}} \operatorname{sen} \left( \frac{\pi d}{\xi_g} \sqrt{1 + \omega^2} \right) \right]
$$

$$
\varphi_{g}(d) = e^{-\pi s_{g}d} \left[ -\frac{i}{\sqrt{1+\omega^{2}}} \operatorname{sen}\left(\frac{\pi d}{\xi_{g}} \sqrt{1+\omega^{2}}\right) \right]
$$
(3.34)

donde  $\omega = \xi_{g}S_{g}$  se conoce como el parámetro de desviación.

De la ecuación 3.34 se obtienen las intensidades de los haces transmítido y **difractados** 

$$
I_{g} = |\phi_{g}|^{2} = \frac{\pi^{2} \operatorname{sen}^{2}(\pi d S_{g})}{\xi^{2} (S_{g} \pi)^{2}}
$$
(3.35 a)

$$
I_0 = |\phi_0|^2 = 1 - |\phi_{\rm g}|^2 \tag{3.35 b}
$$

en donde  $S_g = \sqrt{S_g^2 + \xi^{-2}}$  es un valor efectivo de  $S_g$ 

En la figura 3.9 muestra esquemáticamente las curvas de la variación de intensidad en función de la desviación de la condición de Bragg de la teoría cinemática y de la teoría dinámíca, para comparar. La curva cinemática muestra que el ancho del máximo central es 2/d. La curva de variación dinámíca es más complicada: el contorno general de las oscilaciones tiene un ancho medio de  $2/\xi_g$  independientemente del grueso del cristal. Sin embargo cuando  $d \ll \xi_g$  la curva presenta el resultado cinemático.

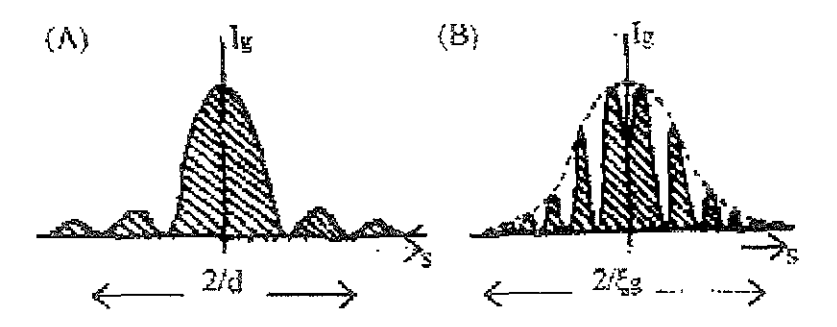

Figura 3 9 Distribución de intensidad alrededor de un punto en la red recíproca. A) Teoría cinemática. B) Teoría dinámica.

En la Figura 3.10 se grafican esquemáticamente las intensidades difractada y transmitida como función del espesor del cristal en condición de Bragg. La intensidad varia entre cero y uno con una periodicidad igual a  $\xi_{\rm g}$ . El acoplamiento de las intensidades difractada y transmitida se conoce como extinción porque en una profundidad igual a  $1/2\xi_{\rm g}$ , la intensidad de la onda transmitida se extingue completamente por dispersión hacia el haz difractado. Por lo tanto, se tendrá en la imagen de campo claro una serie de franjas obscuras y claras alternadas llamadas contornos de extinción de espesor; además de que las imágenes en campo claro y oscuro serán complementarias.

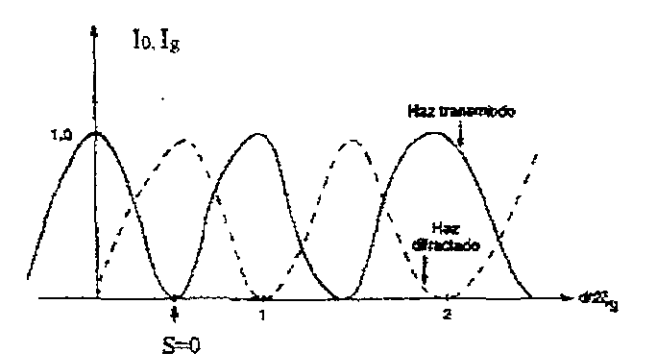

Figura 3.10 Variación de las intensidades de los haces difractados y transmitido como función del espesor.

En la gráfica también se observa que la intensidad es constante o decrece minimamente no importando el espesor de la muestra. Esto es una contradicción con lo observado experimentalmente, pues si el cristal es lo suficientemente grueso ambas ondas desaparecen por completo. Esta discrepancia se debe a que en este tratamiento no se han tomado en cuenta los eventos inelásticos, es decir, la absorción.

## **Absorción.**

En 1957 el Japonés H. Yoshioka<sup>(5)</sup> sugirió que el efecto de absorción podría ser introducido en la teoría dinámica al sumar un término imaginario a potencial cristalino el cual daria lugar a la absorción de la onda elástica en el cristal, en forma muy parecida a lo

que pasa a las ondas electromagnéticas cuando viajan en un medio con índice de refracción complejo.

Ei término que da cabida al fenómeno de absorción se da al transformar V<sub>o</sub> de la siguiente forma:  $V_0 \rightarrow V_0 + iV_0$  (3.36)

Por lo tanto la simple absorción, Ilamada también "absorción normal", se da cuando la onda pasa de un medio libre a un medio refractivo complejo, lo que hará que la onda elástica sufra una refracción, un efecto de amortiguamiento (dispersión inelástica). Por lo que la onda en el cristal ahora tendrá un factor de propagación:

 $e^{2\pi i \mathbf{K}_0 \cdot \mathbf{r}} e^{2\pi \delta_0 z}$ 

donde  $\delta_0 = \frac{me}{1.2 \pi r}$  $\, \mathbf{h}$   $\,$  K  $_{\mathrm{o}}$  z

En términos de una distancia compleja  $\delta_0 = \frac{1}{2 \xi_0}$ es llamado coeficiente de absorción normal El efecto que dará tal factor de propagación en el cristal será el de atenuar las ondas de Bloch excitadas en éste, lo que eventualmente producirá que la intensidad observada en la pantalla sea no detectable, lo que contradice a lo observado en la práctica. Para eliminar tal problema la función de onda total, deberá cumplir la siguiente relación'

$$
\Psi(\mathbf{r}) = \Psi^{(1)} \mathbf{B}^{(1)}(\mathbf{r}) e^{-2\pi\delta^{(1)}z} + \Psi^{(2)} \mathbf{B}^{(2)}(\mathbf{r}) e^{-2\pi\delta^{(2)}z}
$$
(3.37)

en donde  $\delta^{(1)}$  y  $\delta^{(2)}$  se encuentran al realizar la siguiente substitución en la ecuación 3.32

 $\frac{1}{\epsilon} \rightarrow \frac{1}{\epsilon} + \frac{i}{\epsilon}$ ~o ~o ~;  $\frac{1}{\xi_{s}} \rightarrow \frac{1}{\xi_{s}} + \frac{i}{\xi_{s}}$ (3.38) y además de agregar el término de la absorción normal en las φ.

La función de onda total también contiene la teoría de dos haces en donde se introdujo la absorción selectiva, llamada también "absorción anómala", de las ondas de Bloch en exacta condición de Bragg  $(w = 0)$ ; es decir las ondas de Bloch se pueden escribir como:

$$
B^{(1)} = -i\sqrt{2}e^{2\pi |K^{(1)} + \frac{1}{2}g|z|}sen(\pi g \chi)
$$
  

$$
B^{(2)} = \sqrt{2}e^{2\pi |K^{(2)} + \frac{1}{2}g|z|}cos(\pi g \chi)
$$
(3.39)

donde X es una coordenada en la superficie, paralela a g. Esta absorción selectiva se produce a causa de que las ondas cuyos máximos están entre los planos dispersores (Figura 2.11, onda  $B^{(1)}$ ) pasa más fácilmente que otra cuyos máximos coincidan con éstos (onda  $B^{(2)}$ ).

Dada la ecuación 3.39 se pueden encontrar las amplitudes:

$$
\phi_{\circ}(d) = e^{-\pi d \left(S_{g} - \frac{1}{\xi_{\circ}}\right)} \left\{ \cos \chi - \frac{i\omega}{\sqrt{1 + \omega^{2}}} \sin \chi \right\}
$$

$$
\phi_{g}(d) = e^{-\pi d \left(S_{g} - \frac{1}{\xi_{\circ}}\right)} \left\{ \frac{i}{\sqrt{1 + \omega^{2}}} \operatorname{sen} \chi \right\}
$$
(3.40)

donde.

$$
\chi = \frac{\pi d}{\xi_{\rm g}} \sqrt{1 + \omega^2} + \frac{i\pi d}{\xi_{\rm g} \sqrt{1 + \omega^2}}
$$

Las figuras 3.12 y 3.13 muestran ejemplos de las curvas de variación de intensidad de los haces transmitido y difractado en función de  $\chi$  (rocking curves). La Figura 3.12 muestra la intensidad alrededor de un punto de la red recíproca, para un cristal de espesor constante d =  $4\xi_{\rm g}$ . La Figura 3.12 (a) representan el caso en que no existe absorción y

puede observarse que las curvas correspondientes al campo claro (línea continua) y el campo oscuro (línea punteada) son complementarias como se dedujo en la teoría dinámica. Con el aumento de la absorción, la curva de campo claro se vuelve asimétrica alrededor de w = O. La curva de campo oscuro permanece simétrica.

En la figura 3.13 se puede observar que la amplitud de las oscilaciones de la curva decrece con el aumento de la absorción y del espesor, las oscilaciones son visibles para d =  $1.5\xi_{\rm g}$ , pero no son visibles para d =  $10\xi_{\rm g}$ . La disminución en la amplitud de las oscilaciones es una consecuencia directa de la absorción preferencial.

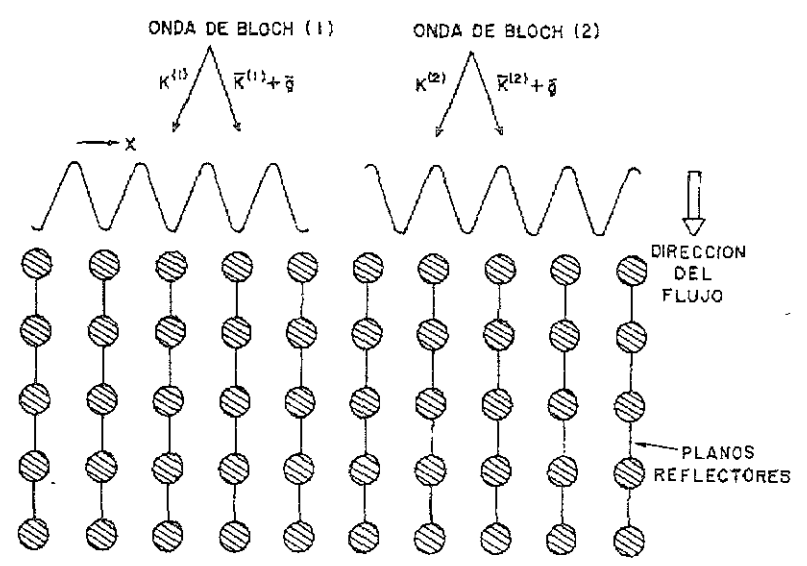

Figura 3.11 Ilustración de la absorción selectiva de dos ondas de Bloch (la onda 2 es absorbida por la onda 1).

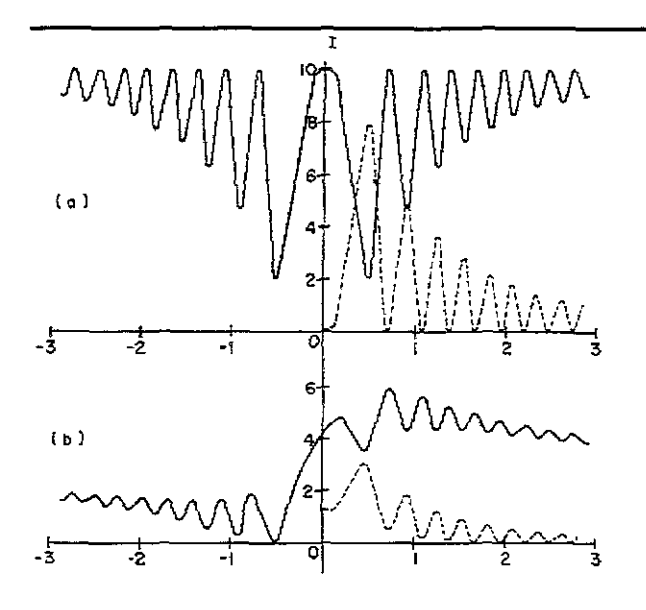

Figura 3.12 Curvas de variación de intensidad de los haces transmitido, refiriéndose al campo claro, y difractado al campo oscuro, como función de  $\chi$  a espesor constante a) Sin absorción. b) Con absorción.

Figura 3.13 Curvas de variación de intensidad. Las lineas continuas se refieren al campo claro, las lineas punteadas al campo oscuro.  $\frac{5}{11}$  = 0.10 . a) d = 1.5  $\xi_{\rm g}$ , b) d = 10  $\xi_{\rm g}$ . g

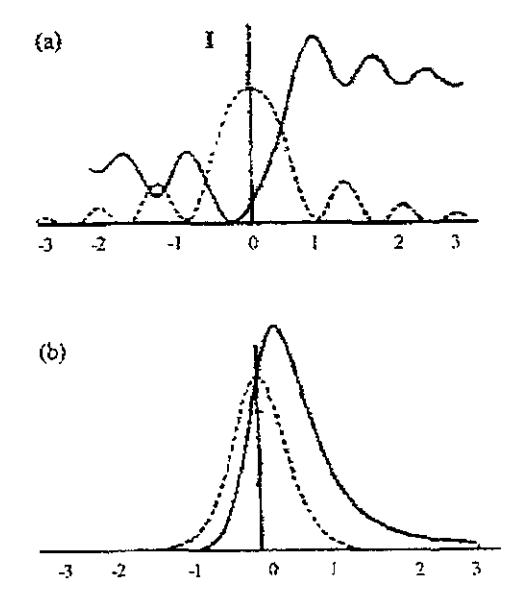

En la Figura 3. 14 se grafica la intensidad de los haces en función del espesor del cristal. En el caso sin absorción, (Figura 3.14 a) la intensidad es constante por 10 que las franjas de extinción persisten indefinidamente en las regiones gruesas (problema dado por la teoría dinámica), mientras que en las Figuras 3.14 b y c pierden intensidad más rápidamente con el aumento de la absorción.

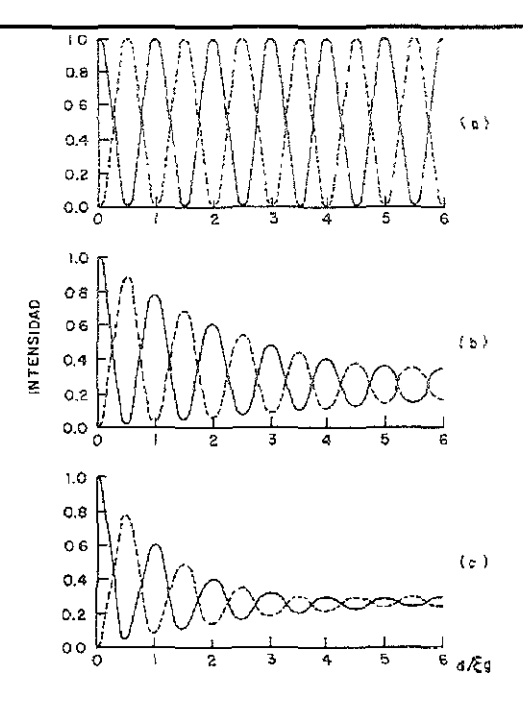

Figura 3.14 Variación de las intensidades de los haces transmitido y difractado como función del espesor. A) Sin absorción, b) ξ<sub>g</sub>/ξ<sub>g</sub><sup>'</sup> = 0.05, c) ξ<sub>g</sub>/ξ<sub>g</sub><sup>'</sup> = 0.10

En el caso de la microscopía electrónica convencional la formación de la imagen se produce al seleccionar tanto el haz transmitido o uno de los haces difractados. A esta selección se le llama contraste por amplitud. En la Figura 3.15 se muestran las imágenes experimentales de campo claro (Figura 315 a) y campo oscuro (Figura 3.15 b) en el caso de esmalte dental humano. En éstas imágenes se pueden distinguir la mayoría de las características del contraste por amplitud (o también llamada por difracción) comentadas hasta aquí También bajo esta modalidad se puede seleccionar dos puntos, a lo que se le ha llamado condición de dos haces. La interpretación de éstas imágenes se basa igualmente en las teorías cinemática y dinámica.

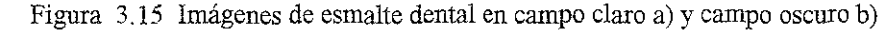

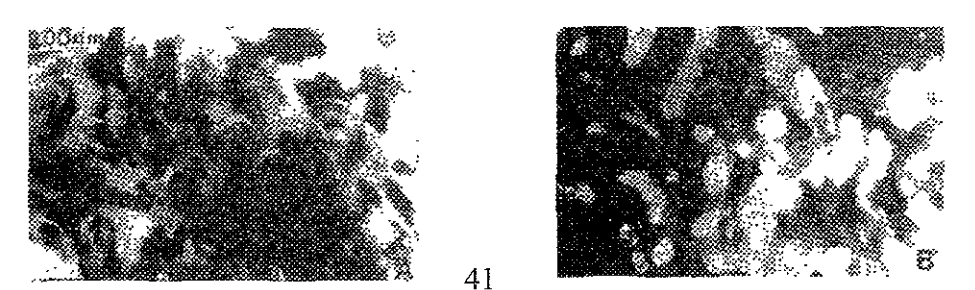

## **3.2 Difracción Electrónica de Haz Convergente**

El principio de la difracción electrónica de haz convergente (CBED) consiste en emplear la lente objetiva para obtener una haz enfocado en un punto sobre la muestra, como se ilustra en la Figura 3.16. Los patrones de difracción, en orientación de eje de zona, así obtenidos, se denominan de Kossel-M611entedt y proporcionan información sobre las tres dimensiones de la celda unitaria. Al enfocar el haz sobre la muestra, y usando un apertura condensadora pequeña, se logra reducir notablemente el área de la muestra que interactúa con el haz, lográndose en la práctica diámetros del orden de 50 A. En el centro de un patrón CBED, se encuentra un disco de diámetro de  $D = 2\alpha L$ , donde  $2\alpha$  es el ángulo de abertura del cono de electrones incidente y L es la longitud de cámara. Dicho disco corresponde al haz transmitido. De la misma forma un haz difractado consistirá de un cono de ondas planas que emergen de la muestra y cuya proyección en el patrón es un círculo claro. El disco central tiene una estructura interior, la cual consiste generalmente en líneas delgadas oscuras que cruzan el disco en diferentes direcciones.

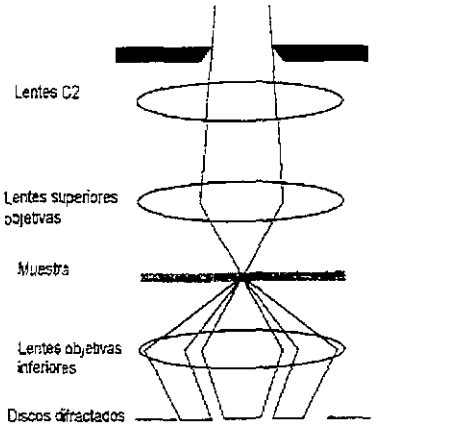

Figura 3.16 Diagrama de la trayectoria de los electrones en el sistema de lentes del microscopio electrónico para el modo CBED

La estructura de los patrones de Kossel-M611entedt puede interpretarse cualitativamente si consideramos la esfera de Ewald para cada una de los haces planos que se sobreponen para formar el cono convergente Como se muestra en la Figura 3.17 cada esfera pasa por el origen del espacio recíproco. El centro de cada esfera de Ewald es proyectado a un punto del interior de cada disco del patrón. De esta manera, íos discos de difracción constituyen un mapa de las intensidades transmitidas y difractadas en función de la orientación de las ondas planas constituyentes del haz incidente. Cada punto de las líneas oscuras dentro del círculo central, corresponde a una intersección de una esfera de Ewald con los planos de Laue de orden superior (Figura 3.18). Estas líneas se conocen como líneas HOLZ (High Order Laue Zone), proporcionan información complementaria 3D sobre la simetría del cristal y permiten determinar los parámetros cristalinos con precisión Así mismo, por ser sumamente sensibles a deformaciones de la red, permiten el estudio de defectos cristalinos. Al igual que en el caso de la difracción de haz paralelo en muestras gruesas, en los patrones CBED se pueden observar líneas de Kikuchi entre los discos.

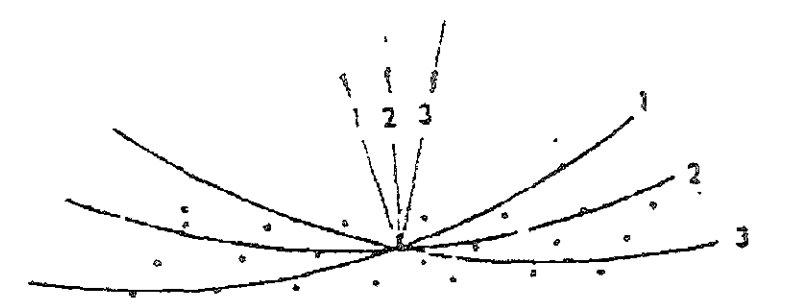

Figura 3.17 Algunos de los haces que conforman el haz convergente en el espacio recíproco y sus respectivas esferas de Ewald.

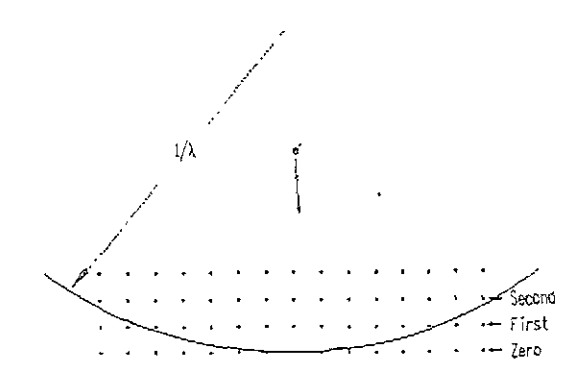

Figura 3.18 Esquematización de la esfera de Ewald interceptando los puntos de la red recíproca de orden superior.

La técnica de CBED, se desarrolló en 1939 por Kossel y M6llenstedt. Esta técnica es incluso anterior a la técnica de área selecta SAD en la difracción de haz paralelo, que es la más usada. Tomando en cuenta que en SAD, los patrones de difracción promedian la información estructural en las zonas de interacción (grueso de la muestra, defectos cristalinos, deformaciones de la red, etc.), la difracción de haz convergente es una técnica poderosa cuando se requiere alta resolución espacial. Otro tipo de información donde CBED presenta ventaja sobre otras técnicas son precisión en la medición del parámetro reticular y el espesor del cristal. Además, los patrones CBED, presentan la simetria cristalina en *3D,* con lo que permite la determinación del grupo puntual y espacial de la muestra bajo observación. La Figura 3.19 muestra un patrón SADP en contraste con un patrón CBED.

El inconveniente al usar la técnica de CBED es el hecho de que el haz convergente puede calentar, dañar o contaminar la región de la muestra que se esté usando. La contaminación local de la muestra puede causar esfuerzos locales. Sin embargo, en MET's modernos se pueden ver imágenes de CBED durante minutos o incluso horas por medio de enfriamiento con nitrógeno líquido.

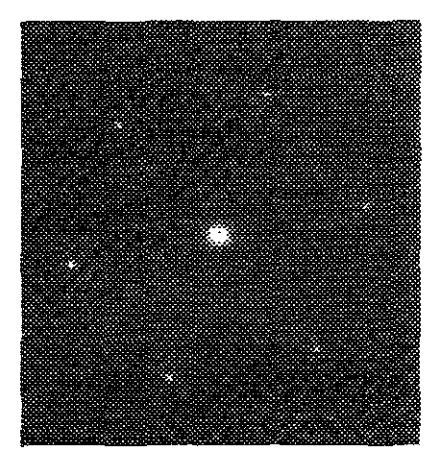

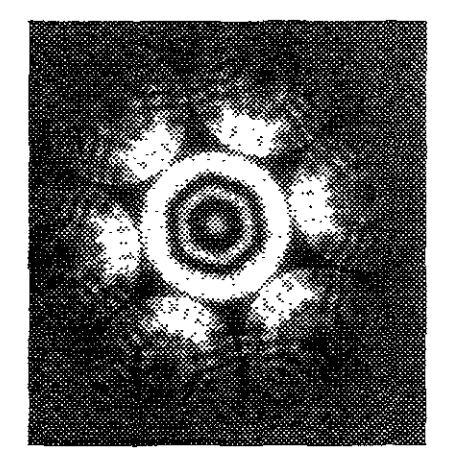

Figura 3.19 a) Patrón SAD de Si, con orientación [111], b) Patrón de CBED de Si en la misma dirección. La estrnctura interna de los discos proporciona información de la dirección recíproca paralela al eje óptico del **microscopio.** 

### 3.2.1 Geometría de los patrones OlED.

En la Figura 3.20, se ha presentado 3 haces elementales entre los que constituyen el haz convergente. Dichos haces son el paralelo al eje óptico (en la figura está en condición de Bragg), el haz elemental + $\alpha$  y el - $\alpha$ . Cada uno de estos haces elementales produce un conjunto de puntos transmitidos y difractados en el plano focal posterior de la lente objetiva. La suma de todos los conjuntos de estos puntos forman los discos transmitido y difractado

El patrón de difracción de haz convergente, entonces, puede ser considerado un mapa de intensidades en función de la orientación de haz con respecto al eje de zona (hkl). El máximo de intensidad difractada corresponderá, por supuesto, al haz elemental en exacta condición de Bragg (en la figura 3.20, el haz paralelo al eje óptico). Como resultado una línea brillante, llamada de exceso, aparecerá en los discos difractados. Si la intensidad de esta línea es 10 suficientemente grande, este exceso de electrones difractados producirá una línea oscura, llamada de deficiencia, en el disco transmitido.

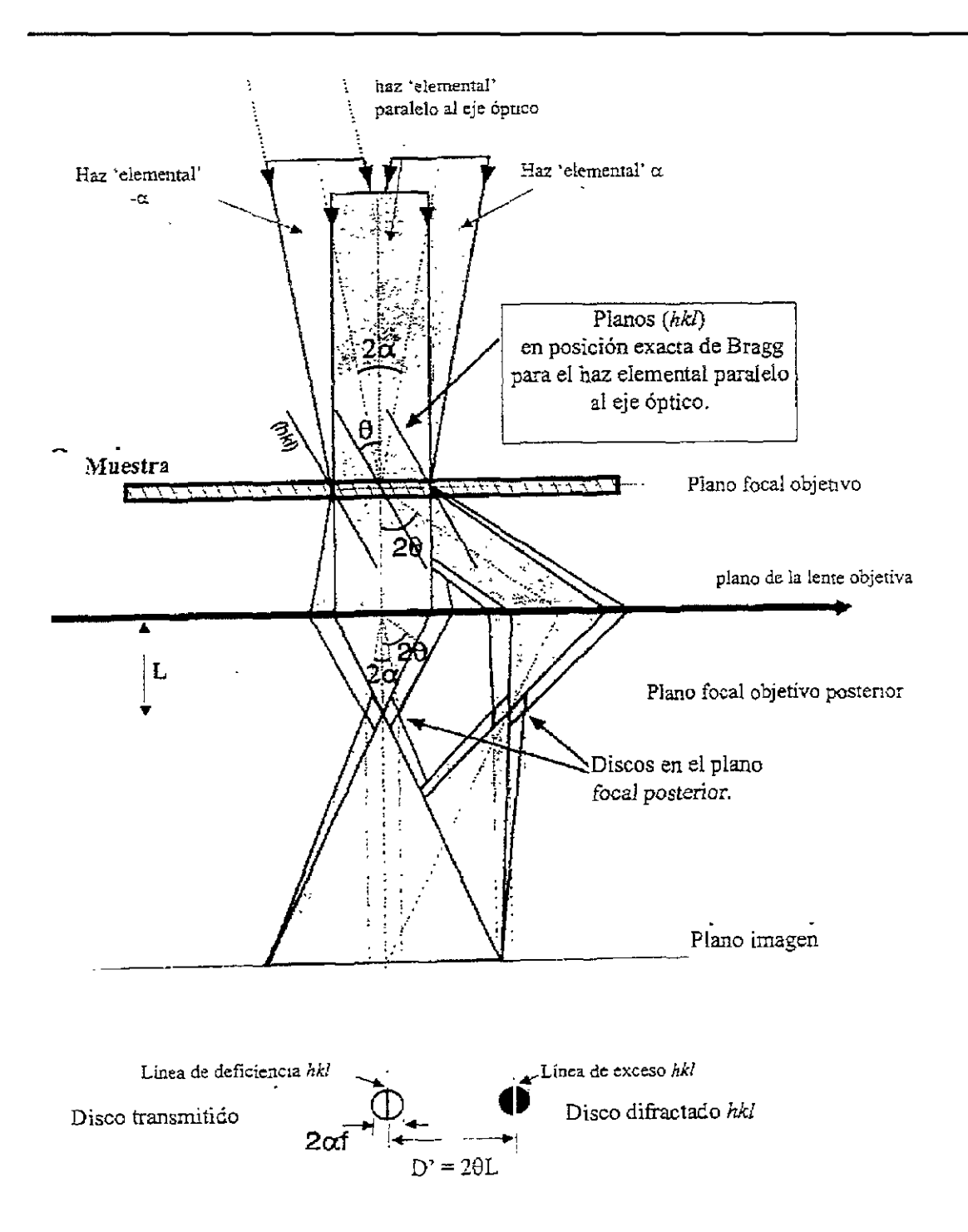

Figura 3.20 Inclinación del haz elemental para obtener un patrón simétrico.

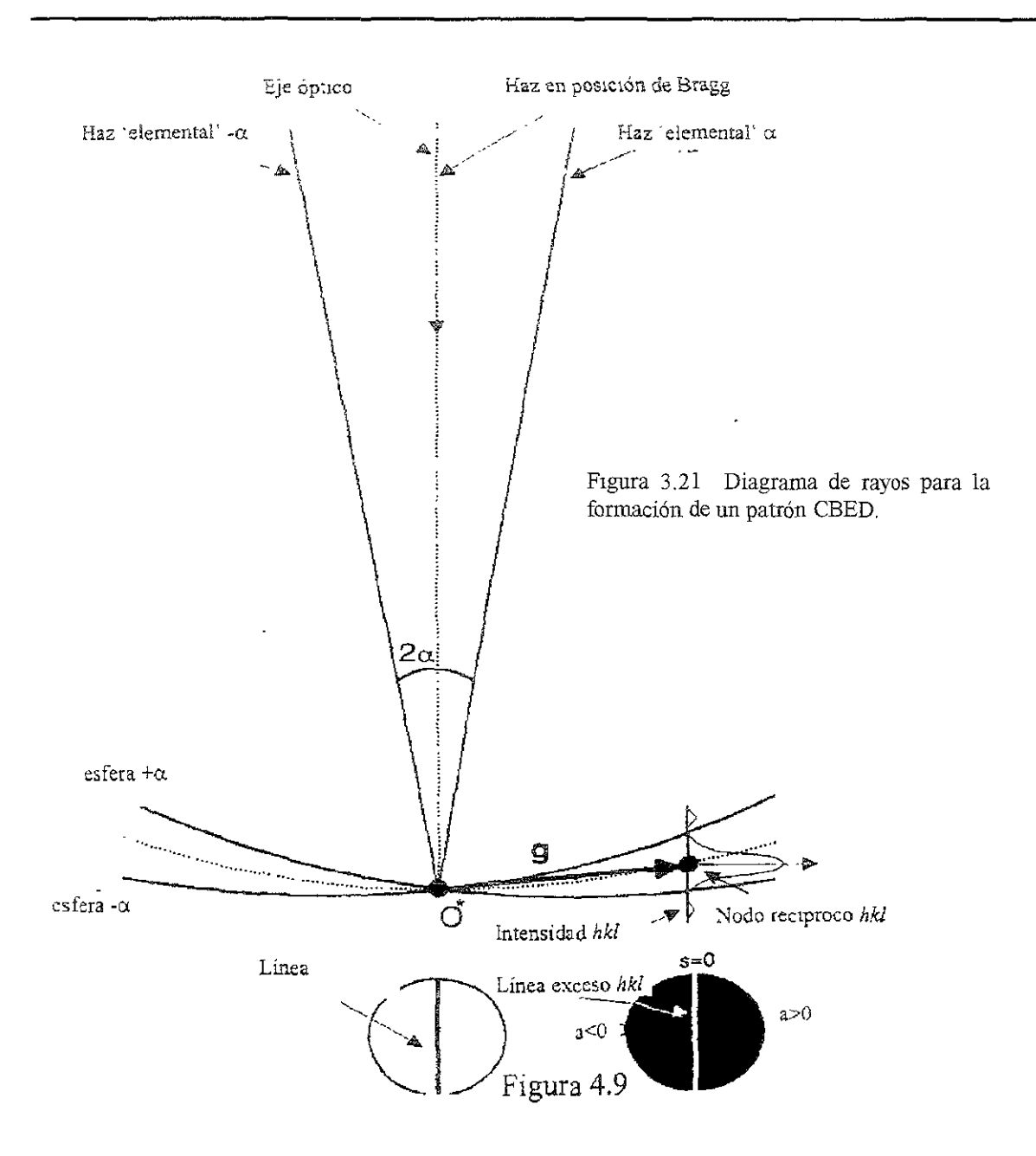

Cada haz elemental tiene su correspondiente de esfera de Ewald. La construcción de la esfera de Ewald para un haz convergente, se muestra en la Figura 3.22 donde se esquematizan las esferas de Ewald correspondiente a los tres haces de la Figura 3.21 De esta Figura es claro que la variación de intensidad dentro del disco difractado es función del vector de excitación s

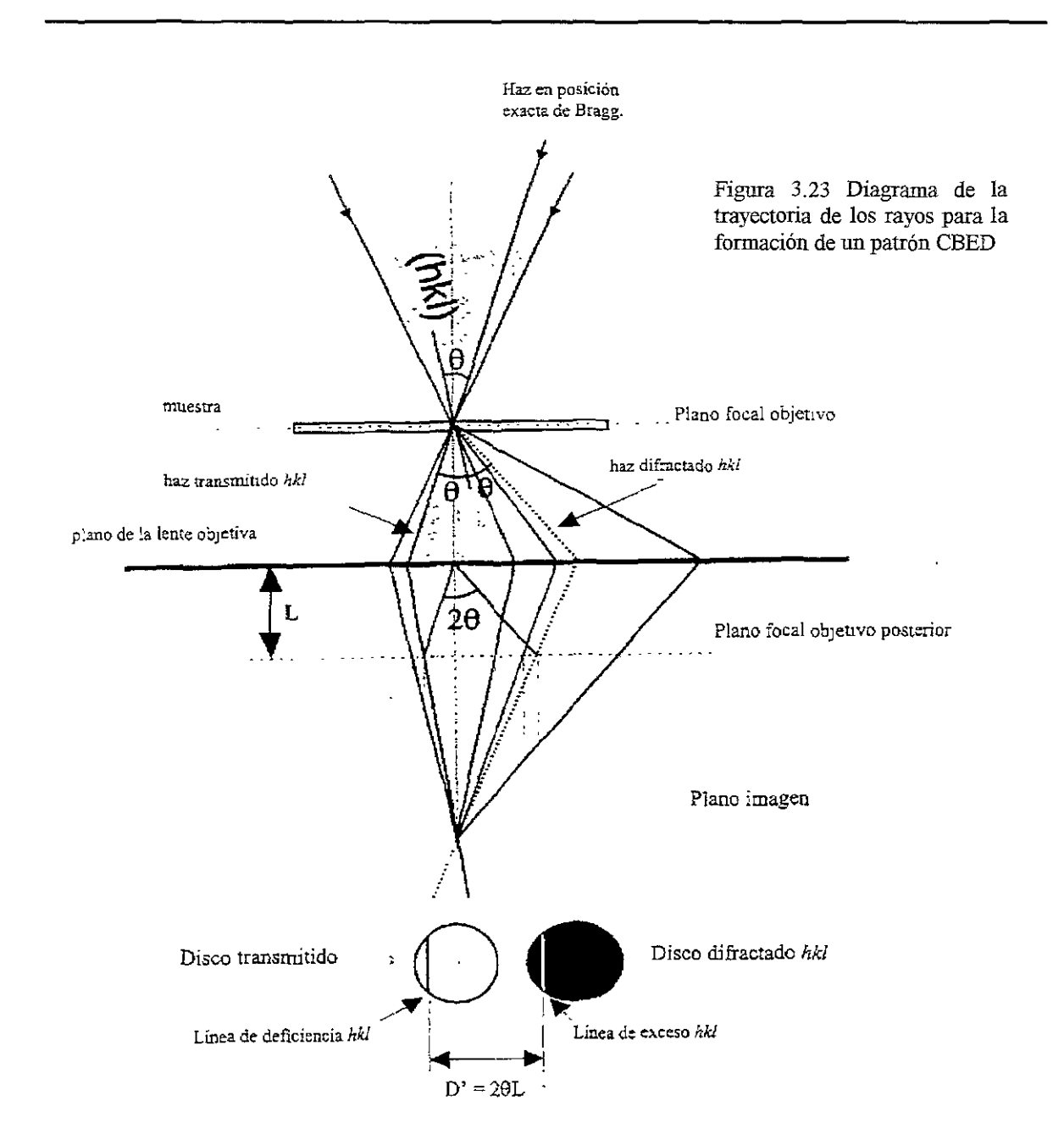

Cuando el plano (bkl) no está en exacta condición de Bragg con el haz elemental paralelo al eje óptico (Figura 3.23) el haz elemental dentro del cono incidente produce sus respectivas líneas bkl, o de HOLZ. Así, la existencia simultánea de planos en esta condición de orientación da como resultado un disco central cruzado por líneas oscuras, rodeado de discos cruzado por líneas claras y oscuras.

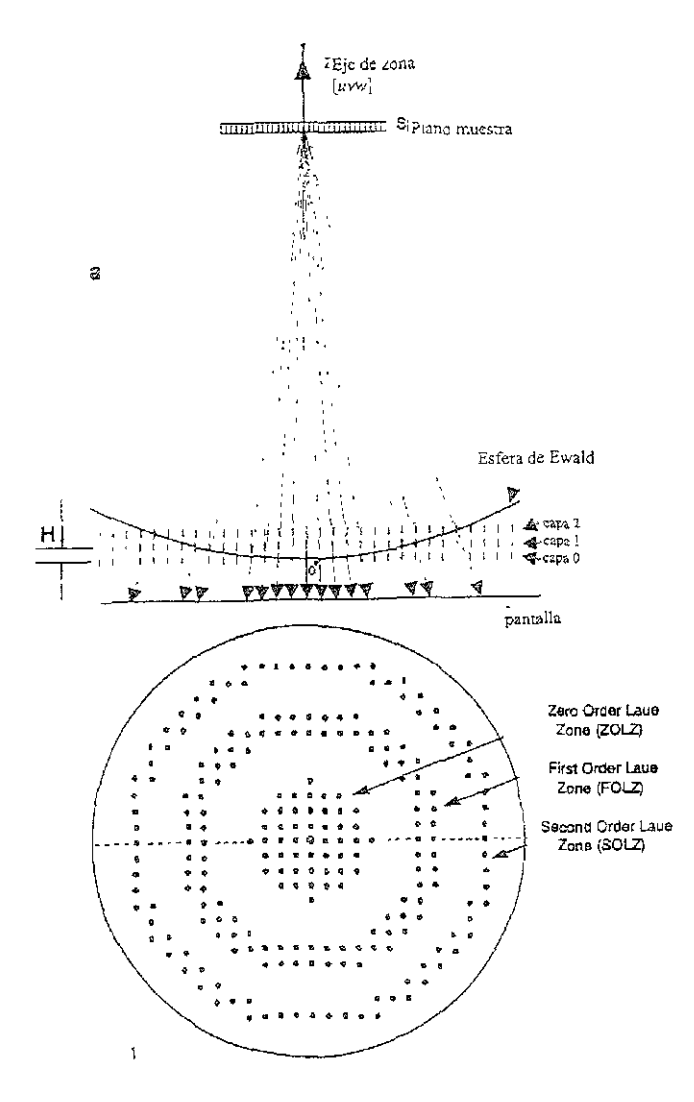

FIgura 3.24 Diagrama de la formación de patrones de haz convergente de orden cero y ordenes mayores.

Por lo tanto, en un patrón de CBED generalmente se observan vanos discos difractados simultáneamente, los cuales contienen líneas de exceso mientras que el disco transmitido contiene las líneas de deficiencia correspondientes La figura 3.24 muestra el caso en que el eje de zona (en un patrón SAD) es una dirección [uvw] de alta simetria. Obsérvese que cada plano (uvw) del espacio recíproco, produce un anillo con alta densidad de intensidades (puntos correspondientes a los haces difractados). Las reflexiones de la capa (uvw) cero, se localizan alrededor del punto central (el haz transmitido) del patrón, formando la zona de Laue de orden cero (ZOLZ). Los nodos situados en la primera capa producen reflexiones colocadas en forma de anillo concéntrico, llamado zona de Laue de primer orden (FOLZ). Anillos exteriores se conocen como zonas de Laue de orden superior (HOLZ). En el caso de haz convergente la descripción de patrones con características similares es la misma, solo intercambiando reflexiones puntuales por discos.

Las reflexiones ZOLZ solo proporcionan información en dos dimensiones de la red recíproca. En contraste, las líneas HOLZ proporcionan información en tres dimensiones y pueden ser utilizadas para identificar el grupo puntual. En cada zona de Laue las líneas de exceso se sitúan en un anillo HOLZ como se muestra en la Figura 3.25. Como veremos en seguida, el radio de cada anillo HOLZ es función de la distancia reticular  $d_{[uvw]}$ .

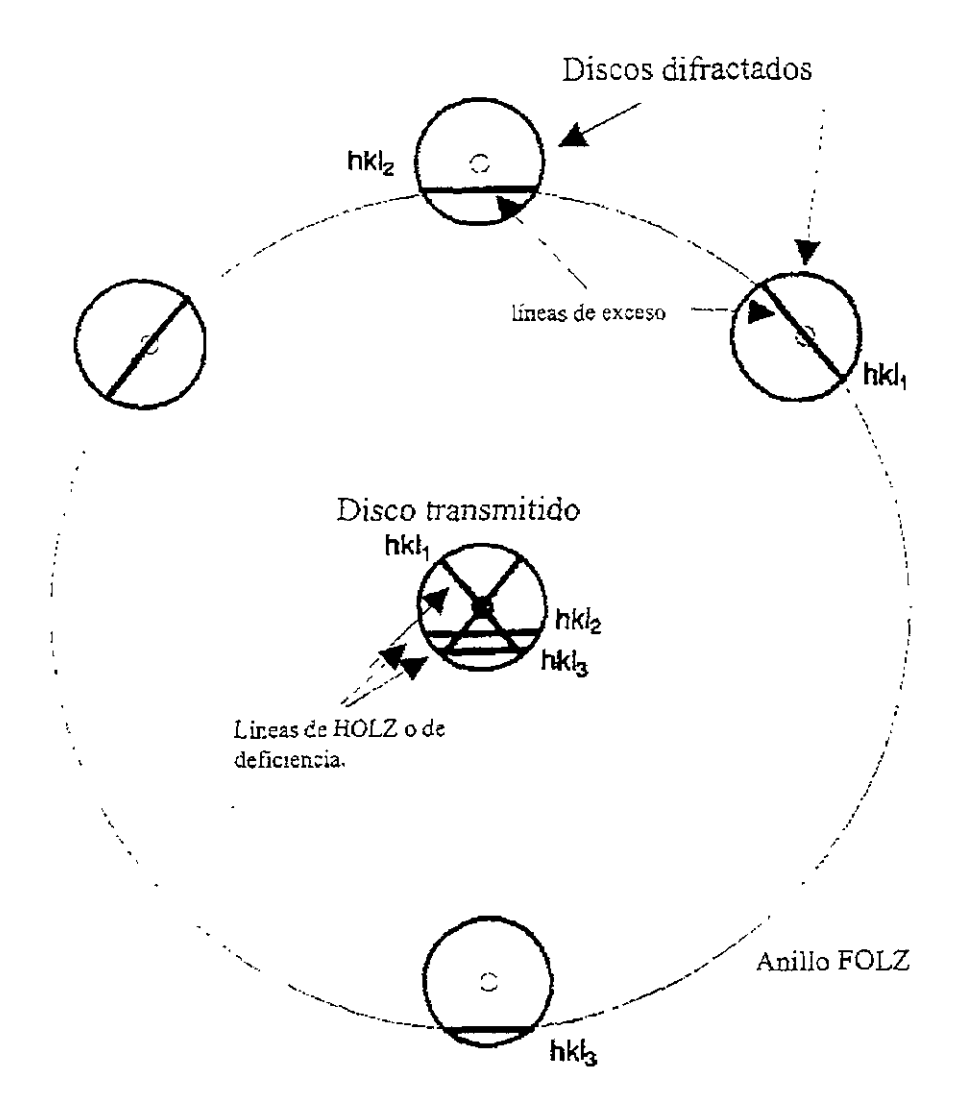

Figura 3.25 Formación de las lineas de exceso en un anillo HOLZ.

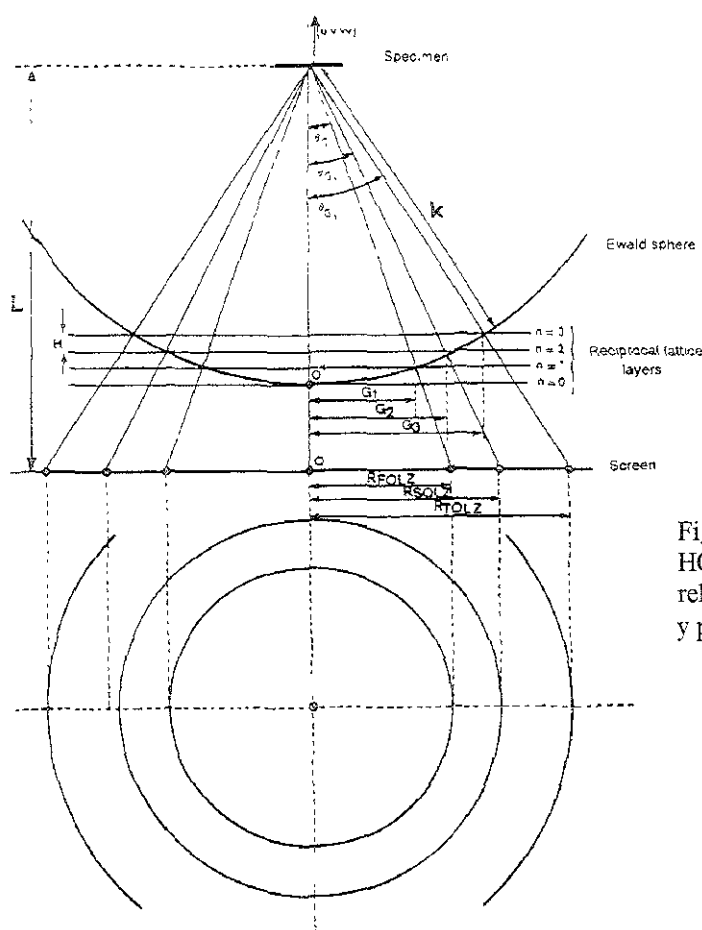

Figura 3.26 Esquema de los anillos de HOLZ para un patrón CBED, mostrando la relación entre el radio de las zonas de Laue y planos de la red recíproca

A continuación se hace un análisis cuantitativo de la geometría de la difracción de haz convergente. La construcción de Ewald mostrada en la Figura 3 26 muestra que.

$$
(k - nH)^2 + G_n^2 = k^2 \tag{3.41}
$$

donde  $k = 1/\lambda$  es el radio de la esfera de Ewald, G es la distancia entre el haz transmitido y un nodo recíproco sobre la esfera de Ewald, H la distancia entre planos recíprocos normales al haz transmitido y n es el orden de la zona de Laue, entonces:

$$
G_n^2 = 2nHk - n^2H^2 \qquad (3.42)
$$

ya que  $n^2H^2 \ll 2nHk$ , entonces:

 $G_n \approx (2nHk)^{\frac{1}{2}}$ (343)

Para relacionar esta distancia con el radio R<sub>n</sub> de los anillos HOLZ medido en el patrón, considérese el ángulo  $\theta_n$  entre el haz transmitido y uno difractado de orden n en la construcción de Ewald:  $\tan\theta_n = \frac{G_n}{k}$  y ya que  $\theta_n$  es pequeño:  $\theta_n \approx \frac{G_n}{k}$ 

$$
R_n = (\tan \theta_n)L \approx \theta_n L \approx L \left(\frac{G_n}{k}\right) = L\lambda G_n \tag{3.44}
$$

Entonces  $R_n \approx CG_n$  donde  $C = L\lambda$  la constante de cámara

$$
R_n \approx CG_n = C(2nHk)^{1/2}
$$

 $R_n^2 \approx C^2 2nHk$ 

$$
\frac{1}{H} \approx 2nC^2k/R_n
$$

Con lo que se tiene la relación equivalente a la ecuación 3.20 dada para patrones

SAD: 
$$
d_{hel} = \frac{2nC^2}{R_{n\lambda}}
$$
 (3.45)

Hasta aquí se ha considerado únicamente interacciones elásticas electrón-muestra.

Los efectos dinámicos quedan incorporados cuando se consideran las ondas de Bloch. Partiendo de la ecuación de dispersión

$$
\[K_0^2 - (\mathbf{K}^{(j)} + \mathbf{g})^2\] C_g^{(j)} + \sum_{g'} U_g C_{g-g'}^{(j)} = 0 \qquad (3.46)
$$
  
donde las incógnitas son  $C_g^{(j)}$  y el vector de onda  $\mathbf{K}^{(j)}$  de la j-ésima onda de Bloch, se transforma los vectores de onda de Bloch como:

$$
\mathbf{K}^{(j)} = \mathbf{K}_0 + \gamma^{(j)} \mathbf{n} \tag{3.47}
$$

Donde n es un vector unitario normal a la superficie de la muestra, en dirección -z, como se ilustra en la Figura 3.25,  $\mathbb{K}_0$  es el vector de onda del haz transmitido dentro de la muestra;  $\mathbb{K}^{(j)}$  y  $\gamma^{(j)}$  ambos pueden ser complejos, permitiendo así el efecto de absorción.

Realizando la siguiente expansión y haciendo uso de la ecuación 3.47

$$
K_0^2 - (K + g)^2 = K_0^2 - [(K_0 + \gamma n) + g]^2 = K_0^2 - (K_0 + g)^2 - 2(K_0 + g) \cdot n \gamma - \gamma^2
$$

Usando la expresión de  $2K_0S_g = K_0^2 - (K_0 + g)^2$ 

Entonces  $K_0^2 - (K_0 + g)^2 = 2K_0S_0 - 2(K_0 + g) \cdot n\gamma - \gamma^2$ 

Sustituyendo esta expresión en la ecuación 3 31 se obtiene

$$
\left[2K_0S_g - 2(K_0 + g) \cdot n\gamma^{(j)} - \gamma^{(j)2}\right] \cdot C_g^{(j)} + \sum_{g'} U_{g'} C_{g-g'}^{(j)} = 0 \tag{3.48}
$$

Esta ecuación incluye las dispersiones de onda hacia adelante que son de interés para CBED y las retrodispersadas importantes para RHEED (Difracción Electrónica de Alta Energía). Definiendo  $g_n = g \cdot n$  y  $K_n = K_0 \cdot n$ ; despreciando las ondas retrodispersadas y los términos  $\gamma^2$ , es decir sólo tomando en cuenta las ondas dispersadas hacia delante, se cumple que  $K_n$  es grande y  $\gamma$  es pequeño La ecuación 3.48 se convierte en:

$$
2K_0S_gC_g^{(j)} + \sum_{g'} U_{g'}C_{g-g'}^{(j)} = 2K_n \left(1 + \frac{g_n}{K_n}\right) \gamma^{(j)}C_g^{(j)}
$$
(3.49)

esta expresión y la ecuación 3.46 incluyen todos los efectos de HOLZ. La ecuación 3.49 puede transformarse en una ecuación lineal de eigenvalores, al definir un nuevo elemento eigenvector.

$$
\mathbf{B}_{g}^{(j)} = \left(1 + \frac{g_n}{\mathbf{K}_n}\right)^{\frac{1}{2}} \mathbf{C}_{g}^{(j)}
$$

por lo que la ecuación 3.49 se transforma en·

$$
\frac{2K_0 S_g B_g^{(j)}}{(1+g_n/K_n)} + \sum_n \frac{B_h^{(j)} U_{g-h}}{\sqrt{1+g_n/K_n} \sqrt{1+h_n/K_n}} = 2K_n \gamma^{(j)} B_g^{(j)}
$$
(3.50)

Esta es la ecuación lineal fundamental de eigenvalores a resolver en este caso. El patrón CBED simulado se obtiene al graficar esta ecuación a una profundidad igual al espesor de la muestra y después de hacer variar  $K_0$  sobre una variedad de haces elementales incidentes de g y g' sobre los planos hkl considerados.

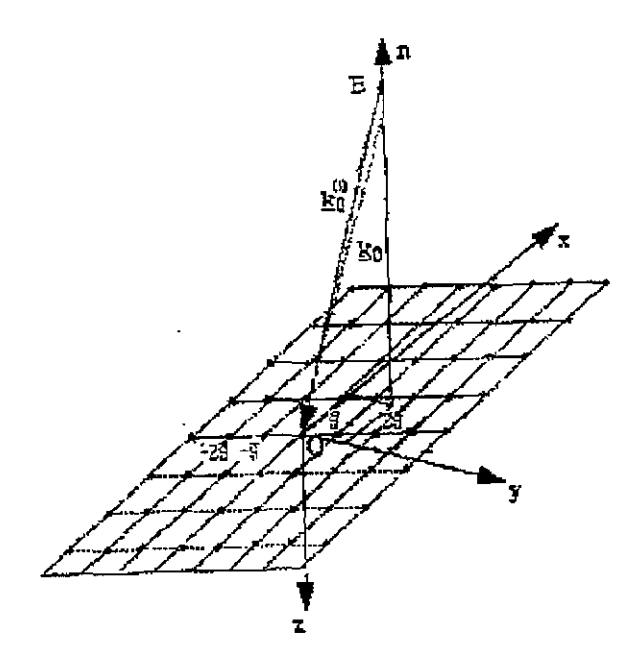

Figura 3.25 Definición del vector de onda  $k^{(j)}$  de la j-ésima onda de Bloch en el sistema cartesiano, dentro del espacio recíproco.

La ecuación 3 49 se puede simplificar más. Por el hecho de haber considerado el vector normal **n** aproximadamente antiparalelo al haz, entonces  $K_n \ge g_n$ . Entonces  $g_n/K_n$  es despreciable, por lo que se obtiene de manera matricial

$$
[A][C^{(j)}] = 2K_n \gamma^{(j)}[C^{(j)}]
$$
 (3.51)

Esta ecuación incluye en buena aproximación los efectos de HOLZ y la inclinación del cristal a través del término K<sub>n</sub> y las distancias  $\gamma^{(j)}$  tienen una interpretación geométrica como el desplazamiento, medido a lo largo del vector nonnal n.

### 3.2.2 Línea HOLZ Dinámica

A causa de la dispersión múltiple<sup>(15,16)</sup>, las líneas HOLZ son frecuentemente desviadas de su posición cinemática, especialmente aquellas líneas cercanas a un eje de zona de alta simetría. Este fenómeno es modelado usando la teoria de perturbaciones, **además la simulación dinámica requiere de un completo cálculo de** *la* **superficie de**  dispersión de la ZOLZ. Se ha propuesto<sup> $(16)$ </sup> que el traslado de las líneas HOLZ dinámica puede ser constante en un área muy pequeña. Entonces la línea HOLZ puede ser simulada usando un "ajuste" al vector-onda.

Es indispensable comprender el concepto de superficie de dispersión, veamos el caso de la aproximación de dos haces. Partiendo de la ecuación 3.20 se obtiene la siguiente matriz al introducir la aproximación de dos haces:

$$
\begin{pmatrix} -2K_n\gamma & U_{-g} \\ U_g & 2K_oS_g - 2K_n\gamma \end{pmatrix} \begin{pmatrix} C_o \\ C_g \end{pmatrix} = 0
$$
 (3.52)

Al resolver la matriz se obtiene una ecuación cuadrática para el determinante'  $(2K_n\gamma)^2 - 2K_0S_g(2K_n\gamma) - |U_g|^2 = 0$ 

por lo que

$$
2K_n \gamma^{1,2} = K_0 S_g \pm \sqrt{(K_0 S_g)^2 + |U_g|^2}
$$
 (3.53)

donde el subíndice 1 se refiere al signo  $(+)$  y el 2 al signo  $(-)$ .

La ecuación 3 53 relaciona a los vectores de onda (o momento) con las energías y define un lugar geométrico en el espacio recíproco conocido como superficie de dispersión. Esta consiste en dos bandas, que son el resultado de la interacción del electrón con el potencial del cristal por lo que su momento (y la correspondiente energía cinética) variará entre diferentes estados de Bloch  $K^{(j)}$ .

La superficie de dispersión en aproximación de dos haces es construida bajo el siguiente procedimiento:

1) Usando la aproximación de "red vacía" con lo que todos los parámetros de interacción son cero:  $U_{\text{gh}} = 0$ , y sustituyendo este valor en la ecuación 3.31 se obtiene

$$
(\mathbf{K} + \mathbf{g})^2 = \mathbf{K}_0^2
$$

esta ecuación da como resultado esferas de radio K centradas en cada punto g de la red recíproca, como se ilustra en la Figura 3.26 con líneas delgadas. Cuando estamos en el punto de origen de la red recíproca y con  $g = 0$ , se obtiene su correspondiente esfera de radio K. Cada punto de *la* esfera K dada por el haz incidente corresponde a diferentes direcciones del haz.

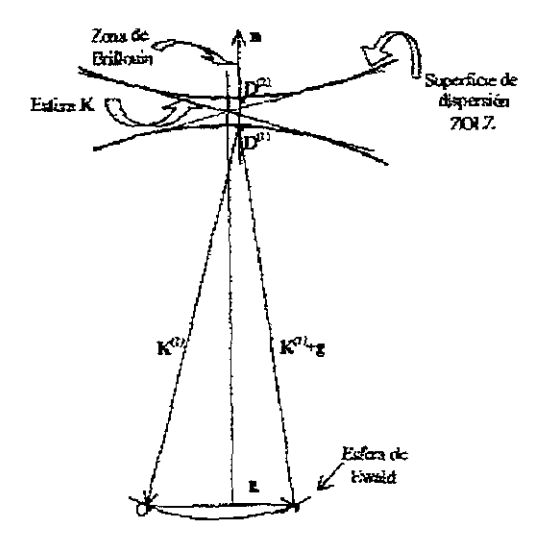

Figura 3.26 Superficie de dispersión para el caso de dos haces. 2) El vector n mostrado en la Figura 3.26 corresponde al vector en la dirección normal a la entrada de *la* superficie del cristal que intercepta al vector K.

3) Las constantes  $\gamma^{(j)}$  de dispersión dinámica son calculadas a partir de la ecuación 3.53. de acuerdo a la ecuación 3.47 los valores de  $\gamma^{(j)}$  son medidos a lo largo del vector **n**, partiendo de la esfera K (que tiene centro el origen de la red recíproca) obteniendo así un punto D (ver Figura 3.26) que está asociado a los vectores de onda  $\overline{K} \vee \overline{K} + \overline{g}$ . La superficie de disp ersión completa es obtenida repitiendo este proceso para cada vector de onda, éstas son mostradas como líneas gruesas en la Figura 3 26. debido a que sólo estamos en la ZOLZ, las bandas (1) y (2) son llamadas superficie de dispersión en ZOLZ.

Las esferas dadas por los centros "o" y "g" son interceptadas cuando se está en exacta condición de Bragg y los correspondientes puntos D estarán en el plano bisector og Este plano corresponde a la zona de Brillouin La brecha entre las bandas comienza a decrecer cuando se van moviendo hacia la condición de Bragg, como se observa en la Figura 3 26. Parte de las superficies de dispersión puede ser observada en patrones de difracción convencional, en la estructura fina de las líneas HOLZ, o en patrones de Kikuchi.

Los conceptos anteriores son la base para el estudio de la líneas de HOLZ dinámicas. El método seguido fue propuesto por ZUO (1992)<sup>(16)</sup>, quien además considera las distancias entre las intercepciones de las líneas HOLZ y los efectos de dispersión múltiple en las líneas HOLZ al usar entre las reflexiones ZOLZ y HOLZ como el potencial perturbativo.

Para una reflexión g en HOLZ que no interacciona fuertemente con otras reflexiones **de HOLZl su intensidad estará dada por** 

$$
I_{g} = |C_{0}|^{2} \frac{|U_{g}^{\text{eff}}|^{2}}{|U_{g}^{\text{eff}}|^{2} + K_{n}^{2}(\tau - \gamma)^{2}} \text{sen}^{2} \frac{\pi t}{K_{n}} \sqrt{|U_{g}^{\text{eff}}|^{2} + K_{n}^{2}(\tau - \gamma)^{2}}
$$
(3.54)  
con  $U_{g}^{\text{eff}} = \sum_{h} C_{h}^{*} U_{h-g}$  (3.55)

donde  $\iota$  y  $\gamma$  son las distancias de la esfera K con centro en el origen de la red recíproca (denotado por "O" en la Figura 3.27a) la esfera dada por la reflexión g de HOLZ y la

superficie de dispersión de ZOLZ, respectivamente, medidas a lo largo del vector normal n ( como se ilustra en la Figura 3.27b que corresponde a una ampliación de la región encuadrada de la Figura 3.27a). De donde se obtiene que t viene dada por:

$$
\mathbf{K}^2 - (\mathbf{K} + \mathbf{g} + \tau \mathbf{n})^2 = 0 \tag{3.56}
$$

asi que 
$$
\tau \approx \frac{KS_g}{K_n}
$$

 $S_g$  es el error de excitación para la reflexión g en HOLZ.  $\{C_h\}$  es el eigenvector correspondiente a y y h se refiere a todas las reflexiones consideradas en ZOLZ. De la ecuación 3.54 Y usando la ecuación 3.561a intensidad máxima en la reflexión HOLZ ocurre aproximadamente en:

$$
2K_n(\tau - \gamma) \approx K^2 - (K + g)^2 - 2K_n \gamma = 0 \tag{3.57}
$$

Expandiendo esta ecuación en términos de sus componentes, se obtiene la siguiente expresión:

$$
K_{y} = -\frac{g_{x}}{g_{y}} K_{x} + \frac{g_{z}}{g_{y}} \left( K_{z} - \frac{K\gamma}{g_{y}} \right) - \frac{g^{2}}{2g_{y}}
$$
(3.58)

En un área pequeña de la superficie de dispersión, el término Ky puede ser considerado constante. Comparando esta expresión dinámica (ecuación 3.58) con la expresión cinemática (ecuación 3.46), se observa que la expresión cinemática difiere por el término y. Debido a que y está dada por la siguiente expresión:

$$
\gamma \approx -\frac{1}{2K} \sum_{h' \neq h, 0} \frac{|U_{h'}|^2}{2KS_{h'}} \tag{3.59}
$$

Entonces se puede decir que los efectos por dispersión dinámica puede ser considerado como una corrección en el voltaje de aceleración y ajustados por un cambio en el término Kz de la ecuación 3.58. Sin embargo, esta corrección a un voltaje alto difiere de zona a zona. Cuando un patrón con líneas HOLZ es obtenido de un cristal con parámetros de red conocidos y es comparado con el simulado dinámicamente, el voltaje de aceleración puede ser determinado

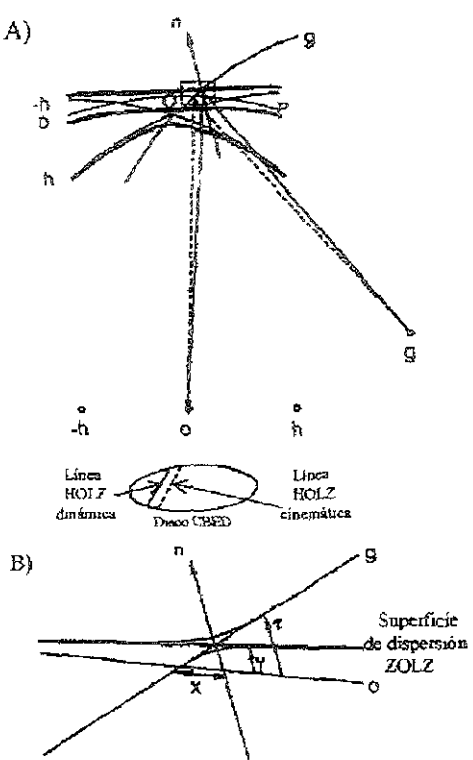

Figura 3.27 a) Ilustración del desplazamiento de la línea HOLZ dinámica con respecto a la línea de HOLZ cinemática. B) ampliación de la región encuadrada en a)

### **3.2.3** Importancia de los anillos HOLZ

Basándose en la construcción dada por la Figura 3 26 se hace un análisis cualitativo de la geometría de los anillos de HOLZ, considerando únicamente eventos elásticos y sin ningún tipo de interacción entre éstos De la figura se obtiene la siguiente expresión·

$$
(K-nH) + G_n^2 = K^2
$$
 (3.60)

donde  $K = 1/\lambda$ es el radio de la esfera de Ewald, G es la distancia entre el haz transmitido y un nodo recíproco sobre la esfera de Ewald, H la distancia entre los planos recíprocos normales al haz transmitido y n es el orden de la zona de Laue. De la ecuación 3 60 se obtiene:

 $G_n^2 = 2nHK - n^2H^2$ 

pero  $n^2H^2 \langle \langle 2nHK \rangle$  por lo tanto  $G_n = 2nHK - n^2H^2$ (3.61)

Al considerar el ángulo entre el haz transmitido y uno difractado de orden n,  $\theta_n$ , en la construcción de la esfera de Ewald, se obtiene:

$$
tan\theta_n = G_n/K \tag{3.62}
$$

entonces, para ángulos pequeños  $\theta_n = G_n/K$ .

Hasta aquí se ha obtenido una relación con elementos que nos permiten hacer el análisis con todos los datos experimentales; por lo que es importante buscar una relación que permita conocer la distancia interplanar de una familia de planos difractores a través de la medición del radio de *los* anillos HOLZ directamente en el patrón de difracción. El radio depende obviamente de la amplificación del patrón por todas las lentes. Sin embargo, esto se discute usualmente en términos de la longitud de cámara, L, por lo que de la Figura 3.27 se encuentra:

 $R_n = (\tan \theta_n)L \approx \theta_nL$  para ángulos pequeños, pero la ecuación 3.62

$$
R_n \approx L\left(\frac{G_n}{K}\right) = L\lambda G_n \tag{3.63}
$$

sustituyendo la ecuación 3.61 en la ecuación 3.63, se encuentra:

 $R_n \approx C^2 G_n = C(2nHK)^{1/2}$  y como C es la constante de cámara, se puede rescribir como:

$$
R_n \approx L\lambda \left(\frac{2nH}{\lambda}\right)^{1/2} \tag{3.64}
$$

De la relación obtenida si se conoce los valores de  $R_n$  y C, podemos determinar el espacio entre los planos de la red recíproca

$$
H_{\text{exp}} \approx \frac{R_n^2}{2n\lambda L^2} \tag{3.65}
$$

Con esto, se ha encontrado una relación que da información cristalográfica a partir de la medición del radio de un anillo perteneciente a HOLZ en un patrón CBED. Esto representa una ventaja respecto a los patrones SAD, ya que puede darse el caso de que dos fases cristalinas diferentes presenten patrones SAD idénticos, lo cual dificultaría su identificación por esta técnica. La determinación de H<sub>exp</sub>, obtenido a partir del patrón CBED experimental y su comparación con el obtenido  $H_{\text{calc}}$ , calculado a partir de las expresiones dadas en la tabla  $III.1<sup>(17)</sup>$  según sea el sistema cristalino, permitirá solucionar el problema de caracterización estructural. El uso de las relaciones dadas en la tabla lIl.! podría ser útil también, para discernir entre fases con simetrías semejantes o iguales, debido a que para un mismo eje de zona se pueden tener diferentes valores de H. Una vez conocida H se puede determinar el volumen de la celda unitaria primitiva en espacio recíproco<sup>(18)</sup>, el área de la base se obtiene de ZOLZ y la altura sería H. La obtención del volumen en espacio real es inmediata y con ello es posible identificar alguna fase comparando el volumen detenninado por CBED con el esperado (a partir de los parámetros de red).

Tabla III 1 Expresiones para determinar el espaciamiento H de las capas de red recíproca en términos del eje de zona [uvw] y los parámetros de red para algunos slstemas cristalinos.

| Sistema cristalino     | $H$ (Ec 5 68)                                                                        |
|------------------------|--------------------------------------------------------------------------------------|
| Monoclínico            | $(u^2a^2 + v^2b^2 + w^2c^2 + 2uwac \cos \beta)^{-1/2}$                               |
| Ortorrómbico           | $\left(\sqrt{u^2c^2+v^2b^2+w^2c^2}\right)^{-1/2}$                                    |
| Hexagonal y Romboedral | $\left[\left(\frac{3a^2}{2}\right)\left(u^2 + v^2 + t^2 + Dw^2\right)\right]^{-1/2}$ |
| Tetragonal             | $\left[a^2\left(u^2+v^2\right)+c^2w^2\right]^{-1/2}$                                 |
| Cúbico                 | $a(u^2 + v^2 + w^2)^{1/2}$                                                           |

Si la indexación del patrón de difracción es correcta, entonces los valores de  $H_{\text{exp}}$  y Heale deberán ser idénticos ( siempre y cuando el factor de estructura del cristal permita reflexiones en todas las zonas de Laue). Si el factor de estructura del cristal permite reflexiones sólo en algunas zonas de Laue debido a extinciones sitemáticas, entonces estarán ausentes y los valores de  $H_{\text{exp}}$  y  $H_{\text{calc}}$  diferirán por valores enteros. Si la diferencia entre  $H_{\text{exp}}$  y  $H_{\text{calc}}$  no es entero, entonces la indexación de ZOLZ será incorrecta<sup>(19)</sup>, y por lo tanto, los índices del eje de zona serán incorrectos.

#### **3.2.4 Obtención del grupo PnntuaI.**

El grupo puntual es un conjunto de operaciones de simetría tales como plano espejo, eje de rotación y rotoinversión que al aplicarse a un punto de la red cristalina dejan invariante su estructura.

Existen dos clases de simetrías que se pueden observar en un patrón CBED.

1) Simetría de patrón completo (PC). Es la simetría exhibida en un patrón donde incluve las posiciones relativas de las reflexiones HOLZ y líneas de Kikuchi HOLZ, como se muestra en la Figura 3.19b para el caso de Si, las simetrías obtenidas en un PC en cualquier orientación deben pertenecer a alguno de los grupos puntuales bidimensionales listados en la tercera columna de la tabla III.2. $^{(20)}$ 

2) Simetrías de campo claro (CC). Este tipo de simetría se refiere a la obtenida en un patrón en la zona de orden cero, especialmente referido al disco central en donde están presentes las líneas HOLZ. La simetría de campo claro obtenido en este tipo de patrón será alguno de ellos enlistado en la segunda columna de la tabla lII.3

Existen diversos métodos para determinar el grupo puntual los cuales pueden encontrarse diversas fuentes (Buxton<sup>(20)</sup> et al; 1976. Tanaka<sup>(21)</sup>; 1980). El método más sencillo, usado en esta sección, es basado en el trabajo de Steeds<sup> $(17)$ </sup>; 1979, el cual usa diferentes patrones CC y PC de zona y hace uso de las tablas **lII.2** y lII.3

La rabla III.2<sup>(20)</sup> contiene ocho columnas, de las cuales cuatro (grupo de difracción, campo claro, patrón completo y grupo de difracción de proyección) son las usadas en el método para determinar el grupo puntual, las otras cuatro columnas (campo oscuro y  $\pm G$ ) corresponden a la técnica de campo oscuro y son usadas si se tiene incertidumbre para elegir el grupo de difracción correcto dado por las simetrías CC y PC.

Existen dos conceptos en la tabla HI.3 que describen completamente la simetría bidimensional y tridimensional del cristal que corresponden al grupo de difracción de proyección y al grupo de difracción respectivamente. La simetria de difracción de proyección se refiere a la simetría dada únicamente por los discos provenientes en ZOLZ. En estos casos se ignoran cualquier contribución proveniente de las capas HOLZ tales como las líneas HOLZ y las reflexiones HOLZ Existen 10 grupo de difracción de proyección bidimensional los cuales son relacionados con los 10 grupos puntuales bidimensionales con al adjunción del símbolo  $I_R$ , éste denota una simetría rotacional que está presente en todos los discos alrededor del punto central del disco hkl donde la condición de Bragg se satisface. En la columna ocho se encuentran listados las simetrías pertenecientes al grupo de difracción de proyección. La simetría del grupo de difracción nos indica las relaciones entre discos de difracción Cada grupo de difracción, que en total son 31, tiene un conjunto único de propiedades los cuales son obtenidos por la combinación de los 10 grupos bidimensionales con las simetrías rotacional  $I_R$ , y rotación espejo m<sub>R</sub> La presentación gráfica de este grupo se encuentra en la tabla 1Il.4.

Para determinar el grupo puntual se deben obtener las simetrias CC y CP de varios patrones en diferentes ejes de zona y determinar, con ayuda de la tabla lII.3, los posibles grupos de difracción que son consistentes con los patrones CC y CP. Los grupos de difracción obtenidos deben encontrarse en la primera columna de la tabla lIl.4. Al ser ubicados los grupos de difracción, encontrar los correspondientes grupos puntuales, y alguno de estos grupos puntuales deben ser consistentes con las simetría de los patrones en todas las direcciones. De ser necesario comprobar con la tabla III.5 que el grupo puntual determinado sea consistente con el grupo de difracción obtenido en un patrón a cierta dirección.

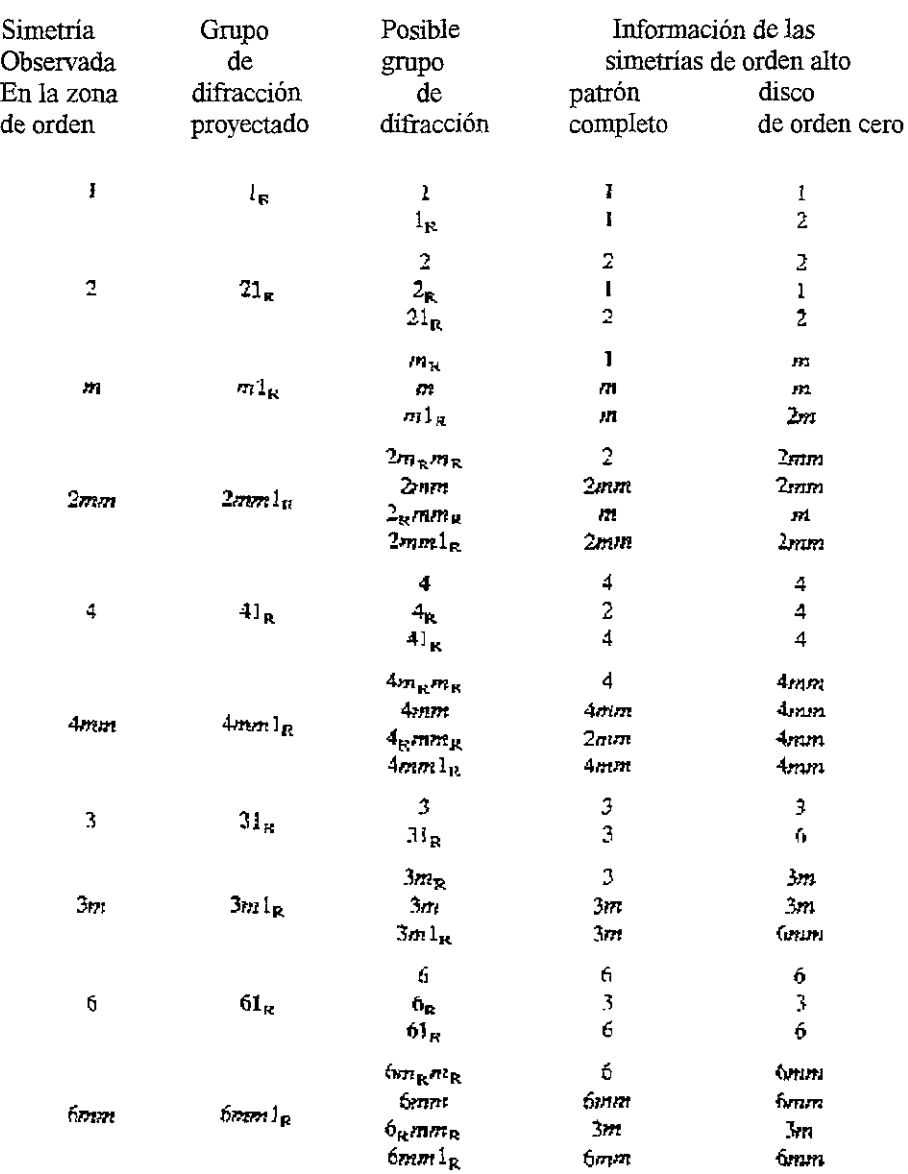

Tabla IlI.2 Grupos de difracción y simetrias de haz convergente.
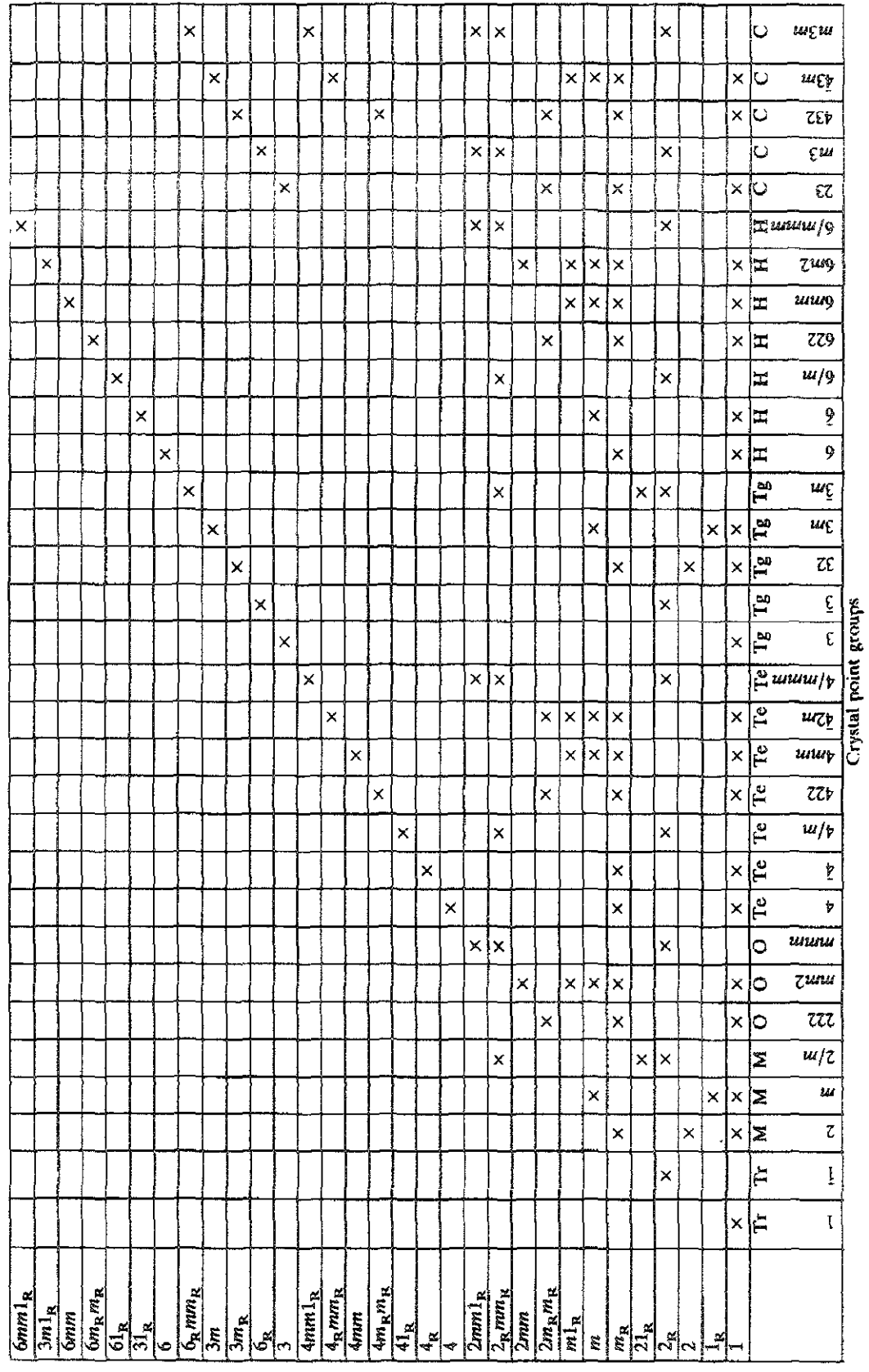

Tabla III.3 Relación entre los grupos de difracción y grupos puntuales.

| $\circledcirc$          | $\circledast$                   | $\odot\oslash$                                                    | $\mathbb{O}$<br>℗                                   | $\bigcirc$                  | ☺                                       | ☜                              | ⊛                           |
|-------------------------|---------------------------------|-------------------------------------------------------------------|-----------------------------------------------------|-----------------------------|-----------------------------------------|--------------------------------|-----------------------------|
| $\div$                  | ÷                               |                                                                   | $\odot$<br>$\mathbb{G}$                             | ⊝                           | $\ddag$<br>$\odot$                      | $\ddagger$<br>⊛<br>$\circledS$ |                             |
| ı                       | $1_{\rm R}$                     | $\sqrt{D_{\frac{2m_{\rm g}m_{\rm g}}{2m_{\rm g}m_{\rm g}}}}$<br>℗ | 4                                                   |                             | $4_{\rm R}$                             |                                | $41_{\rm R}$                |
| $\bigoplus$             | $\circledS$                     |                                                                   |                                                     |                             |                                         |                                |                             |
| $\div$                  |                                 | T                                                                 | ⊕⊘                                                  |                             | ۹                                       | $\mathfrak{D} \mathcal{O}$     |                             |
| $\Theta$<br>2           | ℗<br>$m_{\rm R}$                | ⊕<br>⊕<br>2mm                                                     | Jo<br>D<br>$\, + \,$                                | <u>୍ଚ୍</u>                  |                                         | $\mathcal{E}$                  |                             |
| $\bigoplus$             | $\bigcirc$                      | ⊕⊛                                                                | ಄಄                                                  |                             |                                         | ⊕⊕                             |                             |
| $\div$                  |                                 |                                                                   |                                                     | $4\,m_Rm_R$                 |                                         |                                | 4mm                         |
| $\bigcirc$<br>$z_{u}$   | ⊕<br>ш                          | $\bigoplus$<br>⊕<br>$2_{\kappa}$ mm                               | $\mathcal{C}$                                       |                             |                                         | ලැල                            |                             |
| ٣                       | $\odot$                         | $\circledcirc$                                                    | کھڑ                                                 | K                           | ٩                                       | ☺                              |                             |
| $+$                     |                                 |                                                                   | <b>OQ</b>                                           |                             |                                         | ලෙ                             |                             |
| $\odot$<br>$21_{\rm R}$ | ⊛<br>$\mathtt{ml}_{\mathtt{R}}$ | ⊕<br>$2m\pi$                                                      |                                                     | $4_{\rm g}$ mm <sub>R</sub> |                                         |                                | $4 \pi m l_k$               |
| $^\circledR$            |                                 | ₲                                                                 | $\overline{\textcircled{\varepsilon}}$<br>$\otimes$ | $\overline{\circ}$          | ⊗                                       | $\bigcirc$                     | ⊗                           |
| $\div$                  | ⊖                               | $+$<br>❸                                                          | $\odot$<br>$\div$<br>⊖                              | ☺<br>$+$                    | ☺                                       | ❸<br>$+$                       | ❸                           |
| Ø                       |                                 | ⊗                                                                 | ᠗<br>☺<br>6                                         | ⊗                           | $\bigcirc$<br>$\mathbf{S}_{\mathbf{y}}$ | ⊗<br>☜                         | $61_{\scriptscriptstyle R}$ |
|                         | 3                               | 3 <sub>1</sub>                                                    | භිව                                                 |                             |                                         | E                              |                             |
|                         |                                 |                                                                   |                                                     | $\overline{\mathbb{C}}$     |                                         |                                |                             |
| $+$                     |                                 | $+$<br>-2                                                         | م<br>پي                                             |                             |                                         |                                |                             |
|                         |                                 |                                                                   | $\mathcal{D} \mathbb{O}$                            |                             |                                         | DE                             |                             |
|                         | $3n_1$                          | 3m                                                                |                                                     | $6m_k m_k$                  |                                         |                                | 6mm                         |
| $\odot\oslash$          |                                 |                                                                   | $\circled{f}$                                       |                             |                                         |                                |                             |
|                         |                                 |                                                                   |                                                     | т                           |                                         |                                |                             |
|                         |                                 |                                                                   |                                                     |                             |                                         |                                |                             |
|                         | Œ                               | 6 <sub>k</sub> mm <sub>k</sub>                                    |                                                     | ලැවු                        | $6 \pi m l_R$                           |                                |                             |

Tabla III.4 Representación de los 31 grupos de difracción.

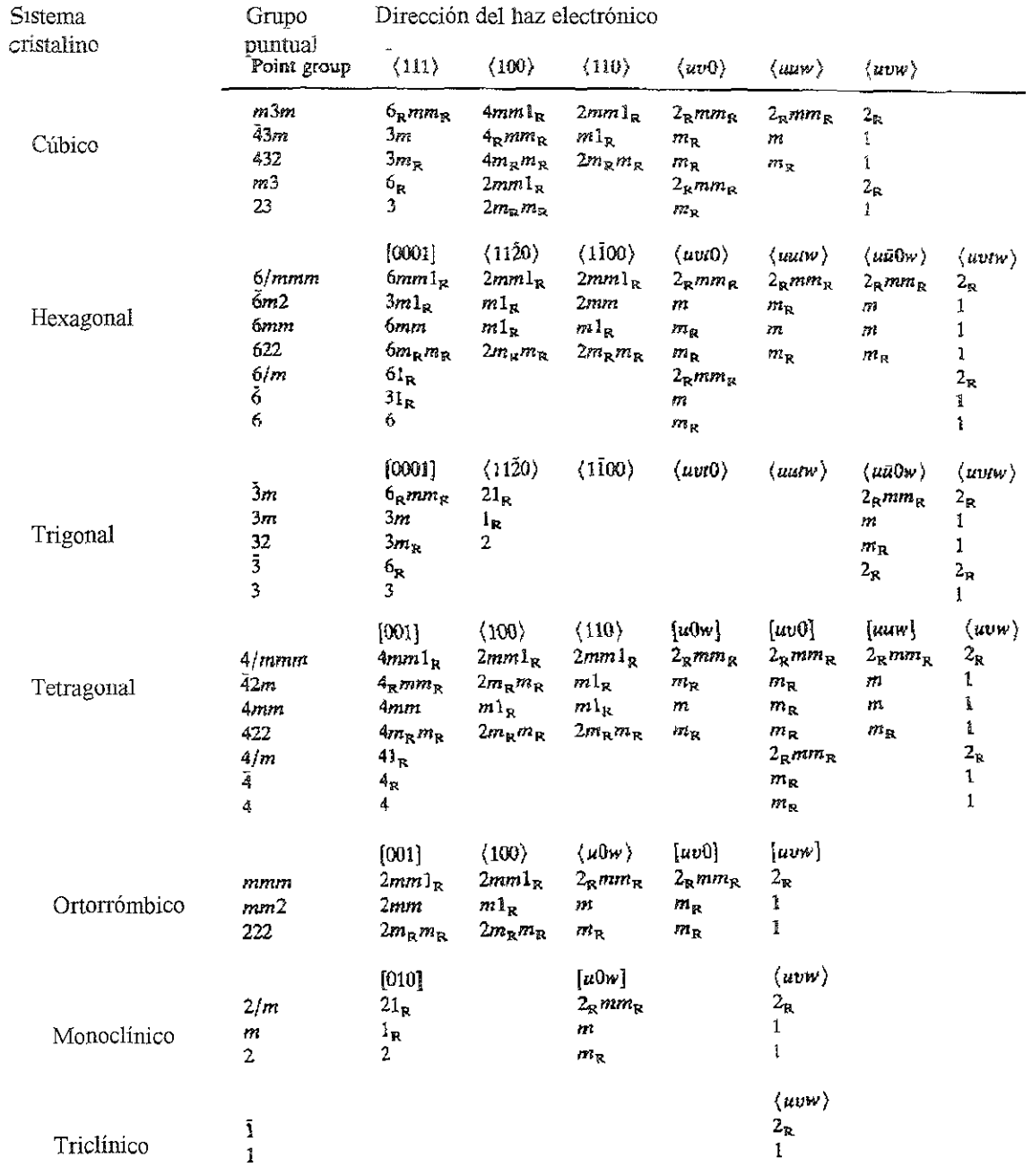

Tabla III.5 Grupos puntuales cristalográficos para diferentes ejes de zona de varios sistemas.

#### **3.2.5 Determinación del grupo espacial.**

El grupo espacial da la simetria completa del cristal. Existen 230 posibles grupos espaciales cuya notación de grupo puntual y con los apropiados símbolos de planos de deslizamiento y ejes de tornillo.

Cuando un cristal tiene planos de deslizamiento o ejes de tornillo, ocurren reflexiones prohibidas en la aproximación de difracción cinemática. Al tomar en cuenta la difracción dinámica tales reflexiones tienen intensidad finita llamada "Umweganregung". Sin embargo, debido al efecto de difracción dinámica, existen extinción de intensidad para ciertas direcciones del haz incidente. Estas extinciones aparecen como líneas oscuras en los discos CBED y son llamadas líneas de extinción dinámica o líneas Gjonnes-Moodie (GM) (Ver Figura 3.28).

El efecto de extinción dinámica es análogo al fenómeno de interferencia en el interferómetro de Michelson. Esto es, el haz incidente es dividido en dos haces por reflexiones de Bragg en un cristal. Estos haces siguen diferentes caminos "Umweganregung", los cuales sufren un desfasamiento relativo de  $\pi$  cuando son reflejados por los planos del cristal, y entonces al superponerse se cancela uno con otro dando como resultado una línea oscura. Esta líneas son fácilmente distinguibles de otros fenómenos de contraste ya que aparecen en cualquier grosor de la muestra, en todos los valores de kV; además estos van haciendo más angostos a medida que el grosor aumenta.

En la Figura 3.29a ilustra la formación de líneas G-M debido a una doble reflexión dada en la zona de Laue cero. El resultado de la doble difracción seguido por la trayectoria "a" da un factor de estructura con la misma magnitud pero en sentido contrario al factor de

68

estructura debido a las doble reflexiones de "b" y "c". Dependiendo del tipo de simetria traslacional que se tenga se van a dar las condiciones geométricas tal que cuando los haces **pasen a través de las trayectoria se anularan unas con otras produciendo así líneas**  horizontales y/o verticales oscuras, como se ilustra en la Figura 3 29b, en donde las líneas A Y B son el producto de un plano de deslizamiento (a) en el plano (010) y un eje de tornillo  $2<sub>1</sub>$  en la dirección de "a".

Steeds y Vincent<sup>(3,5)</sup> elaboraron tablas basadas en el trabajo de Gionees-Moodie, éstas tablas describen la relación entre las ausencias dmámicas y el número de elementos de simetría que pueden ser responsables de tales ausencia. Estas relaciones se muestran en la tabla III.6 Y III.7, Y son usadas para interpretar las presencia de simetría traslacional en **determinados grupos espaciales usando efectos tridimensionales Al usar las tabla III 6 Y**  m.7 se debe hacer un análisis de la orientación de las líneas G-M respecto a los planos espejo en CC dentro del disco central, una vez que se determina si existen planos de deslizamiento y/o ejes de tornillo en cada orientación y si se conoce el grupo puntual se pede identificar el grupo espacial en las tablas internacionales de cristalografia en conjunción con las reglas para reflexiones prohibidas.

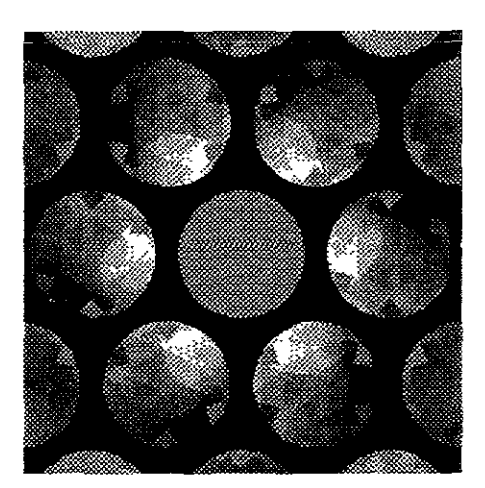

Figura 3.28 Imagen de un patrón CBED Mostrando líneas dinámicas

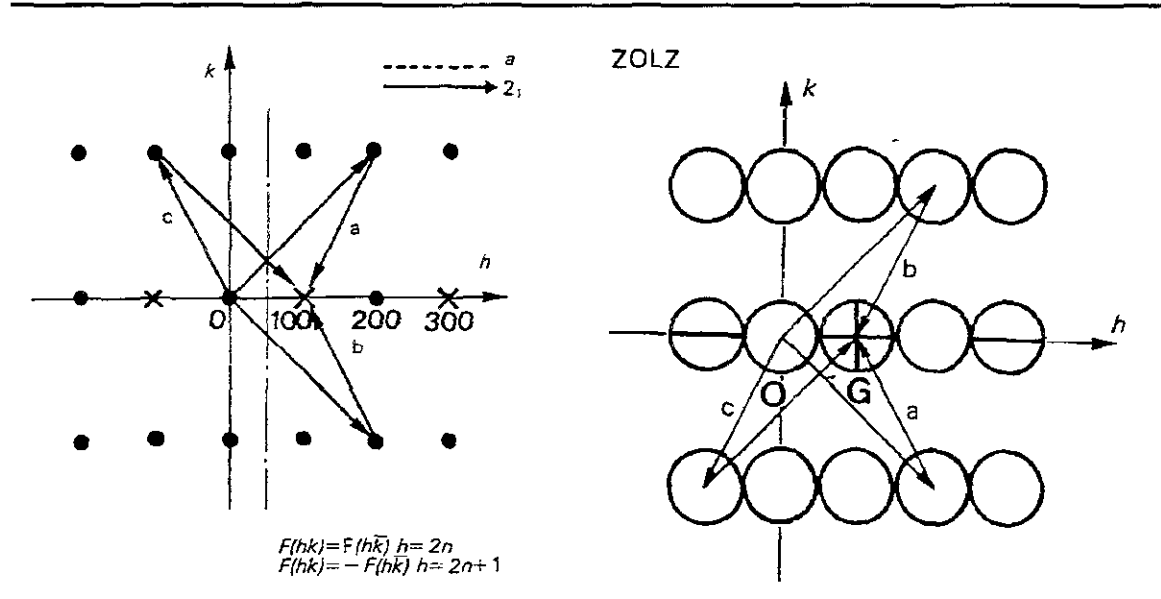

Figura 3.29. Ilustración de la formación de las líneas G-M debido a una doble reflexión.

Tabla III.6 Seis diferentes casos de ausencias dinámicas de reflexiones a lo largo de una línea sistemática. Los símbolos utilizados concuerdan con los usados en las tablas cristalográficas de rayos X

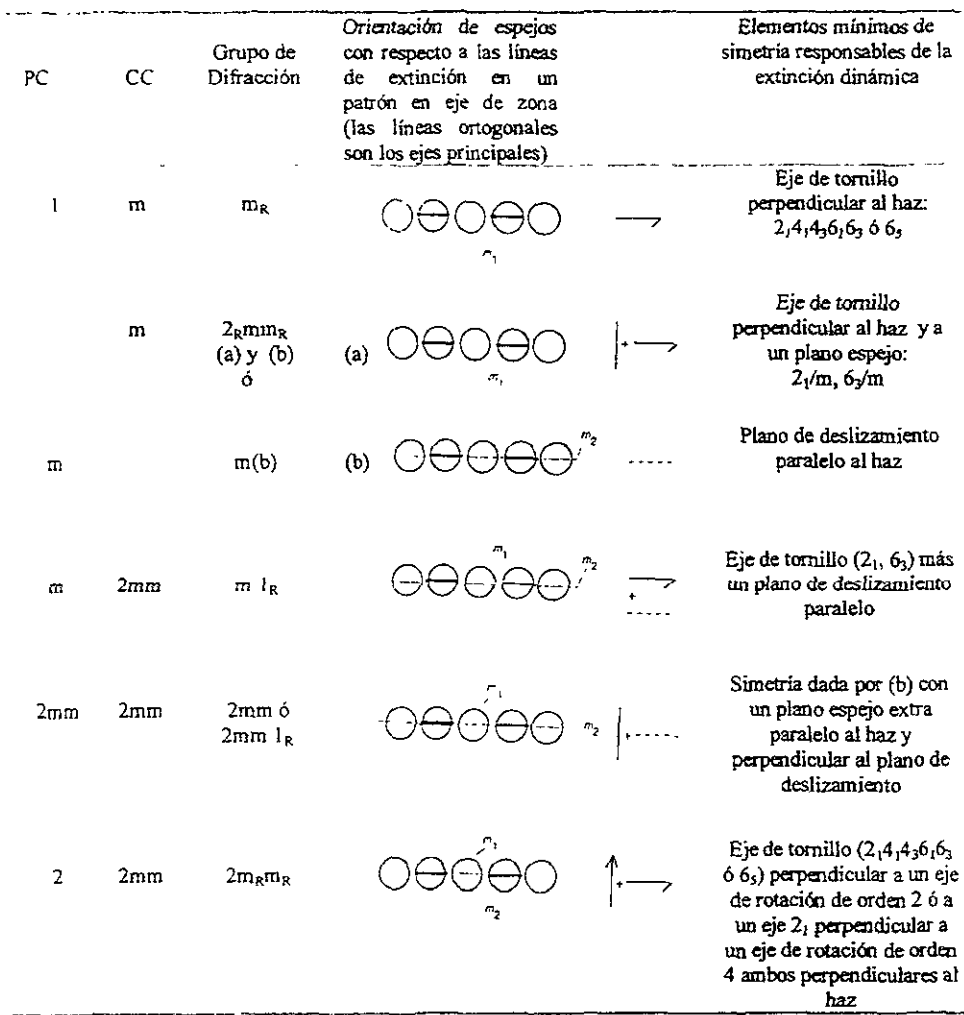

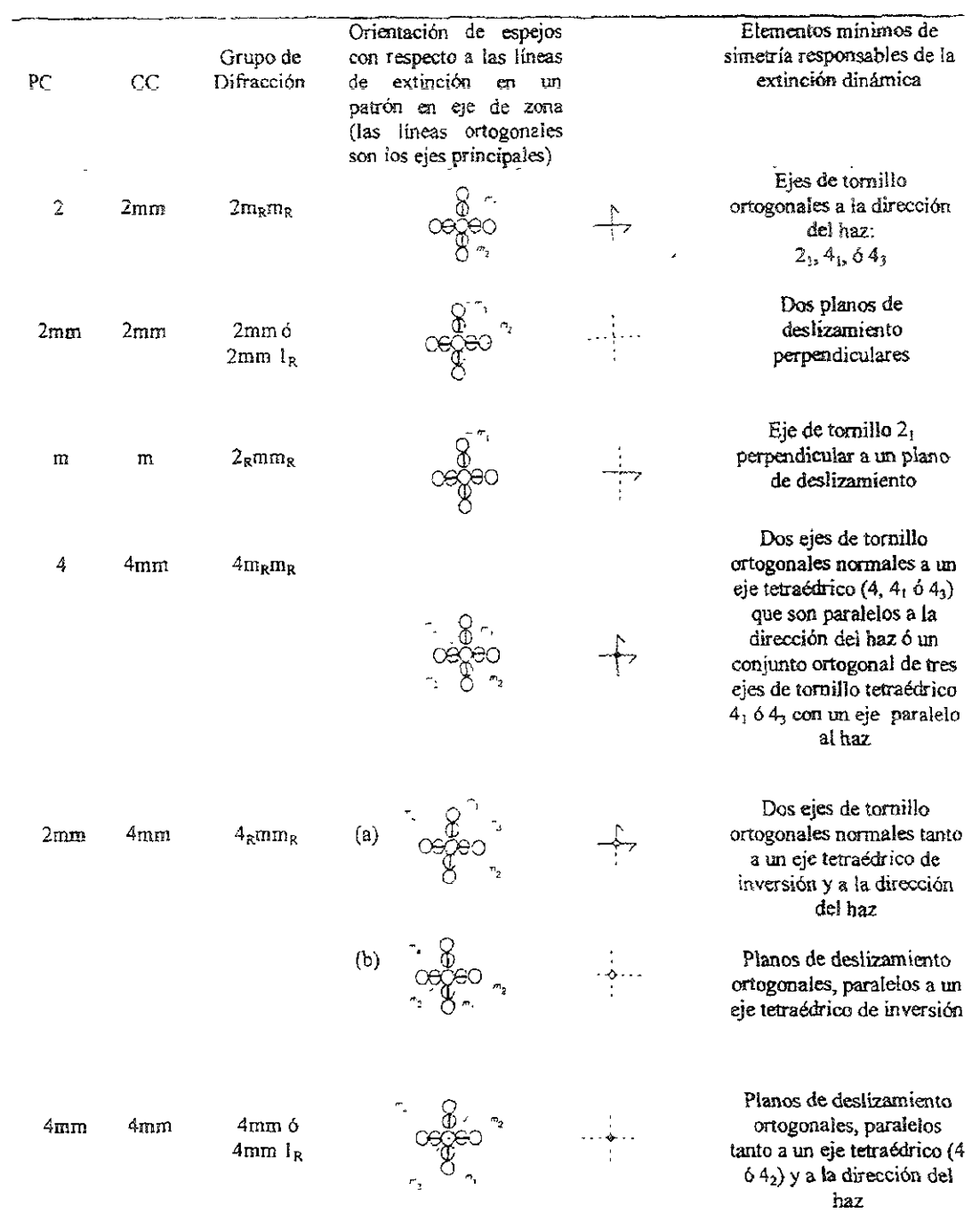

Tabla 1Il.7 Siete casos de auseucias dinámicas a 10 largo de dos líneas ortogonales.

## **3.2.6 Consideraciones experimentales sobre CBED.**

Obtención de un CBED

Al hacer patrones CBED en un MET, las cuatro variables que se deben controlar en los microscopios para formar patrones son:

- Semi-ángulo de convergencia del haz.
- Longitud de cámara (L)
- Enfoque del patrón
- Tamaño del haz

Los puntos básicos para obtener patrones de CBED en el MET son:

- Encontrar el plano eucéntrico de la muestra, enfocar la imagen en la pantalla del MET con el área aproximada que se quiera examinar en el centro de la pantalla.
- Seleccionar la apertura C2 de alrededor de 100-200 µm de diámetro, centrarla cuidadosamente
- Seleccionar una longitud de cámara pequeña
- Para observar el patrón de CBED se pone en modo de difracción, asegurándose que las aperturas objetivas y SAD estén fuera.

#### **Selección de la apertura condensadora C2.**

Ya que se tiene el patrón se puede ajustar el semi-ángulo de convergencia  $\alpha$ cambiando la apertura C2 y centrando la nueva apertura. El tamaño del disco de difracción depende de *a* como se muestra en la Figura 3.30:

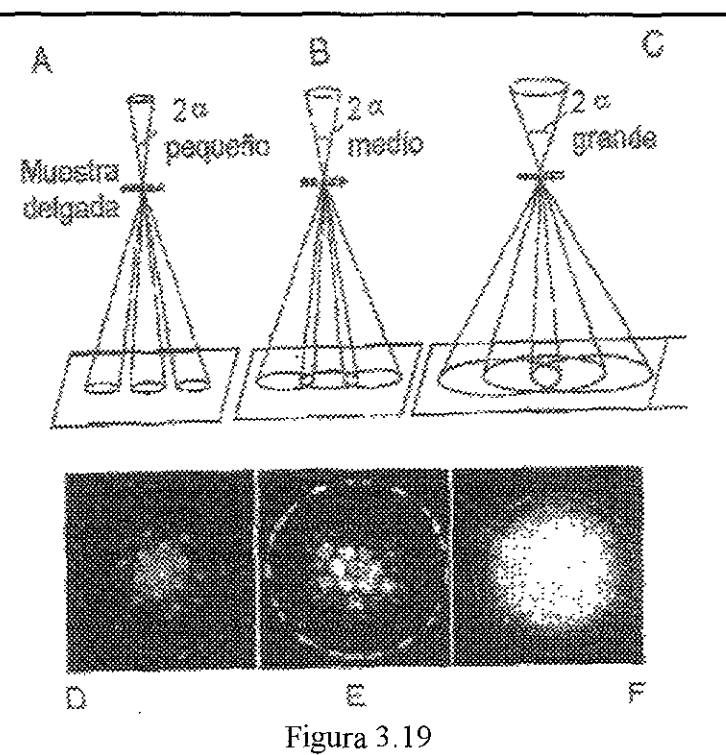

Figura 3.30 A-C ilustra la transformación de una patrón K-M a uno de Kossel, por el incremento de 20. Figura 3.30 D-F muestra un ejemplo de este tipo con patrones de alnminio

Los patrones de Kossel son más útiles cuando se observan con una longitud de cámara pequeña L y muestran un área enorme en espacio recíproco. Además un semiángulo de convergencia grande hace que el haz recorra mayor espesor y esto hace que se produzcan bandas de Kikuchi muy intensas y cuando el ángulo de convergencia es pequeño las líneas de Kikuchi son débiles.

#### Longitud de cámara.

La selección de L depende de la información que se desea obtener de los patrones: Altas L significan altas magnificaciones, pero sólo se observan pequeños intervalos angulares. Típicamente se usan  $L > 1500-6000$  mm para observar detalles en el disco 000 con mayor detalle y L <500 mm para ver el patrón a bajas magnificaciones (patrón entero). Este patrón contiene dispersión de electrones de ángulos grandes. La Figura 3.31 muestra una serie de puntos de CBED obtenidos con diferentes valores de L.

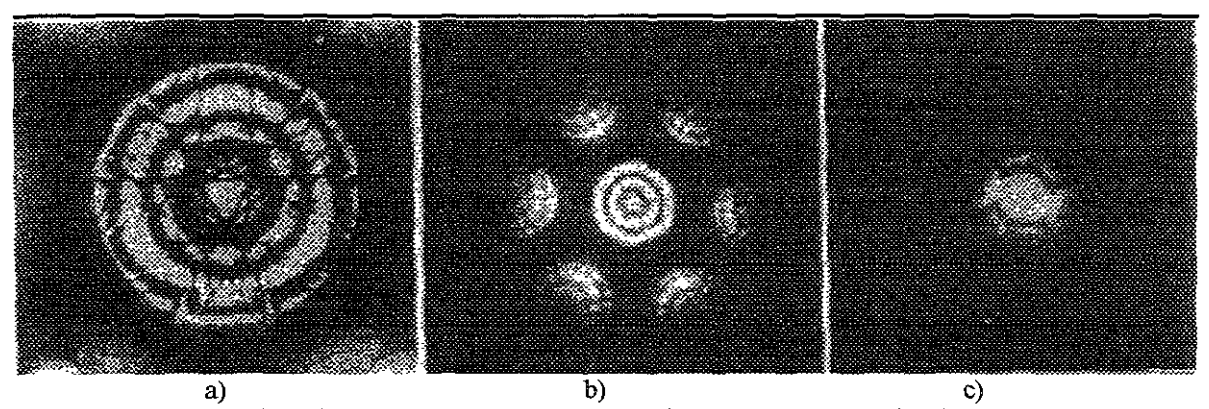

Figura 3.31 Patrones de CBED a diferentes longitudes de cámara (L). a) L grande, el patrón sólo contiene el disco 000. b) patrón con lineas de Laue de orden cero (ZOLZ) y c) patrón con líneas de Laue de alto orden (HOLZ)

#### **Efecto del espesor de la muestra.**

Si la muestra es muy delgada se obtienen sólo condiciones de difracción cinemáticas. Los discos de difracción son, por lo tanto, uniformemente brillantes y desprovistos de contraste, como se muestra en los patrones ZAP en la figura  $3.31(a)$ . A mayores espesores de la muestra, se incrementan los efectos de dispersión y absorción del haz y el patrón de difracción presenta discos con fuerte contraste dinámico (Figura 3.32 b). Para maximizar la información que puede obtenerse de un patrón de CBED, por lo tanto se requiere un espesor mayor al valor de la distancia de extinción del material de la muestra en observación.

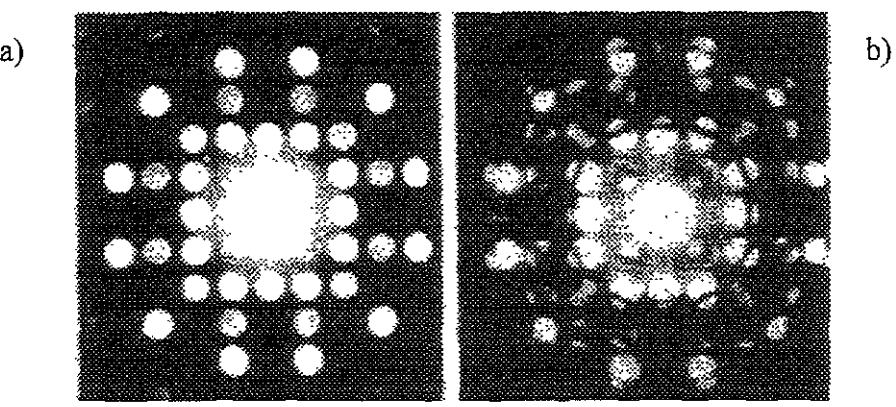

Figura 3.32. a) patrón CBED de la fase  $\sigma$  de un acero inoxidable tipo 316 orientado en la dirección [001]. b) mismo patrón en una se!:ción *más* gruesa.

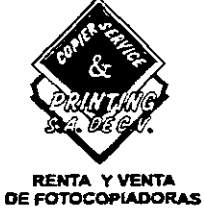

Č,

IMPRESO Y ENCUADERNADO EN

 $\mathbf{r}$ 

# *COPIER SERVICE 'PRINTINS, S.A. DE C.* **V.**

Av. de los Maestros No. 73-C· Col. Agricultura· Deleg. Miguel Hidalgo. México. D.F.· Tel.:5341-6663 e-mail:copier\_service@yahoo.com.mx

En esta sección comentaremos los métodos de simulación que, para obtener los patrones de difracción electrónica fueron usados. Estos métodos representan el punto **medular del presente trabajo de tesis.** 

4. Simulación de la difracción.

#### 4.1 Métodos de simulación cristalina.

Los patrones de difracción de rayos X de polvos se obtienen graficando la intensidad relativa  $(I/I_0)$  en función de la posición angular  $(\theta)$  en un intervalo de tiempo (t). El patrón obtenido se compara con la base de datos  $JCPDS<sup>(22)</sup>$  para conocer de una manera bastante aproximada **la** estructura del polvo que se está estudiando. Una vez conocida la tarjeta JCPDS, éste es indexado, es decir, se **le** asignan índices de MiUer apropiados a cada reflexión observada y obtenemos información sobre las dimensiones de la celda unitaria El procedimiento de identificación se complica cuando la muestra a estudiar consiste de más de dos fases. Aquí es donde los métodos de simulación computacional nos ayudan a obtener una imagen de la estructura para tener mayor conocimiento o visualización de los cambios estructurales.

Hasta hace dos décadas los estudios de simulación estructural sólo podían ser realizados por cristalógrafos, por el alto grado de conocimiento requerido Actualmente se han desarrollado programas de computación que operan con una información mínima y describen una estructura cristalina, calculando teóricamente su patrón de difracción, el cual es comparado con el difractograma experimental.

75

Los métodos de simulación se basan en el hecho de que es posible calcular el patrón de difracción de polvos de una muestra cristalina, a partir de la proporcionalidad entre el factor de estructura  $F_{hkl}$  y la intensidad difractada, mediante la ecuación:

$$
I_{hkl} = MLPF_{hkl} \tag{4.1}
$$

M = factor de multiplicidad de la reflexión hkl  $L =$  factor de Lorentz  $P =$  factor de polarización.

El factor de Lorentz o de velocidad es un término geométrico que depende del tiempo durante el cual una determinada familia de planos, girando a una velocidad angular constante, refleja los rayos X En términos de la red recíproca, el factor de Lorentz es función del tiempo que un punto recíproco tarda en cruzar la superficie de la esfera de reflexión y viene expresado como:  $L = \frac{1}{\text{sen }2\theta}$ .

En la expresión de la intensidad del rayo difuso por un electrón interviene una función trigonométrica como consecuencia de la orientación del campo eléctrico de la radiación incidente y de la polarización que se produce en el fenómeno de difusión, esta radiación incluente y de la polarización que se produce en el tenomeno de difusión, esta<br>expresión se conoce como el factor de polarización:  $P = \frac{1 + \cos^2 2\theta}{2}$ ; si el haz incidente está polarizado la ecuación se modifica en función de esta circunstancia.

La serie de planos que simultáneamente reflejan la radiación en la misma dirección, han de poseer idénticos valores de d, al objeto de satisfacer la relación de Bragg para un mismo valor de 28. La corrección por este efecto hay que introducirlo en la ecuación y viene dado por el llamado factor de multiplicidad M. Para el caso hexagonal 6/m viene dado como:

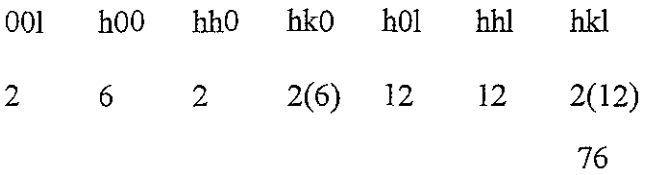

#### 4.2 Método de Rietveid.

Este método<sup>(23,24)</sup> se basa en considerar que una hipótesis se ajusta mejor a la teoría cuando las diferencias entre los cuadrados de los valores observados y calculados en función de la hipótesis establecida se hace mínima. Al aplicar el método de Rietveld se puede comparar la totalidad del patrón experimental de polvos con el generado mediante un modelo cristalino teórico. De esta comparación se obtiene un residuo R cuyo valor es el criterio para estimar la precisión del modelo propuesto Por lo tanto, se busca mininúzar el residuo R por mínimos cuadrados de acuerdo con la siguiente ecuación:

$$
R = \sum_{i} w_{hkl} (Y_i - Y_{ci})^2
$$
 (4.2)

siendo  $Y_1$  y  $Y_{cr}$  las intensidades observadas y calculadas respectivamente y  $W_{hkl}$  es el inverso del cuadrado de la desviación estándar de su correspondiente medida en el i-ésimo paso  $W_{hkl} = 1/\sigma^2_{hkl}$  (4.3)

El método está perfectamente establecido y son muchos los autores que han contribuido para que sea ampliamente utilizado en la caracterización de materiales cristalinos, tanto aquellos que han publicado artículos de revisión (Albinati and Willis<sup>(24)</sup>, Young and Wiles<sup> $(25)$ </sup> como los que han desarrollado programas de cómputo para la aplicación del mismo (Wiles and Young<sup>(23,24)</sup>, Calligaris<sup>(26)</sup>, Andreev<sup>(27)</sup>, y Schneider<sup>(28)</sup>). Young et al. han mejorado continuamente su programa original, siendo la última versión la llamada DBWS que se puede encontrar en el paquete CERIUS<sup>30 (29)</sup> para simulación molecular Schneider<sup>(28)</sup> presentó el programa WYRIET3 que facilita la introducción de datos teóricos.

Son muchas las contribuciones de la familia de reflexiones que satisfacen la ley de Bragg y del ruido de fondo a la intensidad Y<sub>1</sub> observada en un punto i. Las intensidades calculadas Y<sub>ci</sub> se determinan a partir de los  $|F_{hkt}|^2$  (ecuación 4.2) y están dadas por la ecuación

$$
\mathbf{Y}_{ci} = \mathbf{s} \sum_{\mathbf{k}} \mathbf{L}_{\mathbf{n}} \left| \mathbf{F}_{\mathbf{h} \mathbf{k} \mathbf{l}} \right|^{2} \phi \left( 2\theta_{i} - 2\theta_{k} \right) \mathbf{P}_{k} \mathbf{A} + \mathbf{Y}_{bi} \tag{4.4}
$$

donde

s es el factor de escala

K representa los índices de Miller (hkl)

Lk contiene el factor de Lorentz, el factor de polarización y el factor de multiplicidad

<p es la forma de la función de reflexión del pico

Pk es la función de orientación preferencial

A es el factor de absorción

 $F_k$  factor de estructura

 $\mathbf{Y}_{\text{ib}}$ es la intensidad de fondo en el i-ésimo paso

Todas estas variables se pueden modificar una a una en el método de Rietveld; es decir, se les asigna un valor para que la ecuación (4.3) se haga mínima. Si el valor de R es menor a un 20% se dice que es aceptable *el* modelo teórico, pero si es menor a un 5% el ajuste es muy bueno y el modelo teórico es el correcto.

La intensidad observada en un patrón de difracción es debida a factores como: la dispersión difusa, la dispersión incoherente, el ruido electrónico, el tipo de material (amorfo o cristalino) y el comúnmente llamado ruido de fondo. El ruido de fondo es una variación de la intensidad con el ángulo y es usualmente definido por medio de una serie

$$
Y_{ib} = \sum b_n (2\theta_i)^n \tag{4.5}
$$

donde  $b_n$  es un parámetro refinable y solamente se consideran los primeros cinco miembros de la serie.

El factor de escala "s" maneja la proporción entre la intensidad relativa  $(VI_0)$  y el ángulo  $\theta$  en el patrón de difracción. Su valor de entrada es de 0.005 y se refina hasta hacer comparables los difractogramas teórico y experimental. Aquí se calcula el porcentaje en peso de cada modelo o fase introducida al programa mediante la ecuación:

$$
\mathbf{W}_{q} = \frac{\mathbf{s}_{q} \mathbf{M}_{q} \mathbf{V}_{q}}{\sum (\mathbf{s}_{i} \mathbf{M}_{i} \mathbf{V}_{i})}
$$
(4.6)

donde s es el factor de escala

M masa de la celda unitaria

V volumen de la celda unitaria

i es subíndice que corre para todas las fases presentes en la muestra y q se refiere a **la fase a calcülar.** 

El factor de Lorentz-polarización viene expresado por la ecuación 3 7 que viene a corregir el coeficiente del monocromador usado en la correción de polarización aplicada a los rayos X, este valor depende de la geometría de cada técnica y sus valores se hallan tabulados en Intenational Tables for X-ray Crystallography, Vol. II.

$$
L = \frac{1 + c(\cos 2\theta)^2}{\cos \theta \cdot (\sin \theta)^2}
$$
 (4.7)

con c constante.

El tipo de perfil  $\phi$  nos indica la forma gráfica que puede tener el difractograma debido a efectos instrumentales y posiblemente a rasgos característicos de la muestra. Los tipos que se tienen son:

Gaussiana  $\frac{C_0^{1/2}}{H_k \pi^{1/2}} \exp \left( \frac{-C_0 \left( 2\theta_i - 2\theta_k \right)^2}{H_k^2} \right)$ 

. -,-;--; ,-, " 79 **.,.../** ':~I . ~l:-: '. .

Lorentziana  
\n
$$
\frac{C_1^{1/2}}{\pi H_k} \frac{1}{\left[1 + C_1 \frac{(2\theta_i - 2\theta_k)^2}{H_k^2}\right]}
$$
\n
$$
\frac{C_4}{H_k} \left[1 + 4(2^{1/m} - 1)\frac{(2\theta_i - 2\theta_k)^2}{H_k^2}\right]^{-m}
$$
\ndonde  $C_4 = \frac{2 \pi (2^{1/m} - 1)^{1/2}}{\sqrt{(m - 0.5)}\pi^{1/2}}$   
\nPseudo - Voigt  
\n
$$
\pi L + (1 - \eta)G
$$
\nsiendo  $\eta = NA + NB(2\theta)$ 

La orientación preferencial nos indica si la muestra tiene textura que eleva la intensidad difractada de ciertos planos (hkl) preferentes. Las funciones orientación son: March-Dollase o Rietveld-Toraya.

## 4.3 **Simulación de patrones eBED por el método de ondas de Bloch**

Comencemos por escribir la g-ésima de las ecuaciones que relaciona las amplitudes de las ondas de Bloch con los vectores de onda de los haces dentro del cristal y las energías de dispersión del mismo.

$$
\left(\mathbf{k}_{0}^{2} - \left(\mathbf{k}^{(j)} + \mathbf{g}\right)^{2}\right) C_{g}^{(j)} + \sum_{g} U_{g} C_{g-g}^{(j)} = 0
$$
\n(4.8)

Este sistema de ecuaciones, escrito en forma matricial, es:

$$
\sum_{g} \left\{ \mathbf{i} - \delta_{gg} \right\} U_{g-g} + \delta_{gg} \cdot \left[ \mathbf{k}_0^2 - \left( \mathbf{k}^{(j)} + \mathbf{g} \right)^2 \right] C_g^{(j)} = 0 \tag{4.9}
$$

o en una matriz con solo 4 reflexiones -g, 0, g, 2g (Figura 4.1):

$$
\begin{bmatrix}\n a_{-g} & U_{-g} & U_{-2g} & U_{-3g} \\
U_{g} & a_{0} & U_{-g} & U_{-2g} \\
U_{2g} & U_{g} & a_{g} & U_{-g} \\
U_{3g} & U_{2g} & U_{g} & a_{2g}\n\end{bmatrix}\n\begin{bmatrix}\n C_{-g}^{(j)} \\
C_{0}^{(j)} \\
C_{0}^{(j)} \\
C_{2g}^{(j)}\n\end{bmatrix} = [M] \cdot \begin{bmatrix}\n C_{-g}^{(j)} \\
C_{0}^{(j)} \\
C_{g}^{(j)} \\
C_{2g}^{(j)}\n\end{bmatrix} = (4.10)
$$

donde *los* elementos de la diagonal están dados por:

# $a_{b} = k_0^2 - k^{(j)} + g^{(j)}$

y determina la distancia del nodo g a la esfera de Ewald.

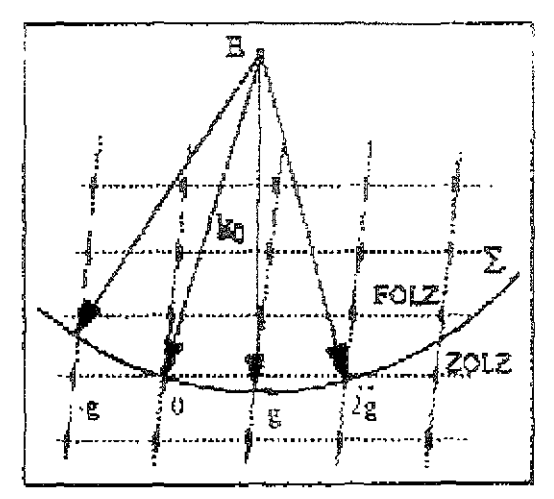

Figura 4 1 Difracción con solo cuatro reflexiones

Las incógnitas en (4.9) y (4.10) son las amplitudes  $C_{g}^{(j)}$  y el vector de onda  $k^{(j)}$  de la j-ésima onda de Bloch. Como ya se dijo, una solución no trivial se tiene cuando el determinante de [M] es igual a cero, es decir, cuando se cumple la relación de dispersión de la teoría dinámica:

$$
a_{2n} \left( \mathbf{k}^{(j)} \right)^{2n} + a_{2n-1} \left( \mathbf{k}^{(j)} \right)^{2n-1} + \dots + a_{\circ} = 0 \tag{4.11}
$$

Esta condición determina los coeficientes  $C_g^{(j)}$  posibles También implica que las ondas de Bloch son funciones degenerativas de orden 2n, es decir, existen 2n soluciones a la ecuación de Schödinger (3.28) con la misma energía total ( $-k^{(0)}$ ), en forma de ondas de Bloch. De estas ecuaciones, n representa ondas retrodispersadas, mientras las otras n soluciones describen ondas dispersadas que emergen en la cara posterior de la muestra.

Para resolver 4.9, se puede hacer la siguiente aproximación con el fin de linealizar el sistema<sup>.</sup>

$$
\mathbf{K}^{(j)} = \mathbf{k}_o + \gamma^{(j)} \mathbf{n}
$$

Donde n es el vector unitario normal a la superficie de entrada de la muestra, en dirección  $-z$ , como se ilustra en la Figura 4.2, y  $k_0$  es el vector de onda del haz transmitido de la muestra g

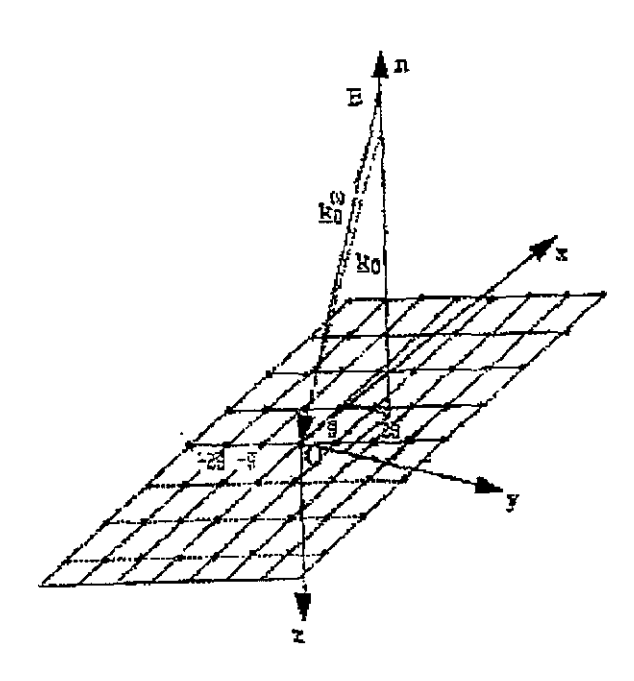

Figura 4.2 Definición del vector de onda  $k^{(j)}$ usado en el programa EMS

Esta definición del vector de onda  $k^{(j)}$  es compatible con la condición de continuidad de la función de onda en la superficie de la muestra.

Los elementos de la matriz del sistema se reduce a:

$$
A_{hl} = (I - \delta_{gg}) U_{g-g} - \delta_{gg} [k_o^2 - (k_o + g)^2 - 2\gamma^{(j)}(k_o + g) \cdot n - \gamma^{(j)2}]
$$
(4.12)

Despreciando los términos cuadráticos, se tiene un problema de eigenvalores lineal:

$$
\[k_0^2 - (\mathbf{k}_0 + \mathbf{g})^2\]C_g^{(j)} + \sum_{g' \neq g} U_{g-g} C_{g'}^{(j)} = 2[(\mathbf{k}_0 + \mathbf{g}) \cdot \mathbf{n}]y^{(j)} C_{g'}^{(j)} \tag{4.13}
$$

que para el caso de cuatro reflexiones se tiene:

$$
\begin{bmatrix} k_{o}^{2}(\mathbf{k}_{o}-\mathbf{g})^{2} & U_{-\mathrm{g}} & U_{-2\mathrm{g}} & U_{-3\mathrm{g}} \\ U_{\mathrm{g}} & 0 & U_{-\mathrm{g}} & U_{-2\mathrm{g}} \\ U_{2\mathrm{g}} & U_{\mathrm{g}} & k_{o}^{2}(\mathbf{k}_{o}+\mathbf{g})^{2} & U_{-\mathrm{g}} \\ U_{3\mathrm{g}} & U_{2\mathrm{g}} & U_{\mathrm{g}} & k_{o}^{2}(\mathbf{k}_{o}+2\mathbf{g})^{2} \end{bmatrix} \begin{bmatrix} C_{-\mathrm{g}} \\ C_{\mathrm{g}} \\ C_{\mathrm{g}} \\ C_{2\mathrm{g}} \end{bmatrix} =
$$

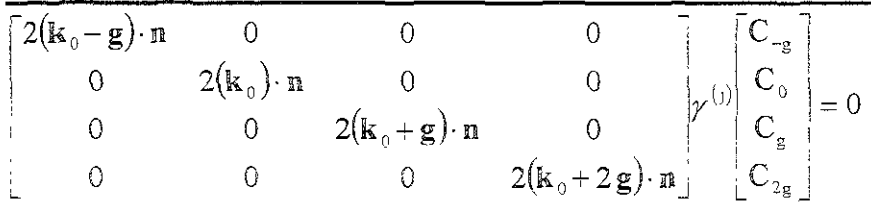

v en generai:

$$
[A][C^{(j)}] = [DJy^{(j)}[C^{(j)}]
$$

donde [A] es una matriz simétrica (en ausencia de absorción), real para cristales centro simétricos o compleja para cristales no centro simétricos y [D] es una matriz diagonal. Multiplicando por  $[D]^{-1}$  se obtiene el problema lineal de eigenvalores general

$$
\left\{ D^{-1}[A][C^{(j)}] - [I]_{V}^{(j)} \right\} C^{(j)} = 0 \tag{4.14}
$$

donde [1] es la matriz identidad. Se resuelve por métodos numéricos estándar

De esta forma, se obtienen los coeficientes  $C_{(j)}$  de las ondas de Bloch, de la función de onda dentro del cristal:

$$
\psi(\mathbf{r}) = \sum_{j} \psi^{(j)} \mathbf{B}^{(j)}
$$

para finalmente determinar los coeficientes  $\psi^{(j)}$  con la condición de frontera de continuidad de las funciones de onda dentro y fuera del cristal en la interfase.

El patrón de haz convergente se obtiene al graficar (4 14), a profundidad igual al **espesor de** *la* **müestra y despüés de hacer variar** *Ko,* **sobre una variedad de haces**  elementales incidentes y g, g' sobre todos los planos hkl considerados

#### **4.4 Obtención de los patrones de difracción electrónica.**

Para obtener los patrones de difracción de rayos X del esmalte dental humano se empleó un equipo Siemens D5000, en el rango de  $10^{\circ} \le 20 \le 70^{\circ}$  con un paso de 0.02° y un tiempo de medición de 8 segundos. La identificación del patrón de difracción se realizó con los estándares respectivos reportados por JCPDS(22) y coincidió más cercanamente *al* de la hidroxiapatita.

Para realizar los cálculos de indexación y simulación se utilizó una computadora personal Pentium II con los siguientes programas: WYRIET3<sup>(27)</sup>, EMS<sup>(29)</sup>. Y una estación de trabajo Silicon Graphics Indy con el programa CERIUS<sup>(28)</sup> y Ms-OnLine<sup>(29)</sup>. Estos permiten hacer la simulación de estructuras cristalinas tanto para rayos X como para difracción electrónica.

Se identifica la fase presente en la hidroxiapatita en la base de datos JCPDS cuya búsqueda nos va a proporcionar los parámetros de red, grupo espacial, fórmula química, etc. Se hace la búsqueda bibliográfica en las referencias reportadas hasta encontrar datos cristalográficos reportados como lo son las posiciones atómicas  $(6,8,22)$ . Estos datos van a ser capturados en el sub-programa "cristal builders" del programa CERIUS, obteniendo así una visualización gráfica de los modelos a proponer, y usando el cálculo del patrón de difracción de rayos X en el menú "Analytical I" se hace el cálculo de los modelos encontrados. Observamos la posición de los picos e indexamos el difractograma según el modelo a proponer para conocer la variación en los picos (Intensidades), su corrimiento o ensanchamiento. Todo esto tiene como objetivo realizar las variaciones estructurales, ya sea cambiando o sustituyendo átomos similares Ó, variando el factor de ocupación y así tratar de igualar el patrón de difracción teórico con el experimental, para determinar de esta manera cuál de los modelos se ajusta más al experimental (Ver Figura 4.1).

Una vez que se ha determinado el modelo cristalino, sus datos cristalográficos son ;ntroducidos en la matriz del programa WYRlET3 y se hace la regresión lineal refinando **los parámetros posibles según sea la estrategia a realizar (Figura 4.4), teniendo en cuenta**  que el tiempo de ejecución para cada cálculo es de 20 seg. (Apéndice A).

Con esto, el resultado R-WP que se obtiene del programa WYRIET3 nos asegura que el modelo propuesto es el adecuado (Sección 4) siempre y cuando tengamos un valor menor al 10%. Los datos obtenidos con esta técnica se capturan en la matriz de datos del programa EMS y EMS-OnLine (Figura 4.5). Se escogió este programa ya que ha sido el **más accesible en costo financiero y sü facilidad para instalarse en sistema operativo MS-**Dos Y UNIX, además de ser uno de los únicos que hace el cálculo de CBED por el método de Bloch con luz coherente o incoherente y tener una subrutina que permite hacer un cálculo rápido. Un cálculo lento se hace desde 30 minutos hasta 36 horas según las variables introducidas, mientras que el cálculo rápido permite ver una visualización rápida en menos de 3 horas (Apéndice B), aceptando o desechando en forma más eficiente el modelo propuesto. Si el modelo es aceptado se realiza un cálculo más lento para mayor definición de los resultados

Por último se hacen los cálculos de los patrones de difracción de haz convergente (CBED) para los distintos ejes de zona y espesores para compararlos finalmente con los obtenidos experimentalmente.

85

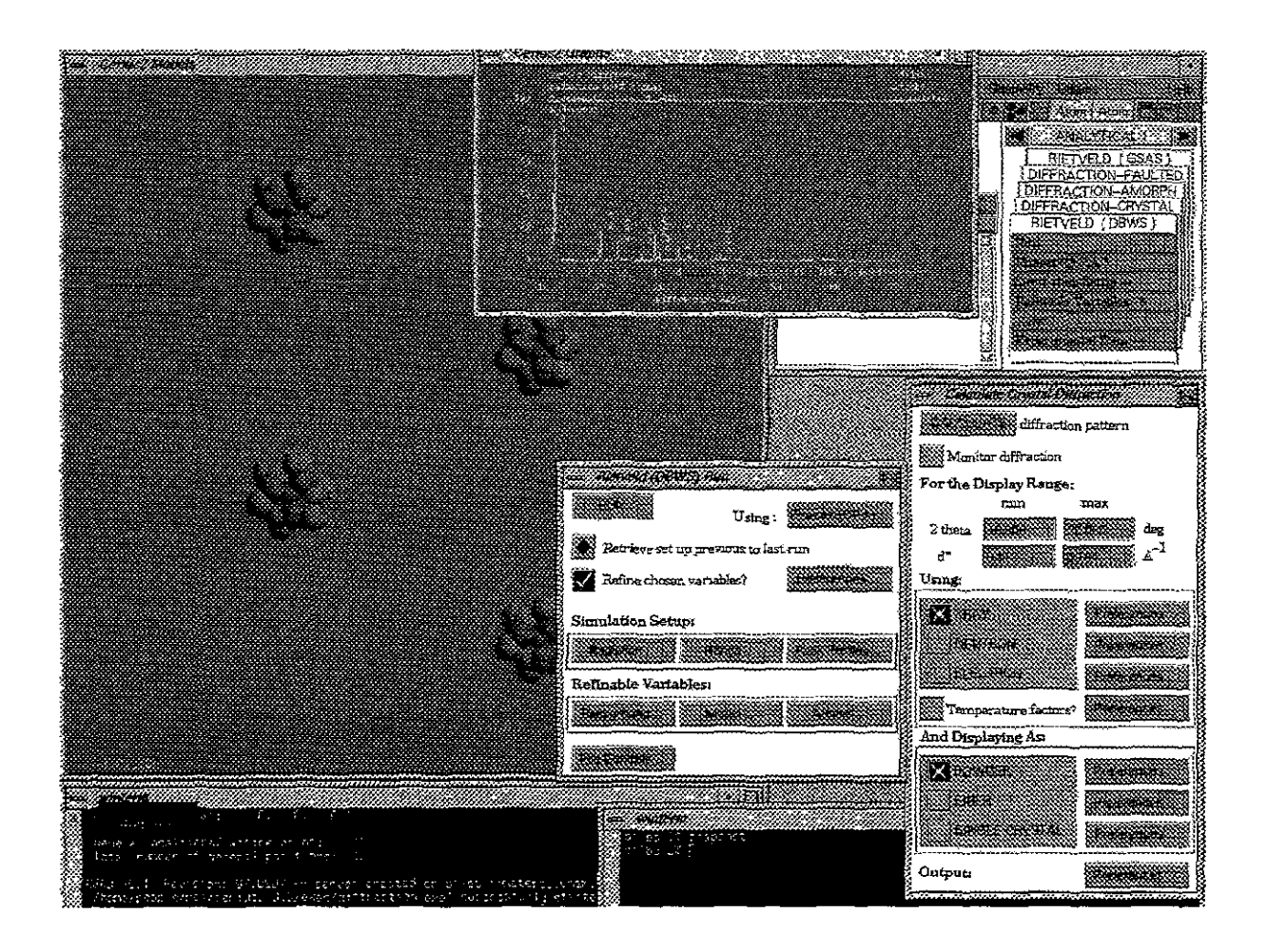

Figura 4.3 Ejemplo de la pantalla del programa CERIUS que permite la simulación de los patrones de difracción electrónica y de rayos X, además del ajuste por el método de Rietveld. Aquí se observa la generación del modelo cristalino con su correspondiente patrón de difracción de rayos X.

ΗΙΓΣΚΟΧΙΑΡΑΤΙΤΑ 0 5 1 0 0 0 0 0 0 00201000011 1.54050 1.54430 0 5400 90 0000 3 0000 0 8009 1 0000 90,0000 50 0 3 1.0 1 0 1.0 1.0  $\mathbf{R}$  $0.0000 0.0000$ 0 0000 0 0000 -0.0297 21.0000 0 0000 0 0000 -C.3971E+02 -0.5459E+03 -0.4728E+03 0 0000E+00 0 0000E+00 0.0000E+00 41 00 51.00 0.00  $0.00$  $0.00$ 31.00 #### Hidroxiapatita ##### 8 0 0 0 0 0 0 1.0 P 63/M  $O1$   $O$ 0 32830 0.48460 0.25000 0 00000 1 00000  $0.00$   $0.00$   $0.00$   $0.00$   $81.00$ 0.00000 0.00000 0.00000 0.00000 0.00000 0.00000 0.00 0.00 0.00 0.00 0.00 0.00  $O2O$ 0 58760 0.46520 0.25000 0.00000 1.00000  $0.00$   $0.00$   $0.00$   $0.00$   $0.00$   $81.00$  $0.00 \quad 0.00 \quad 0.00 \quad 0.00 \quad 0.00 \quad 0.00$  $O3$   $O$ 0.34330 0.25790 0.07050 0.00000 1 00000 0.00 0.00 0.00 0.00 81 00 0.00000 0.00000 0.00000 0.00000 0.00000 0.00000  $0.00$   $0.00$   $0.00$   $0.00$   $0.00$   $0.00$   $0.00$ 0 00000 0.00000 0 20080 0.00000 0.50000 O4 O 0 00 0.00 0.00 0 00 81.00 0 00000 0 00000 0.00000 0 00000 0 00000 0.00000 0.00 0.00 0.00 0.00 0.00 0.00 P<sub>5</sub> P 0.39820 0.36820 0.25000 0 00000 1 00000 0.00 0.00 0.00 0.00 81 00 0 00000 0.00000 0.00000 0.00000 0.00000 0.00000 0.00 0.00 0.00 0.00 0.00 0.00 CA<sub>6</sub> C<sub>A</sub> 0.24660 0.99310 0.25000 0.00000 1.00000 0.00 0.00 0.00 0.00 81.00  $0.00$   $0.00$   $0.00$   $0.00$   $0.00$   $0.00$   $0.00$ 0.33333 0 66666 0 00140 0.00000 1 00000 CA7<sub>CA</sub>  $0.00$   $0.00$   $0.00$   $0.00$   $81.00$ 0.00000 0.00000 0.00000 0.00000 0.00000 0.00000  $0.00$  0.00 0.00 0.00 0.00 0.00 0 00000 0.00000 0 06170 0.00000 0.500000 H8 H  $0.00 \quad 0.00 \quad 0.00 \quad 0.00 \quad 81.00$ 0,00000 0.00000 0 00000 0.00000 0 00000 0.00000  $0.00$   $0.00$   $0.00$   $0.00$   $0.00$   $0.00$ **SCALE, OVERALL B** 308E-05 0.0000 11.00 000 0.00000 0.00000 0 10000 0 00000 0.00000 0 00000 UVWZXY  $0.00$   $0.00$   $0.00$   $0.00$   $0.00$   $0.00$   $0.00$ CELL PARAMETERS 9.4366 9 4366 6 8793 90 0000 90.0000120 0000 61.00 61.00 71 00 0 00 0 00 61 00 1,00000 0,00000 0 00000 PREF1 PREF2 ASYMMETRY  $0.00$   $0.00$   $0.00$ 0.739 0.000 0.000 NANB, NC MIXING PARAMS  $0.00 \quad 0.00 \quad 0.00$ 

Figura 4 4 Matriz de datos del programa WYRIET3 correspondiente a la hidroxiapatita.

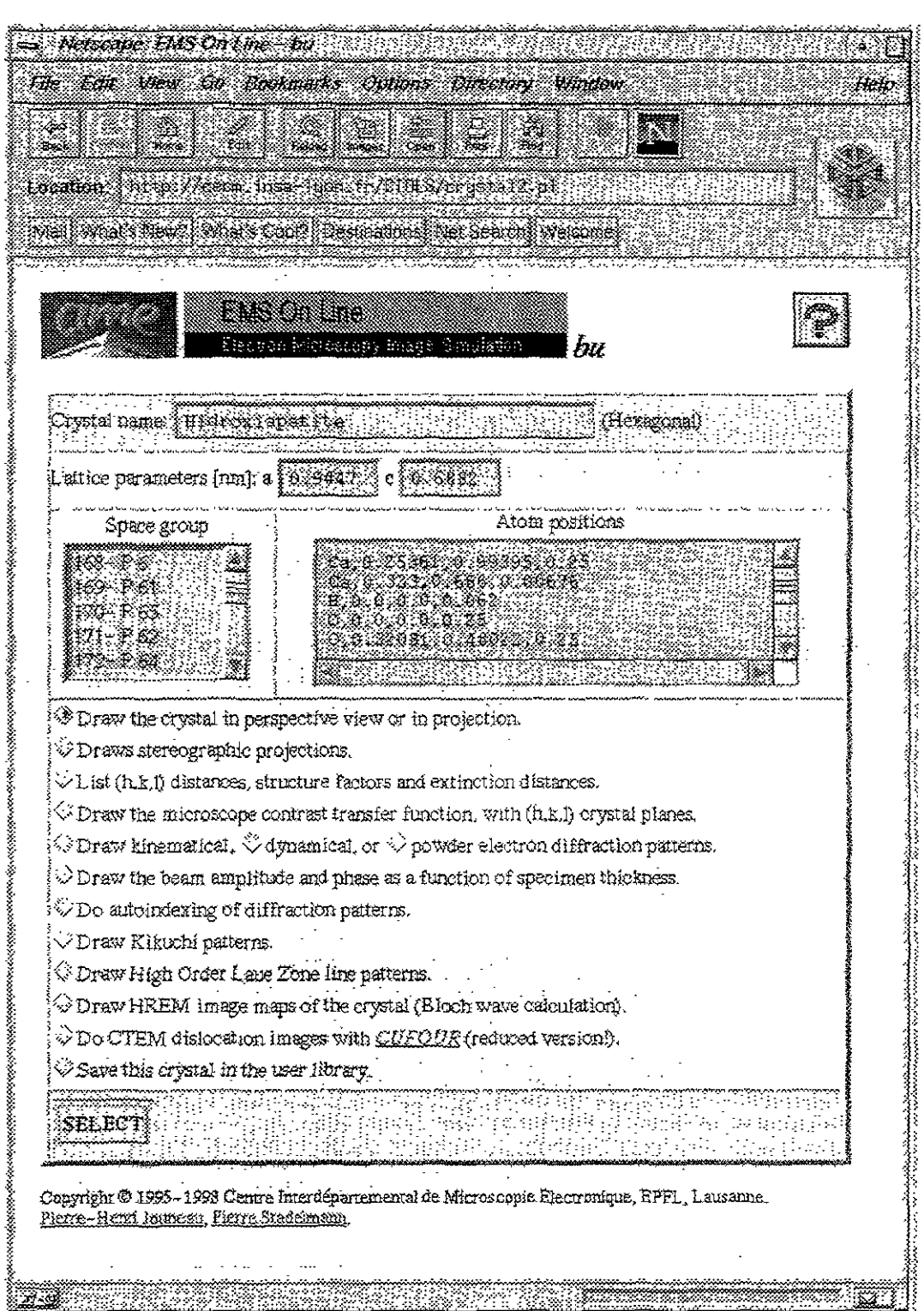

Figura 4 5 Ejemplo de la pantalla del programa EMS Aquí se observa el menú en donde se despliega los distintos cálculos que puede realizar para un modelo cristalino.

# *5.- Resultados*

#### 5.1 Difractograma de rayos  $X \vee I$ a celda unitaria de la Hidroxiapatita.

En la Figura 5 1 se presenta el patrón de difracción de rayos X experimental de la muestra en polvo de la hidroxiapatita natural Para hacer su indexación es necesario hacer la comparación con los estándares JCPDS<sup> $(22)$ </sup> e identificar la fase cristalina Haciendo la búsqueda usando el programa que para este propósito tiene el equipo, se encontró que la tarjeta que corresponde al número  $24 - 0033$  (Tabla V 1) es la que identifica a este patrón Nótese que la altura del pico #1 no concuerda con la reportada en la tarjeta, esto puede ser debido a la diferencia en los valores de CaIP para ambos casos Sin embargo el resto de los picos concuerdan muy bien

A partir de los datos reportados por E. F. Brés et  $al^{(7)}$ , se proponen las posiciones de los átomos en el modelo cristalino de la hidroxiapatita que ellos reportan, las cuales se presentan en la Tabia V 2 Se consideran los cambios en concentración de cada especie catiómca mediante la variación de los factores de ocupación en la celda unitaria, esto con el fm de ver la variación en la intensidad de los picos y tratar de igualar los difractogramas

Los datos cristalográficos de este del modelo se introducen en la matriz de datos del programa de refinamiento de estructuras cristalinas  $WYRIET^{(23)}$  para hacer la refinación, tal y como se comentó en la sección del procedimiento experimental La Figura 5.2 muestra la comparación entre el difractograma experimental  $(I_{\text{obs}})$  y el difractograma calculado con el modelo propuesto  $(I_{calc})$ . Nótese que en el caso de  $I_{calc}$  la altura del pico 1 si concuerda con la reportada en la tarjeta 24-0033 La curva llamada I<sub>duff</sub>, colocada en la parte baja de la figura, representa las diferencias entre ellas y hace notar cuánto se desvía L<sub>calc</sub> de L<sub>obse</sub> En este caso la diferencia es mínima; las mayores variaciones se dan en la región donde 28 va de 30° a 35° En el proceso de refinamiento, el programa WYRIET<sup>(23)</sup> nos da las coordenadas atómicas de cada uno de los elementos que conforman los materiales estudiados. Estos datos se muestran en la Tabla Y.3. Nótese que, al comparar los datos de la Tabla Y.2 con la Tabla Y.3 se observa que las modificaciones en los parámetros de red y posiciones atómicas de cada elemento se presentan a partir de la milésima posición .

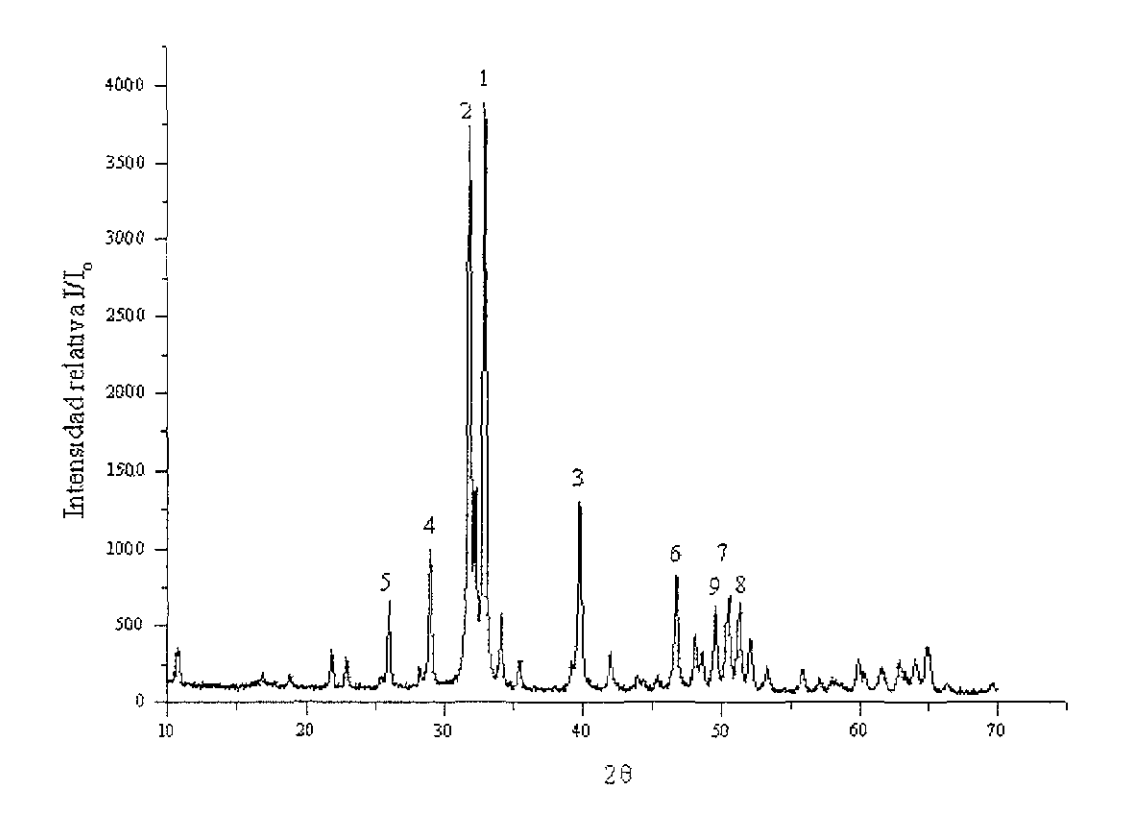

Figura 5.1 Ditractograma de rayos X de una muestra en polvo de hidroxiapatita. Sus picos se identifican con los datos de la tarjeta  $24 - 033$ . Nótese que el pico #1 debería presentar, de acuerdo con los datos de la tarjeta, una altura menor que la correspondiente al pico  $#1$ 

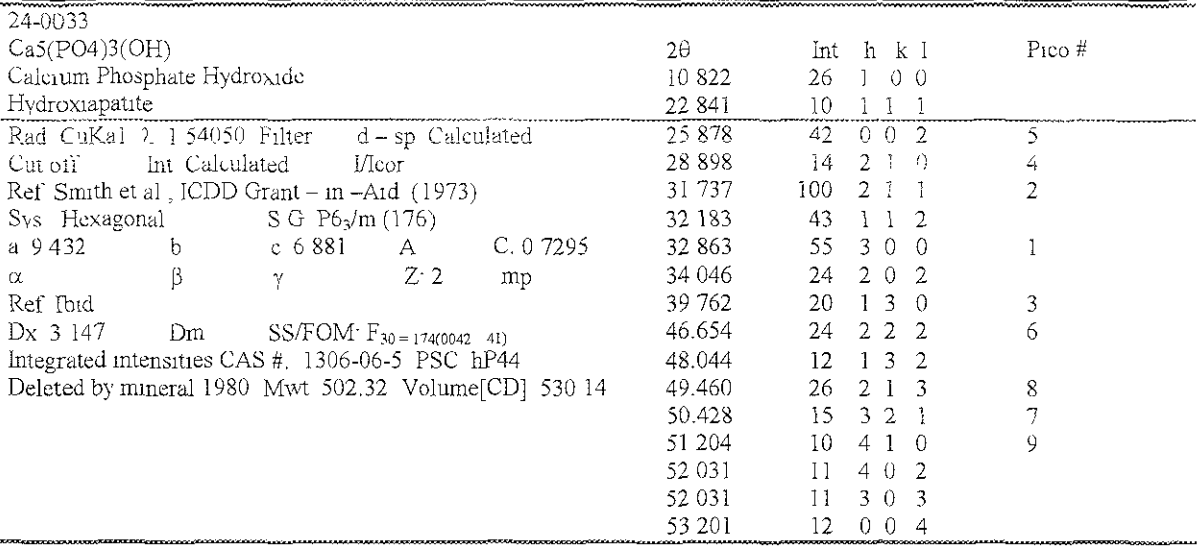

Tabla V I Tarjeta 24-0033 de la hidroxiapatita que nos permitió identificar los picos de la Figura 5 1 La columna Pico # indica los números correspondientes al difractograma de la Figura 5 1.

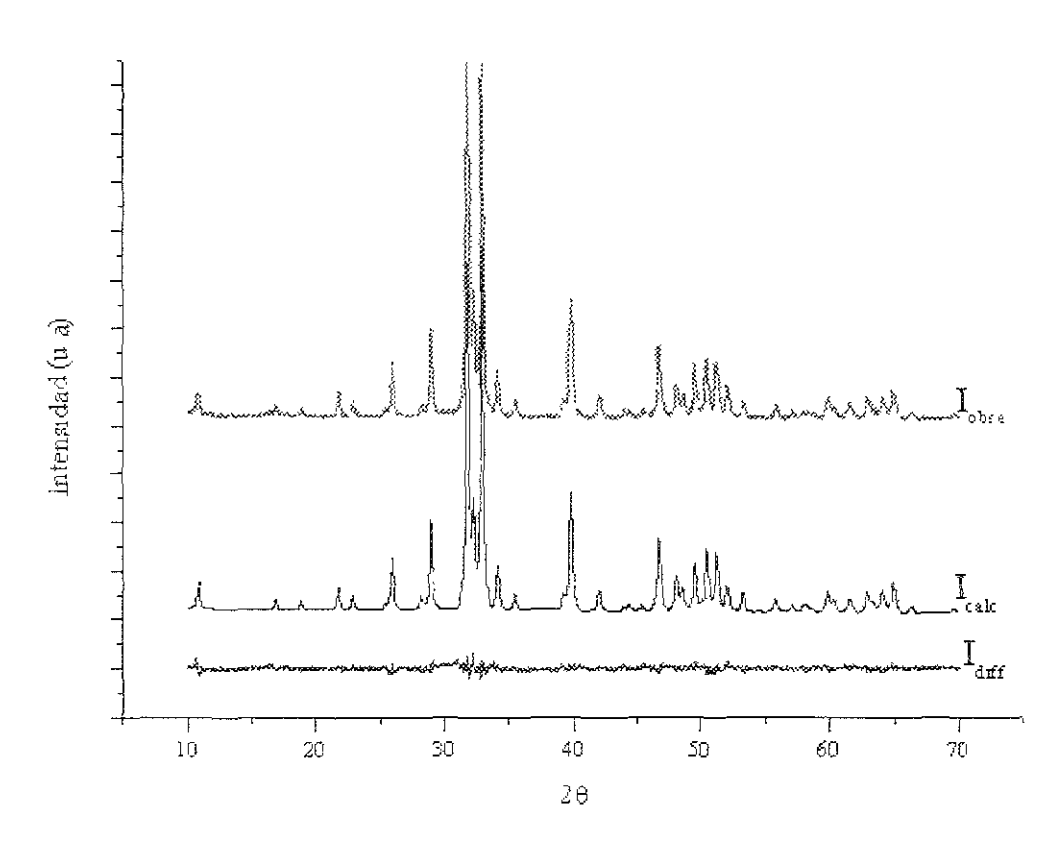

Figura 5.2 Resultado del refinamiento para la Hidroxiapatita (R- WP = 9.85%), usando el programa WYRIET<sup>(23)</sup>. I<sub>obse</sub> indica el difractograma de rayos x experimental mostrado en la Figura 5.1 I<sub>oele</sub> es el difractograma difractogramas

Por lo tanto, la hidroxiapatita con grupo espacial P63/m (No. 176) y que tiene los parámetros de red y posiciones atómicas indicada en la Tabla V.3, es la que utilizaremos en los cálculos de patrones de difracción SADP y CBED.

Tabla V.2 Datos cristalográficos de la hidroxiapatita a partir de la referencia 7 La nomenclatura  $h(a,b,c, ...)$  corresponde a las posiciones de Wickoff para el grupo P63/m  $(#176)$ .

| Celda Unitaria<br>Hexagonal | Parámetros $a = b = 0.9432$ , $c = 0.6881$ nm |                |                      |               |                              |  |  |
|-----------------------------|-----------------------------------------------|----------------|----------------------|---------------|------------------------------|--|--|
|                             |                                               |                | Coordenadas atómicas |               | ocupancia                    |  |  |
|                             | $O(I)$ en 6(h):                               | 0.3272         | 0.4837               | 1⁄4,          | $occ = 1$                    |  |  |
|                             | $O(II)$ en 6(h): 0.5899                       |                | 0.4666               | $\frac{1}{4}$ | $occ = 1$                    |  |  |
|                             | $O(III)$ en 12(i): 0.3457                     |                | 0.2595               | 0.0736        | $occ = 1$                    |  |  |
| Elementos                   | P en $6(h)$ :                                 | 0.3999         | 0.3698               | $\frac{1}{4}$ | $occ = 1$                    |  |  |
|                             | $Ca(I)$ en 4(f). $1/3$                        |                | 2/3                  | 0.0010        | $occ = 1$                    |  |  |
|                             | $Ca(II)$ en 6(h): 0.2464                      |                | 0.9938               | $\frac{1}{4}$ | $occ = 1$                    |  |  |
|                             | $O_H$ en 4(e).                                | 0.0            | 0.0                  | 0.1930        | $occ = \frac{1}{2}$          |  |  |
|                             | H en $4(e)$                                   | 0 <sub>0</sub> | 0.0                  | 0.0617        | $\mathrm{occ} = \frac{1}{2}$ |  |  |

Tabla V.3Datos del modelo refinado de la hidroxiapatita usando el programa WYRIET<sup>(23)</sup> La nomenclatura h(a,b,c,...) corresponde a las posiciones de Wickoff para el grupo P63/m (#176).

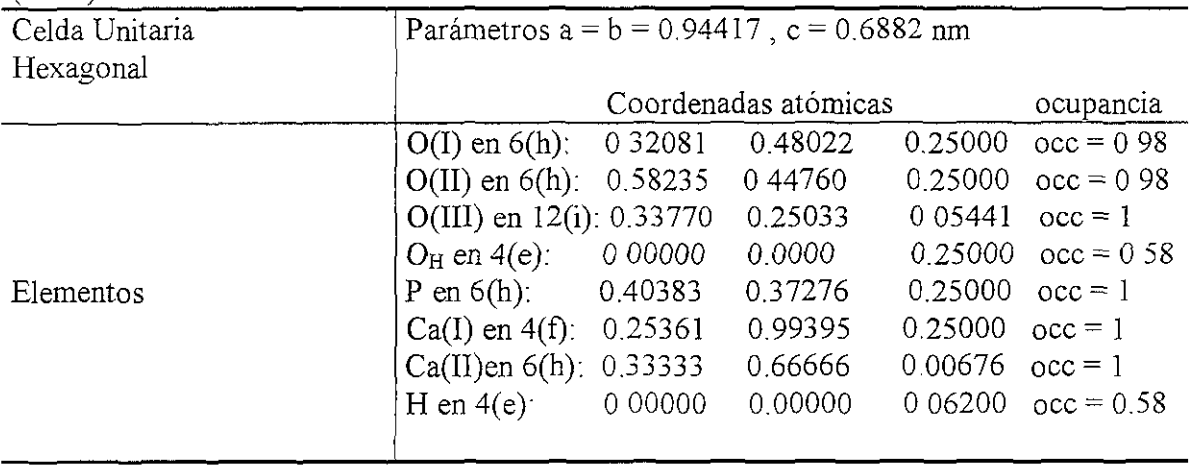

#### **5.2** Patrones de Difracción Electrónica con Haz Paralelo (SADP).

Una vez, obtemdo un buen ajuste por mmimos cuadrados del difracto grama de rayos X ( $R - WP = 985\%$ ), podemos visualizar las imágenes de la celda unitaria de la hidroxiapatita a lo largo de diferentes ejes de zona (Figura 5.3) Ahora procedemos a calcular los patrones de difracción electrónica de área selecta utilizando esta celda unitaria y compararlos con los patrones experimentales que se muestran en la Figura 5 4. Cabe mencionar que estos patrones de difracción se obtuvieron usando un voltaje de aceleración de 200 kV en un microscopio JEOL 2010 con filamento LaBe6 Los patrones de difracción calculados con el programa Cerius 3.0 para el modelo de la hidroxiapatita mostrado en la Figura 5 3 se muestran en la Figura 5 5

Para hacer la comparación entre los patrones de difracción electrónica. calculados y los experimentales es necesario hacer que las intensidades correspondan también. En la ,  $\sim$ Figura 5.6 se muestran los patrones calculados con características similares a las mostradas por los patrones experimentales

Como vemos, hay similitud entre los patrones calculados'y los experimentales, aunque para el caso de los patrones simulados no aparecen las reflexiones (00*l*),  $l = 2n+1$ , las cuales sí se presentan en los patrones de difracción experimentales Cabe hacer notar experimentalmente se ha observado que las reflexiones desaparecen después de algún tiempo (30 minutos a 200 keV)\_ bajo la interacción del haz electrónico. Este es un dato muy importante que siempre se debe tener en mente para elucidar el origen de las reflexiones prohibidas.

93

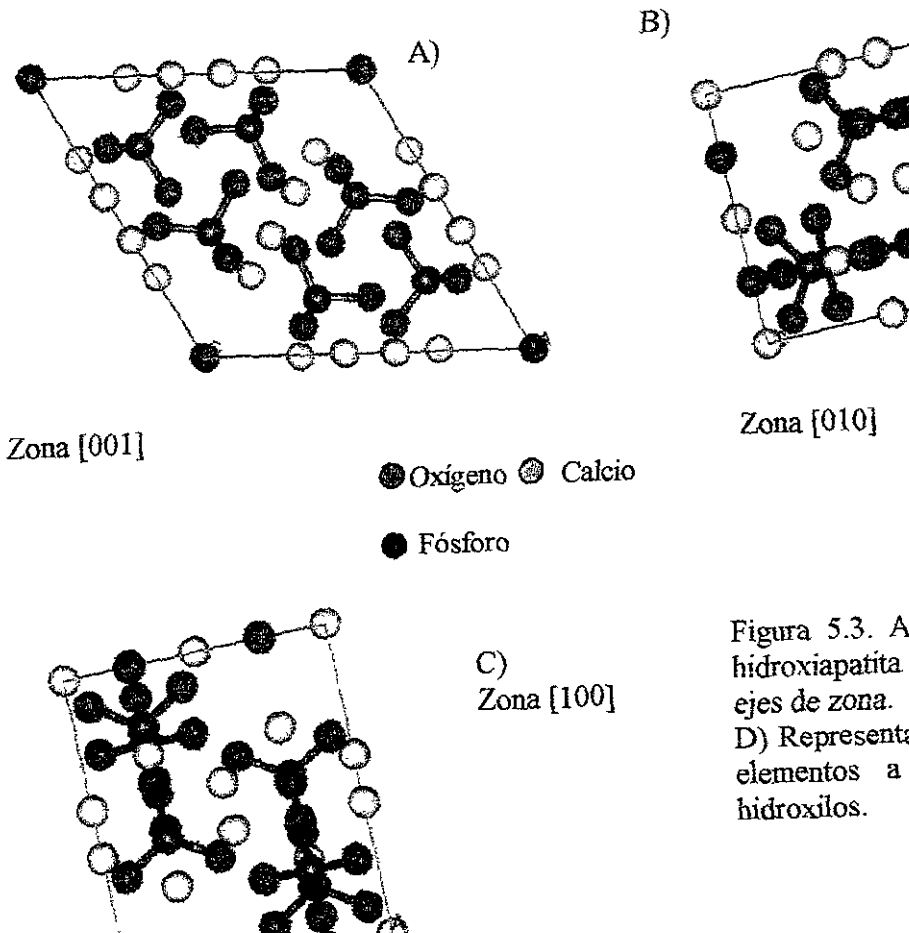

Figura 5.3. A) – C) Celda unitaria de la hidroxiapatita vista a 10 largo de distintos

D) Representación de las posiciones de los elementos a lo largo del eje de los

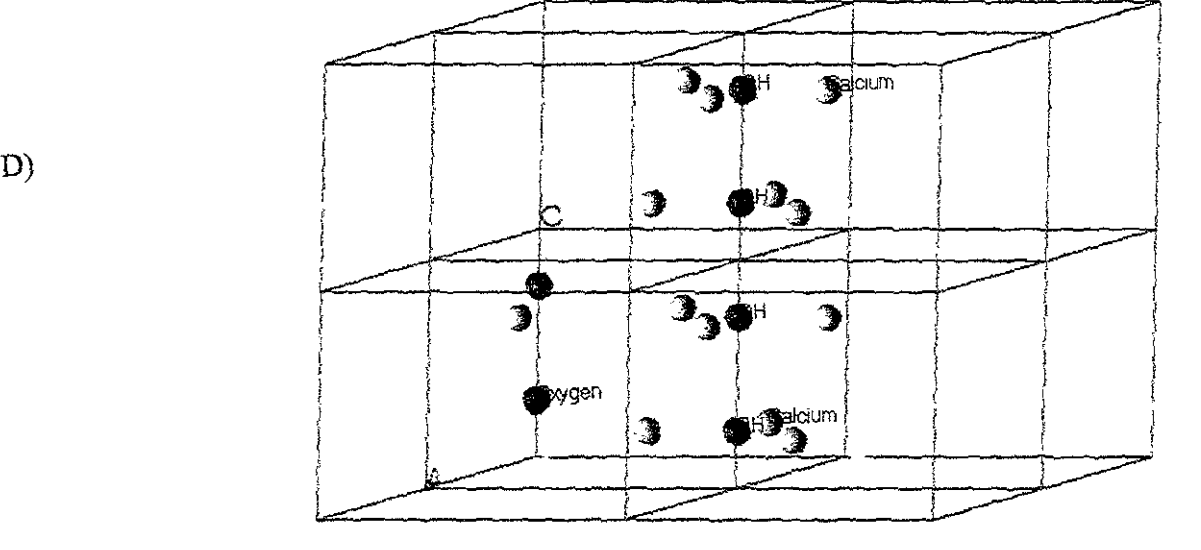

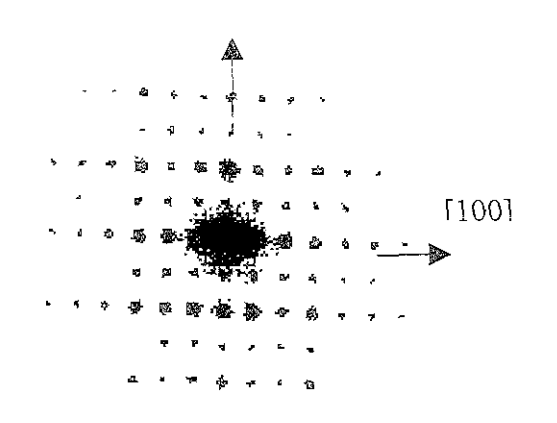

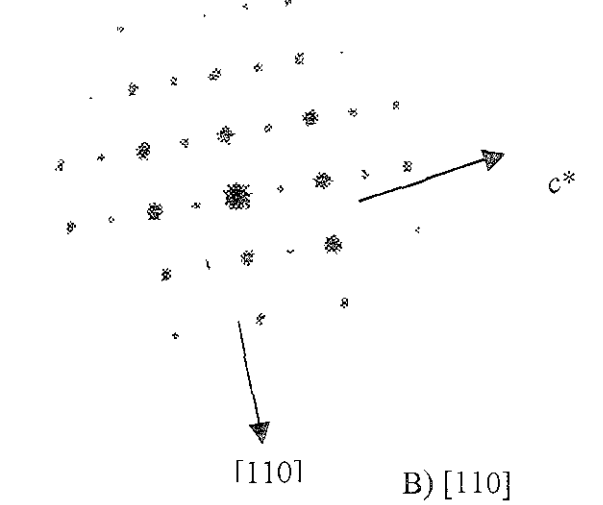

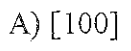

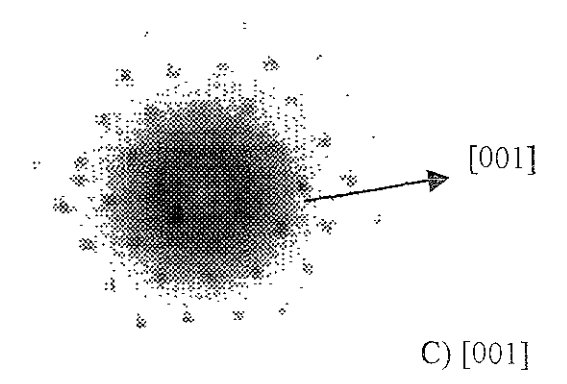

Figura 5.4. Patrones de difracción experimentales de la hidroxiapatita de área selecta, nótese la presencia de las reflexiones 00 $l$ ,  $l = 2n + 1$ 

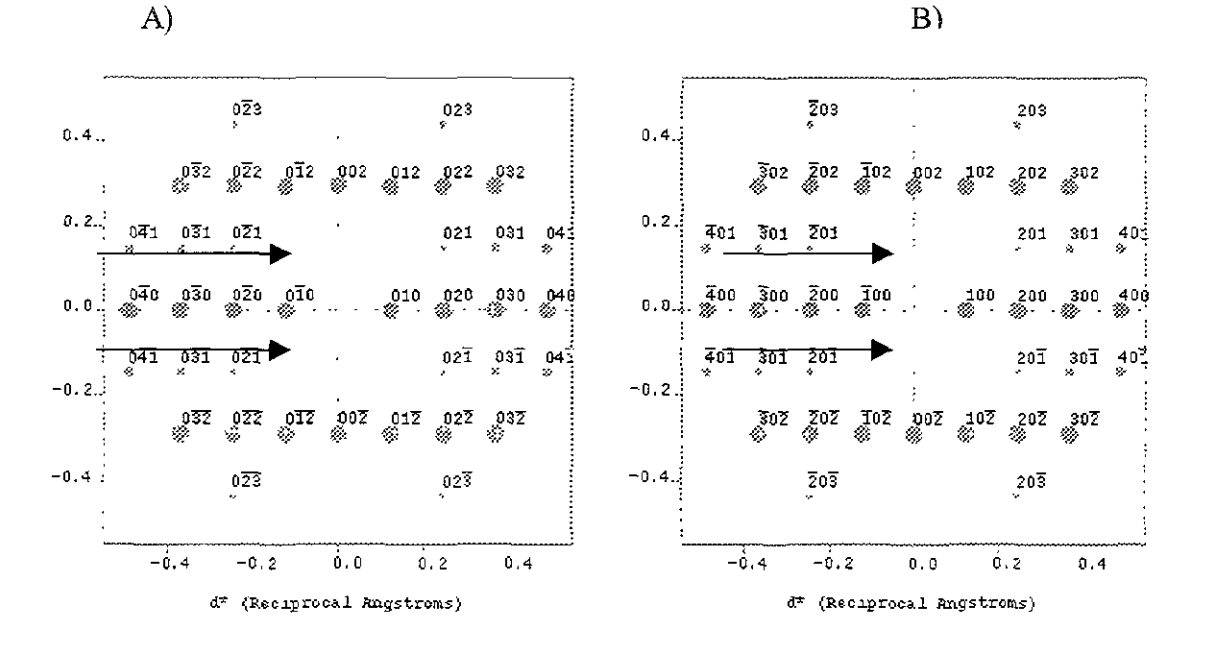

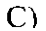

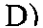

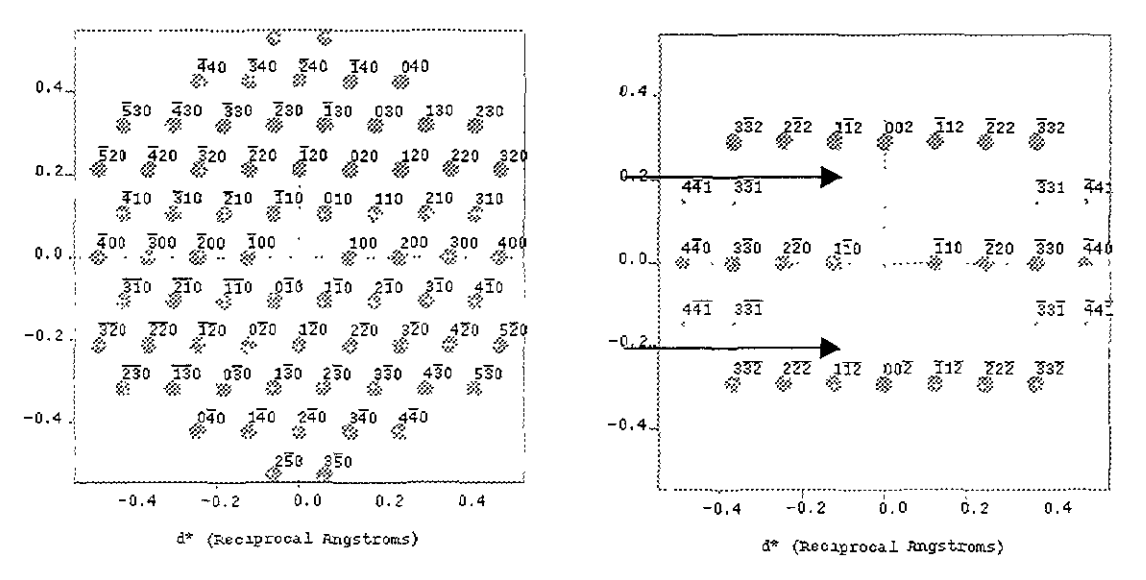

Figura 5.5 Patrones de difracción simulados de la Hidroxiapatita usando  $\lambda = 0.0251$  Å en las direcciones A) [100], B) [010], C) [001], D) [110]. Estos patrones se calculan con la técnica de monocristal simple. Nótese la ausencia de las reflexiones 00l,  $l = 2n + 1$  en los patrones correspondientes A), B) y D) señaladas por las flechas.

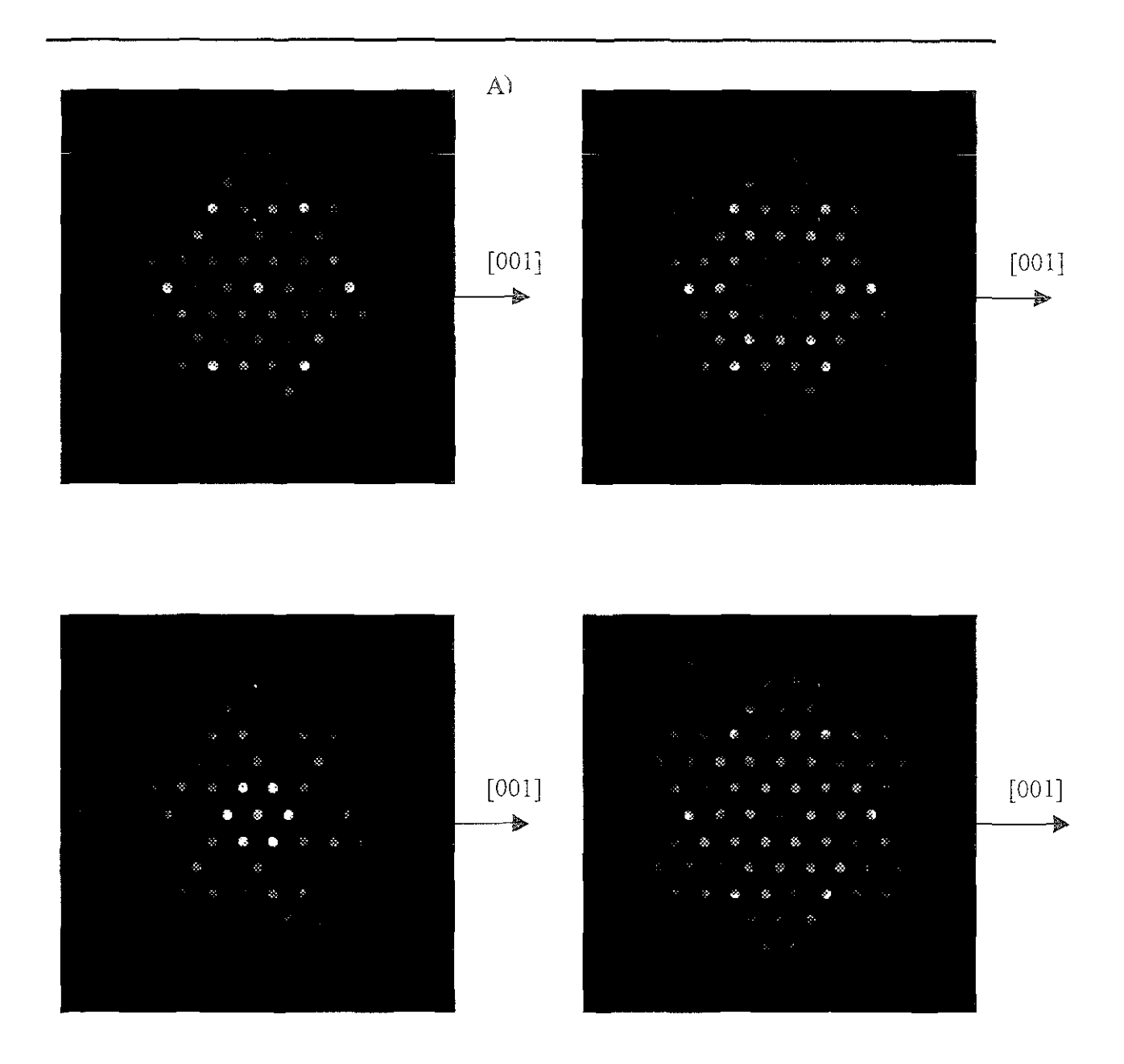

Figura 5.6 Patrones de difracción de área selecta simulados con la celda de la hidroxiapatita de la Figura 5.3, con longitud de cámara  $L = 500$ mm, tamaño del disco = 0.1 y voltaje de aceleración de 200 kV. A) [001], B) [010], C) [110]. Las cuatro imágenes presentadas en cada caso corresponden a diferentes espesores' 20 nm, 30 nm, 70, y 90 nm. En B) y C) nótese la ausencia de las reflexiones  $00l$ ,  $l = 2n + 1$ .

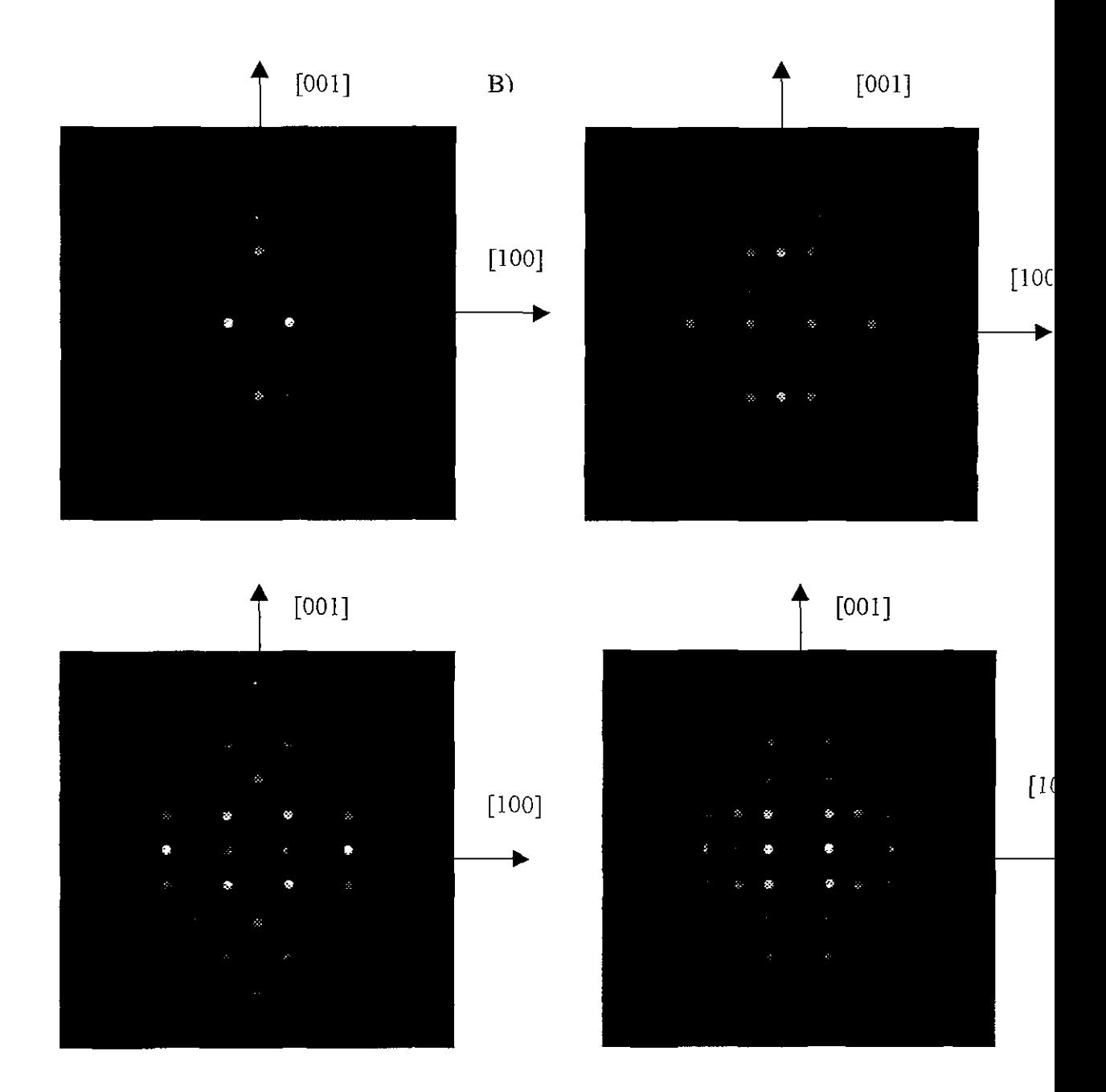

Figura 5.6 Continuación. Nótese que las imágenes de (B) y (C) presentan simetría 2mm, mientras que (A) presenta 6mm.

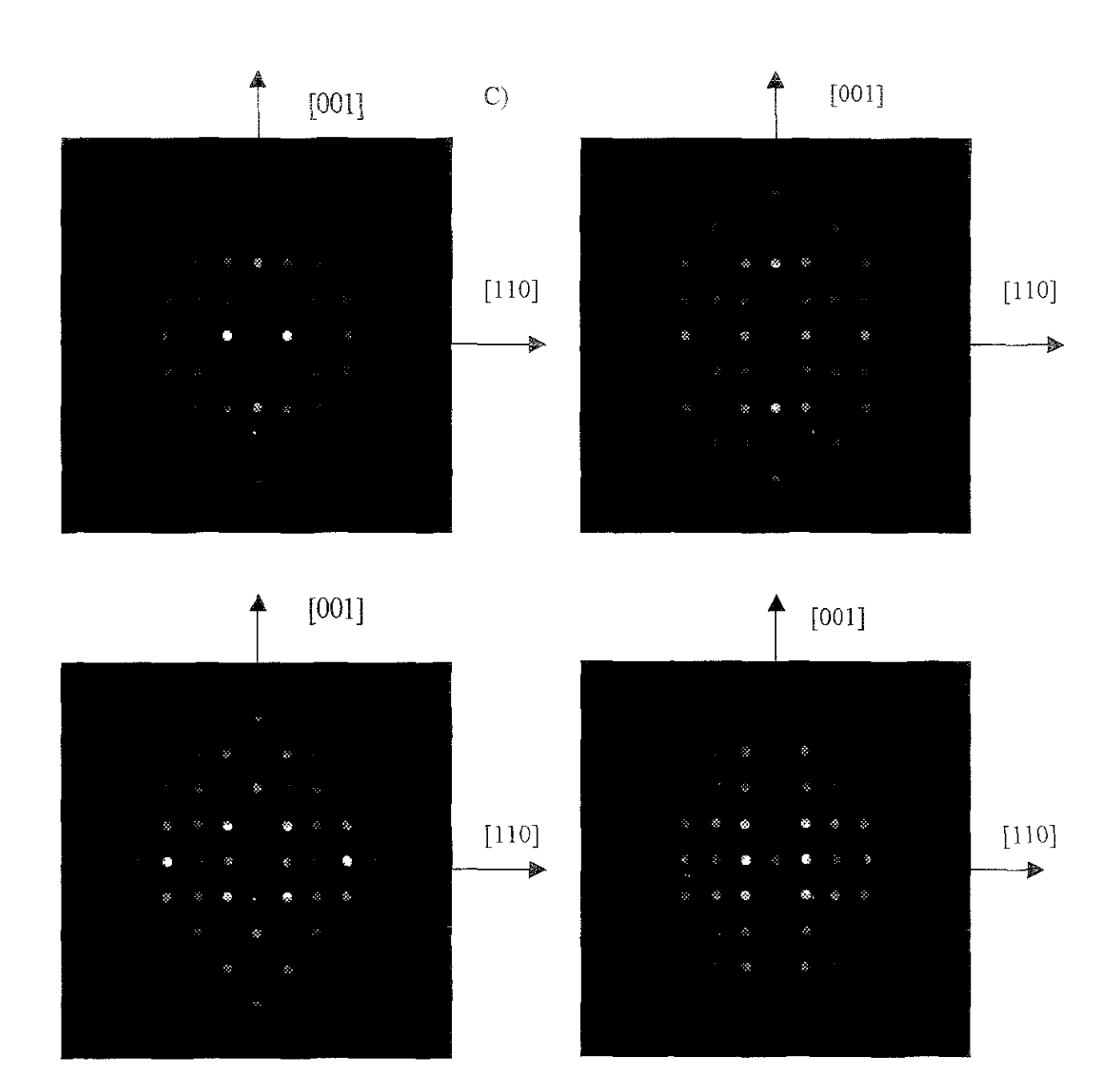

Figura 5.6 Continuación.
#### **5.3 Patrones de difracción electrónica con haz convergente (CBED).**

Una vez analizados los patrones de área selecta (SADP) pasamos a calcular los patrones de haz convergente utilizando el programa EMS<sup>(30)</sup> (Ver Apéndice B). En la Figura 5.7 se muestra el cambio en intensidades que presenta el patrón CBED confonne aumenta el espesor; en esta caso vemos que en la Figura 5.6 A) para 10 nm los puntos más intensos no presentan rasgos de contraste dinámicos, sólo se presentan discos blancos. Así sucede hasta llegar a un espesor de 60 nm en donde se comienza a mostrar efectos dinámicos (Figura 5.6 B). Después de éste espesor, los contrastes dinámicos se presentan más contrastados. (Figura 5.7 C y D). Este hecho se puede observar con más claridad en la Figuras 5.8 Y 5.9 en las cuales sólo se presenta las líneas horizontal y vertical de los patrones de haz convergente de la Figura 5 7 respectivamente. Aquí podemos seleccionar el espesor *que* más rasgos característicos nos pueda dar de la hidroxiapatita, llegando a considerar sólo aquellos que tiene un espesor de 110 nm. Nótese en la Figura 5.7 la ausencia de las reflexiones prohibidas y la existencia de dos espejos perpendiculares los cuales son independientes del espesor; es decir, siempre están presentes.

Es necesario hacer notar aquí *que* en la Figura 5.8 se observa como las líneas claras y obscuras producidas por efectos dinámicos se modifican al variar el espesor. Las líneas - observadas en el dísco (110), por ejemplo en el espesor de 20 nm, aumentan en número al aumentar el espesor. De esta fonna en 20 nm podríamos decir que existen aproximadamente dos líneas, una clara y una obscura pero en el disco (110) a 150 nm se observan 3 lineas claras y tres líneas obscuras

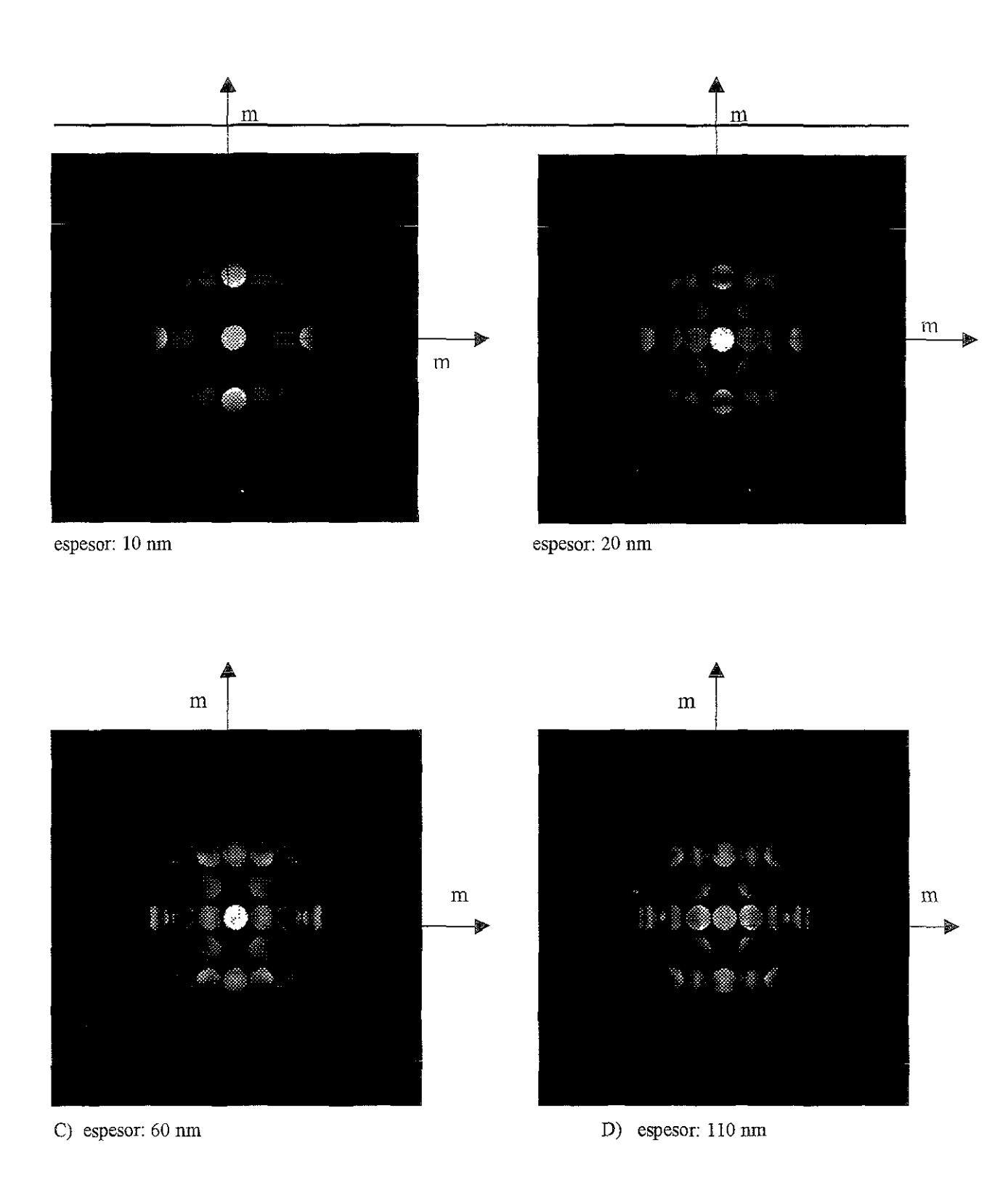

Figura 5.7 Patrones de haz convergente para la hidroxiapatita en la dirección [110] con diferentes espesores. Nótese la presencia de lineas dinámicas conforme aumenta el espesor.  $L= 250$  mm y voltaje = 200 kV.

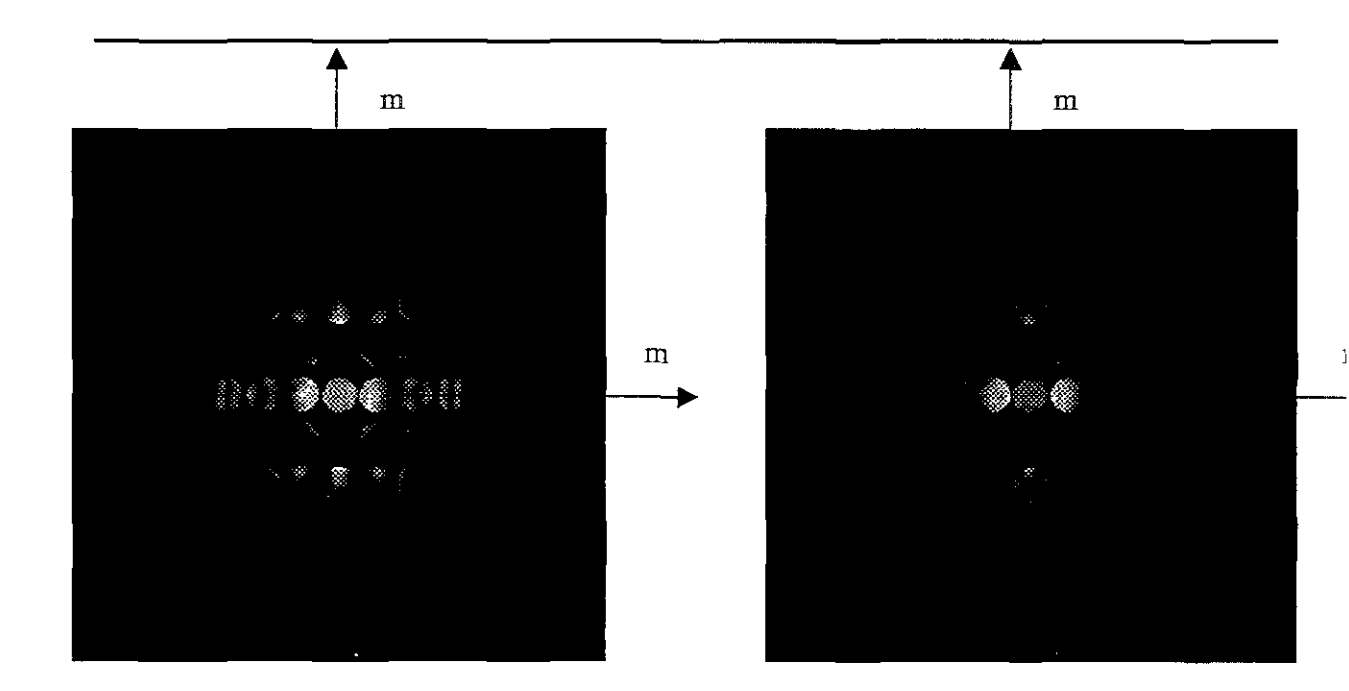

E) espesor: 130 nm

F) espesor: 150 nm

Figura 5.7 Continuación.

En la Figura 5.10 se muestran patrones CBED en ZOLZ. En (A) se presenta el eje [001] y vemos que sólo hay un eje de simetría 6 paralelo a [001], lo cual nos indica que le corresponde a un grupo puntual 6 y no hay variación si se cambia la longitud de cámara L (Ver Figura A'). En (B) y (B') observamos que hay dos espejos lo que nos indica una simetría 2mm y esta simetría se conserva tanto en (C) y (D). Por lo tanto, los patrones de CBED en ZOLZ nos indican que la hidroxiapatita presenta las simetrías 6 y 2mm a lo largo de [001] y [100], [010] y [110] respectivamente.

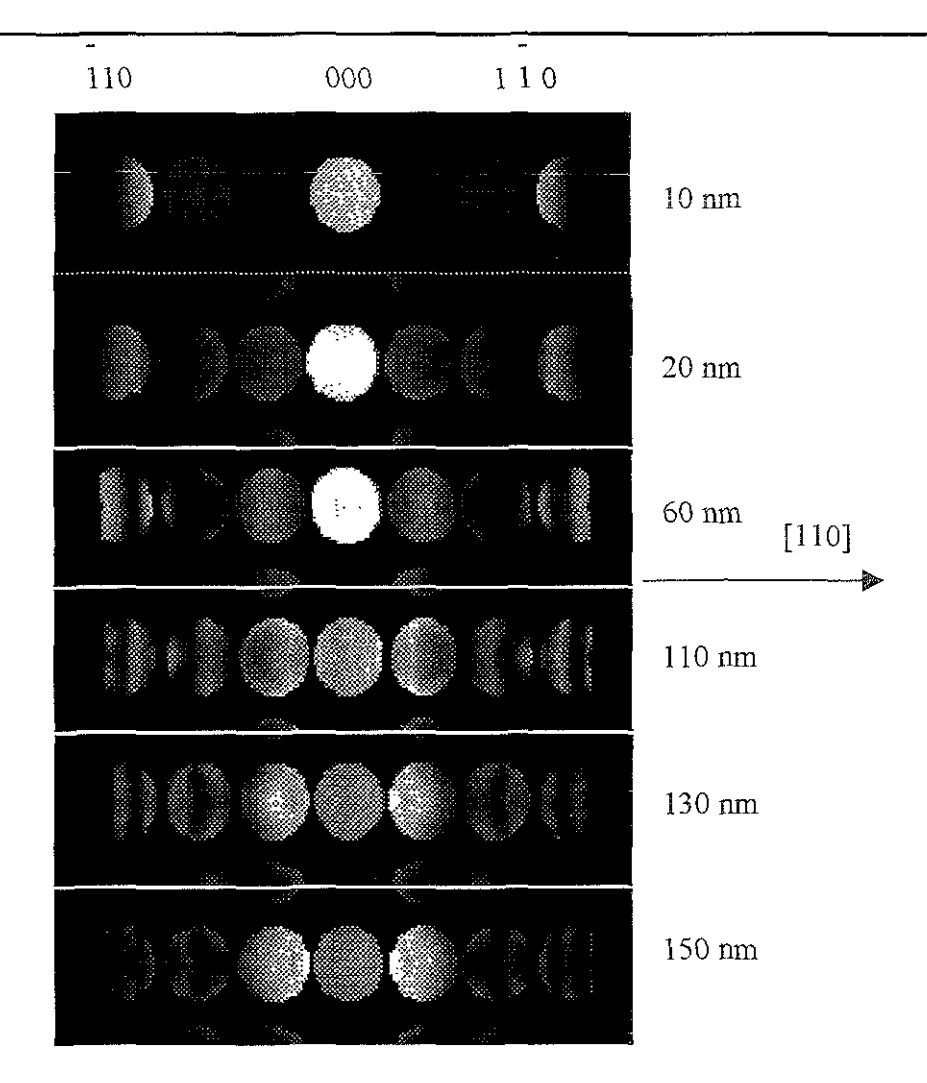

Figura 5.8 Segmentos de los patrones de haz convergente mostrados en la figura 6.9 para distintos espesores mostrando solo los puntos correspondientes a la dirección [100]. Esta figura permite observar con más detalle las características de las líneas dinámicas a lo largo de esta dirección

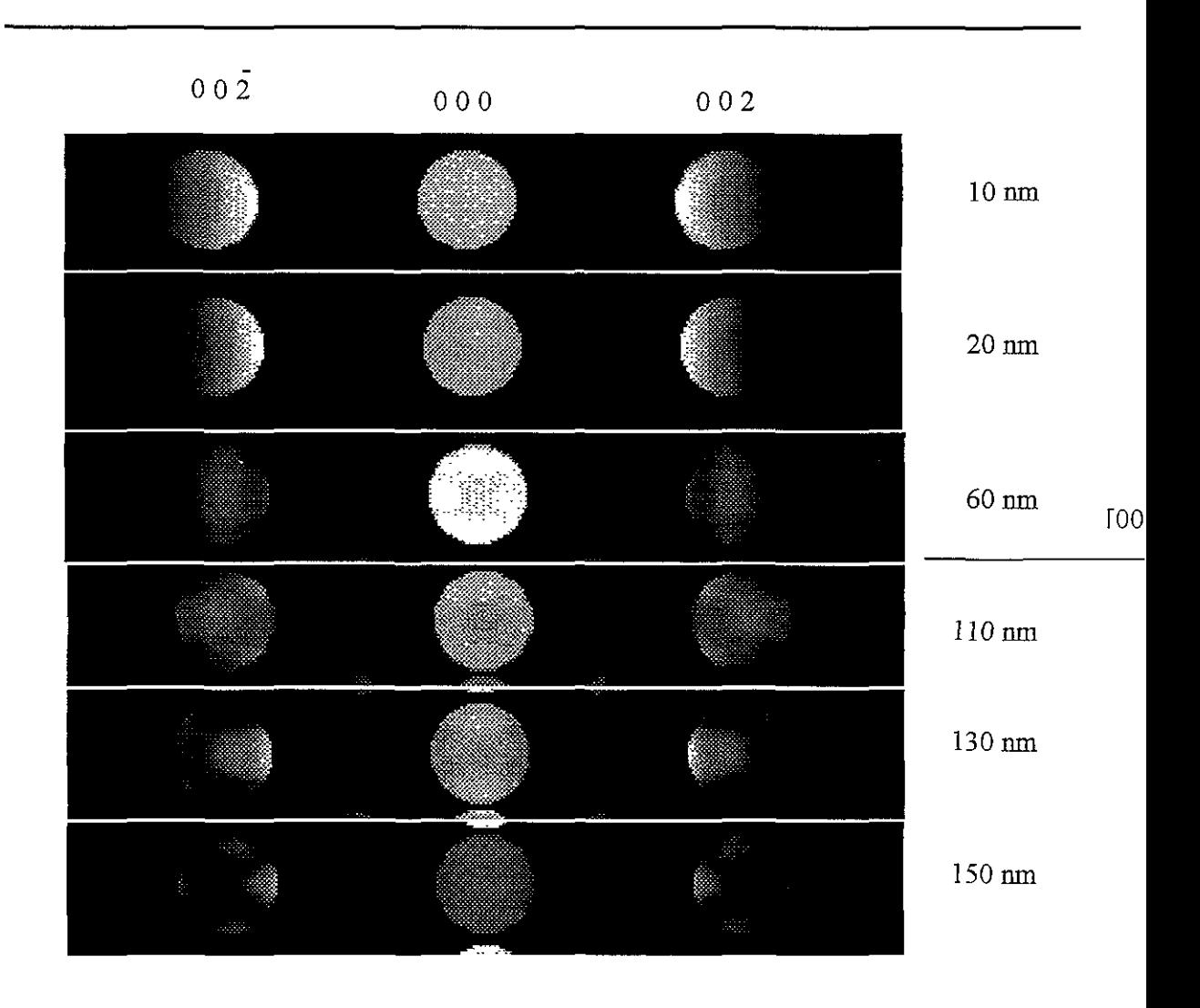

Figura 5.9 Segmentos de los patrones de haz convergente mostrados en la Figura 5.7 para distintos espesores mostrando solo los puntos correspondientes a la dirección [001]. Esta figura permite observar con más detalle las características de las líneas dinámicas a lo largo de esta dirección. Obsérvese la no existencia de las reflexiones 00 $l$ ,  $l = 2n + 1$ .

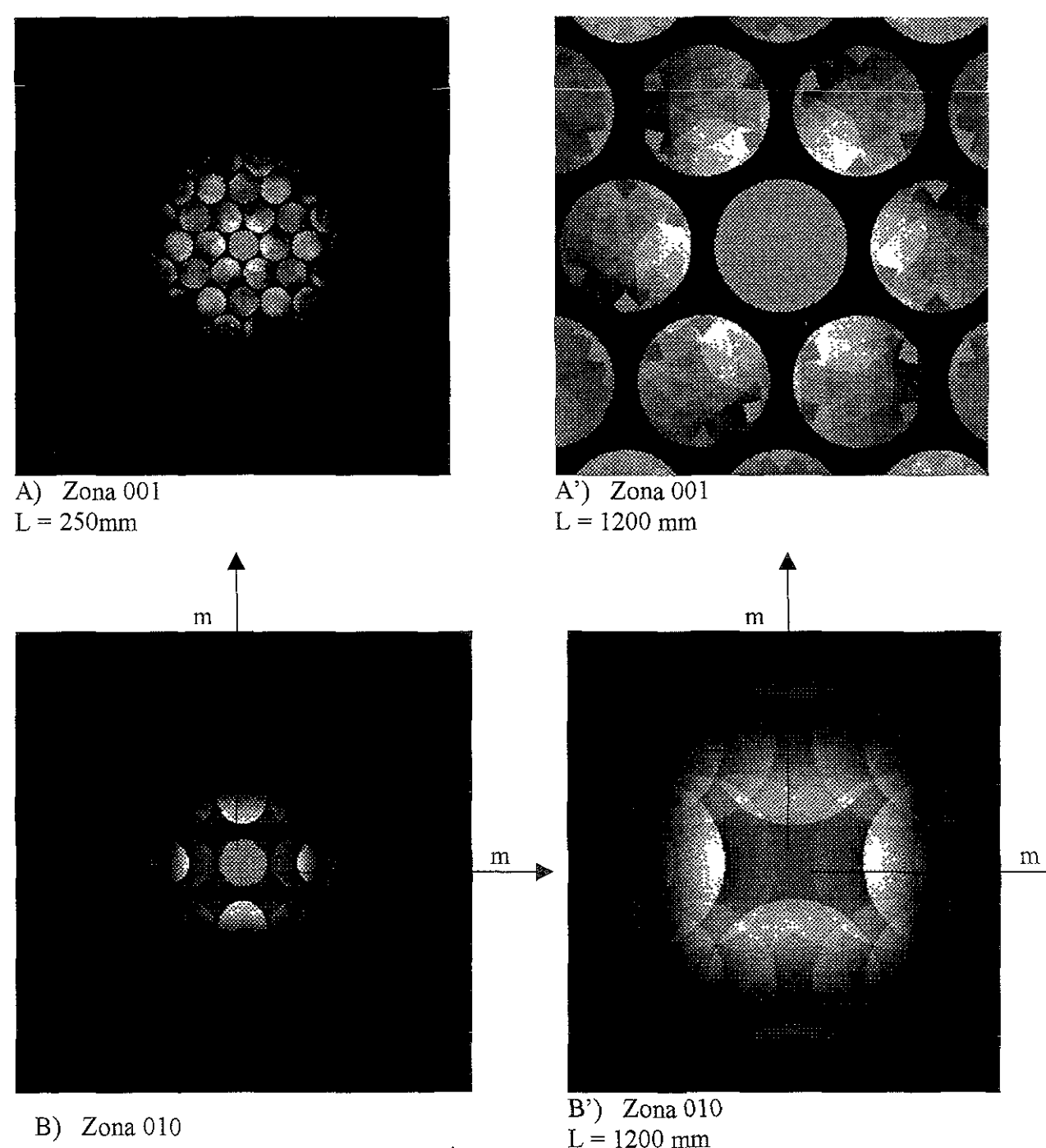

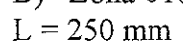

Figura 5.10 Patrones de CBED en ZOLZ en diferentes direcciones para longitudes de cámara L = 25 Y 120 cm. A) [001], B) [010], C) [100], D) [110]. Espesor de 90 nm y voltaje de 200 kV.

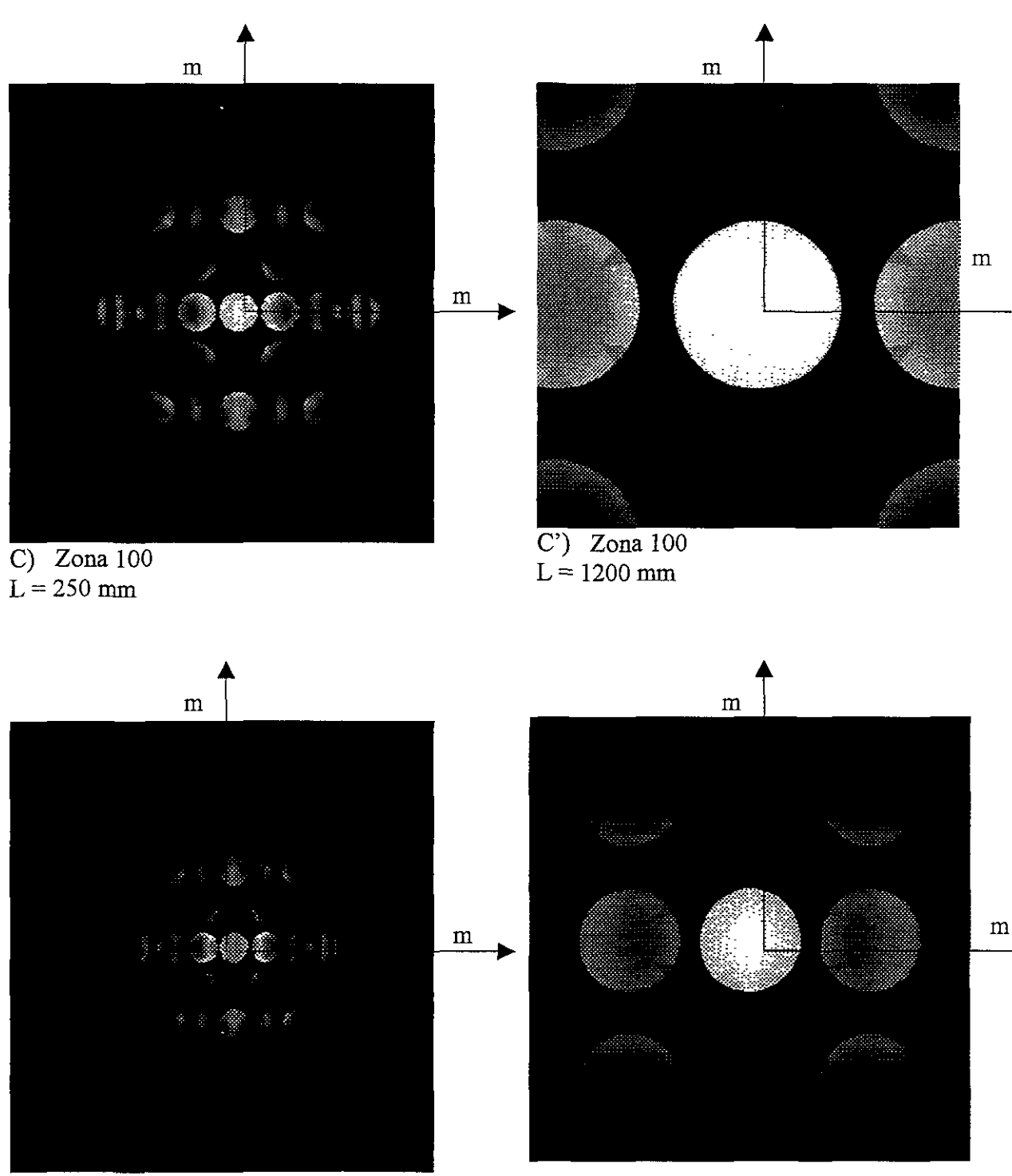

D) Zona 110<br> $L = 250$  mm

Figura 5.10 Continuación.

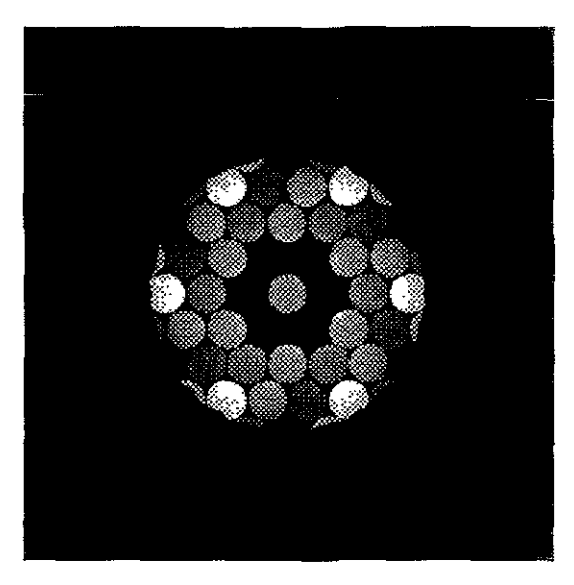

A) Zona [OOIJ L = 200 mm 200 kV Espesor: 130 nm

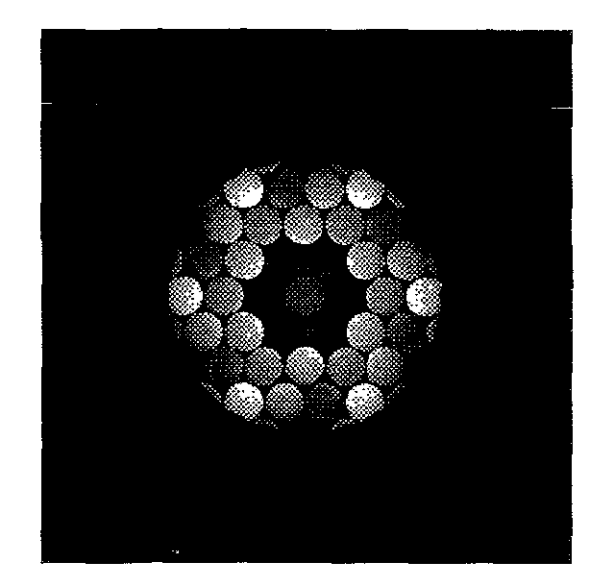

A') Zona  $[001] L = 200$  mm  $200$  kV Espesor: 150 nm

En la Figura 5.11 la intensidad del disco central se ha disminuido por un factor de 10, esto nos permite observar con mayor claridad la simetría que presenta en ZOLZ en la dirección [001], Y se confirma que en la dirección [001] solo hay simetría 6 y no hay espejos. Esto concuerda completamente con lo reportado experimentalmente $^{(31)}$ .

En la Figura 5.12 se observan los patrones de haz convergente en ZOLZ y HOLZ (FOLZ Y SOLZ) para las direcciones principales Notamos que en [001] tanto ZOLZ como FOLZ presentan sólo el eje de simetría 6 y no se presenta espejo alguno, esto concuerda perfectamente con la Figura 5.11 Para la dirección [110] ZOLZ tiene dos espejos, pero FOLZ y SOLZ sólo presentan un espejo El plano espejo horizontal es el mismo para ZOLZ, FOLZ y SOLZ, el plano espejo vertical es el que desaparece en FOLZ

Figura 5.11 Patrón CBED en ZOLZ en la dirección [001], la intensidad del haz central está reducida por un factor de 10. Nótese los detalles alrededor del punto central. Se observa simetría 6 alrededor del eje c<sup>\*</sup> y no hay planos espejos.

y SOLZ. En la dirección [100] vemos que ZOLZ tiene dos espejos, pero FOLZ y SOLZ sólo un espejo; esta imagen es similar a [110]. Por lo tanto, en FOLZ y SOLZ, la hidroxiapatita presenta la simetría m en las direcciones [100] y [110].

En la Figura 5.13 se presentan las líneas HOLZ generadas en el disco central (000). En (A) se tiene un eje de simetría 6 con dos espejos lo que nos indica una simetría 6mm para el disco central en la dirección [001]. En la figura (B), tomando en cuenta la intensidad relativa de las líneas, tiene un espejo al igual que la figura (C). Por lo tanto en el disco central se observa la simetría 6mm en la dirección  $[001]$  y m en los discos centrales de las direcciones [100] y [110]. Cada una de las líneas mostradas en el disco central puede ser indexado, pero conforme se aumenta el número de reflexiones los índices asignados comienzan a traslaparse, por lo que en la Figura 5.14 mostramos la indexación en las direcciones principales pero con muy pocas reflexiones. Aquí de nuevo se obtienen los mismos grupos puntuales que en la Figura 5.13.

En la Figura 5.15 se muestran los patrones de Kikuchi de la hidroxiapatita calculados con un espesor de 90 nm. La simetría para ZOLZ se reproduce completamente. En la Figura 6.16 se muestra los patrones FOLZ para la hidroxiapatita con un espesor de 90 nm y tamaño de disco de 0.1, aunque debe mencionarse que la diferencia entre los patrones mostrados en la Figura 5.16 y 5.12 son las condiciones iniciales, es decir, el color del fondo y la variación en la constante de cámara, además de que para la construcción de la Figura 5. 12 se considera el modelo de las ondas de Bloch con todas las reflexiones posibles y en la Figura 5.16 no se toman en cuenta todas las reflexiones.

Estas figuras nos son de gran utilidad para reproducir las observaciones experimentales, ya que haciendo una superposición de la figura 5.16 con 5 15 nos da un patrón calculado que puede ser comparado con el experimental, como se muestra en la Figura 5 17 Por lo tanto se puede hacer la comparación de la Figura 5.17 con la figura reportada experimentalmente. El patrón expenmental se muestra en la Figura 5.] 8.

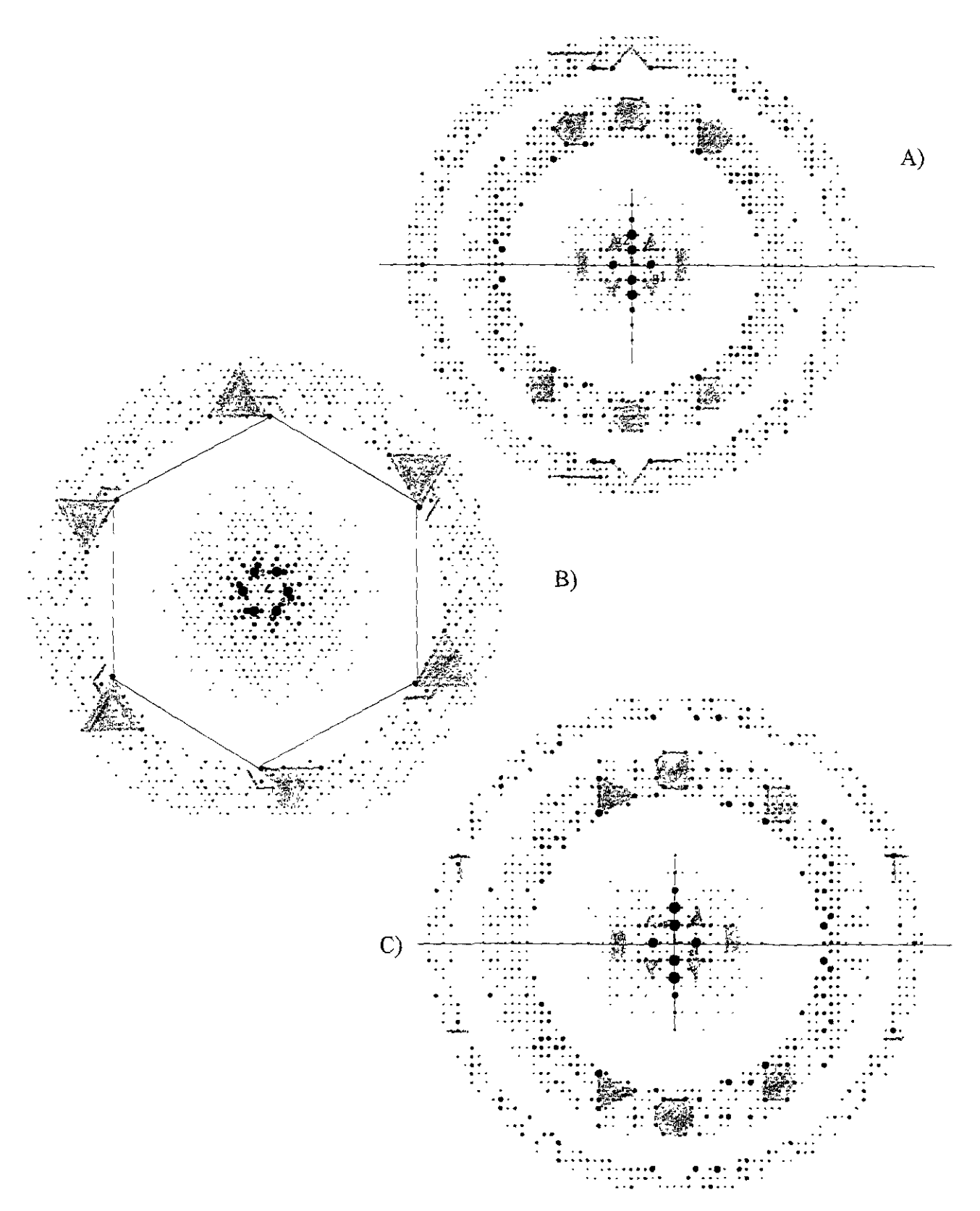

Figura 5.12 Patrones CBED en HOLZ de la hidroxiapatita calculados con un voltaje de aceleración de 200 kV. Se les han sobrepuesto figuras geométricas para

mayor claridad de la simetría que presentan.<br>A) [001] con L = 500 mm, g1 = (100), g2 = (010), g3 = (001);<br>B) [110] con L = 300 mm, g1 = (1-10), g2 = (00-1), g3 = (010);

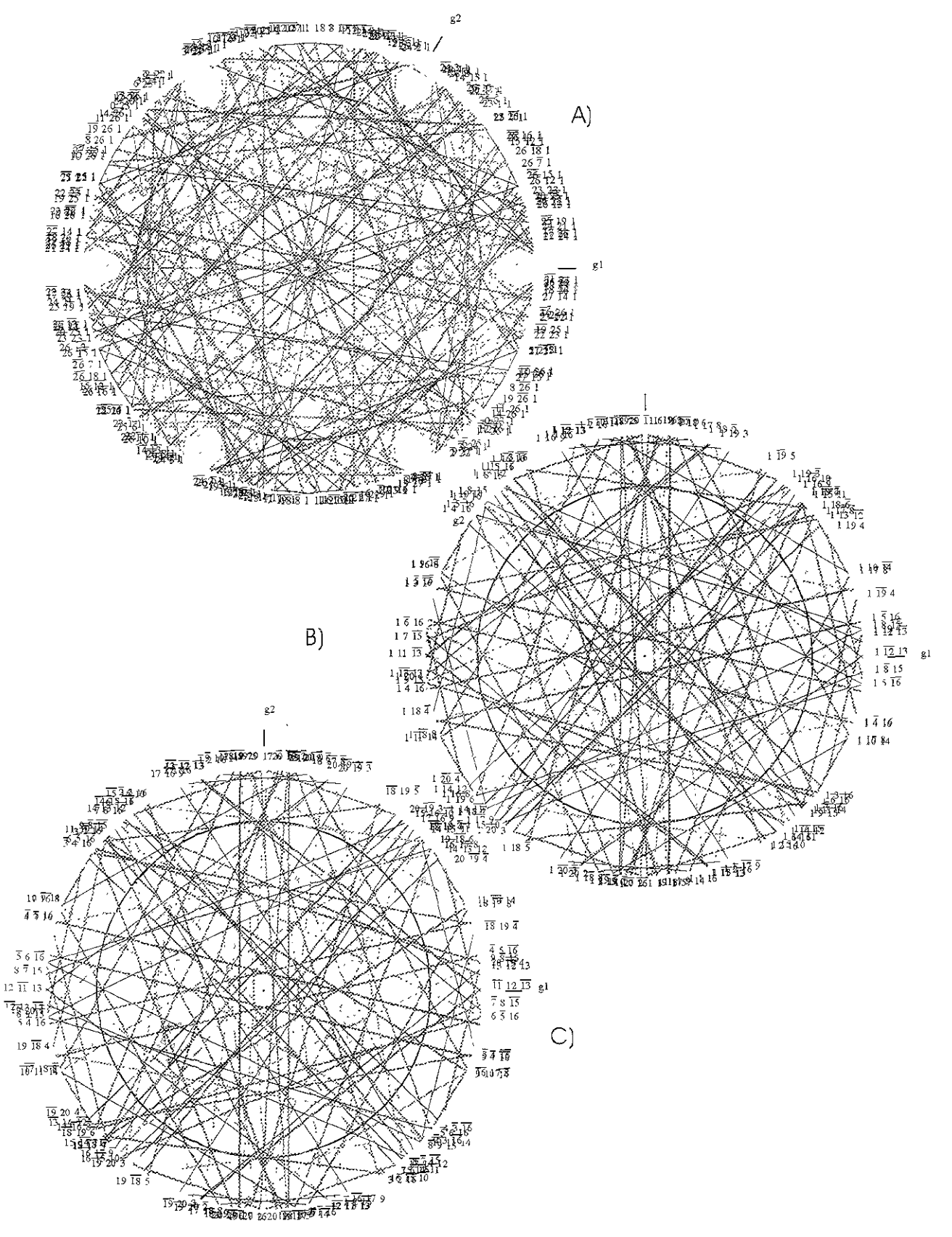

Figura 5.13. Líneas de HOLZ en el disco central (000) de los patrones CBED de la hidroxiapatita calculados con un voltaje de aceleración de 100 kV. A) [001] con L = 17.8 m, g1 = (1,0,0), g2 = (0,1,0), g3 = (0,0,1). B) [100] con L = 17.8 m, g1 = (0,1,0), g2 = (0,0,1), g3 = (1,0,0). C) [110] con L = 17.8 m, g1 = (1,-1,0), g2 = (0,0,-1), g3 = (0,1,0).

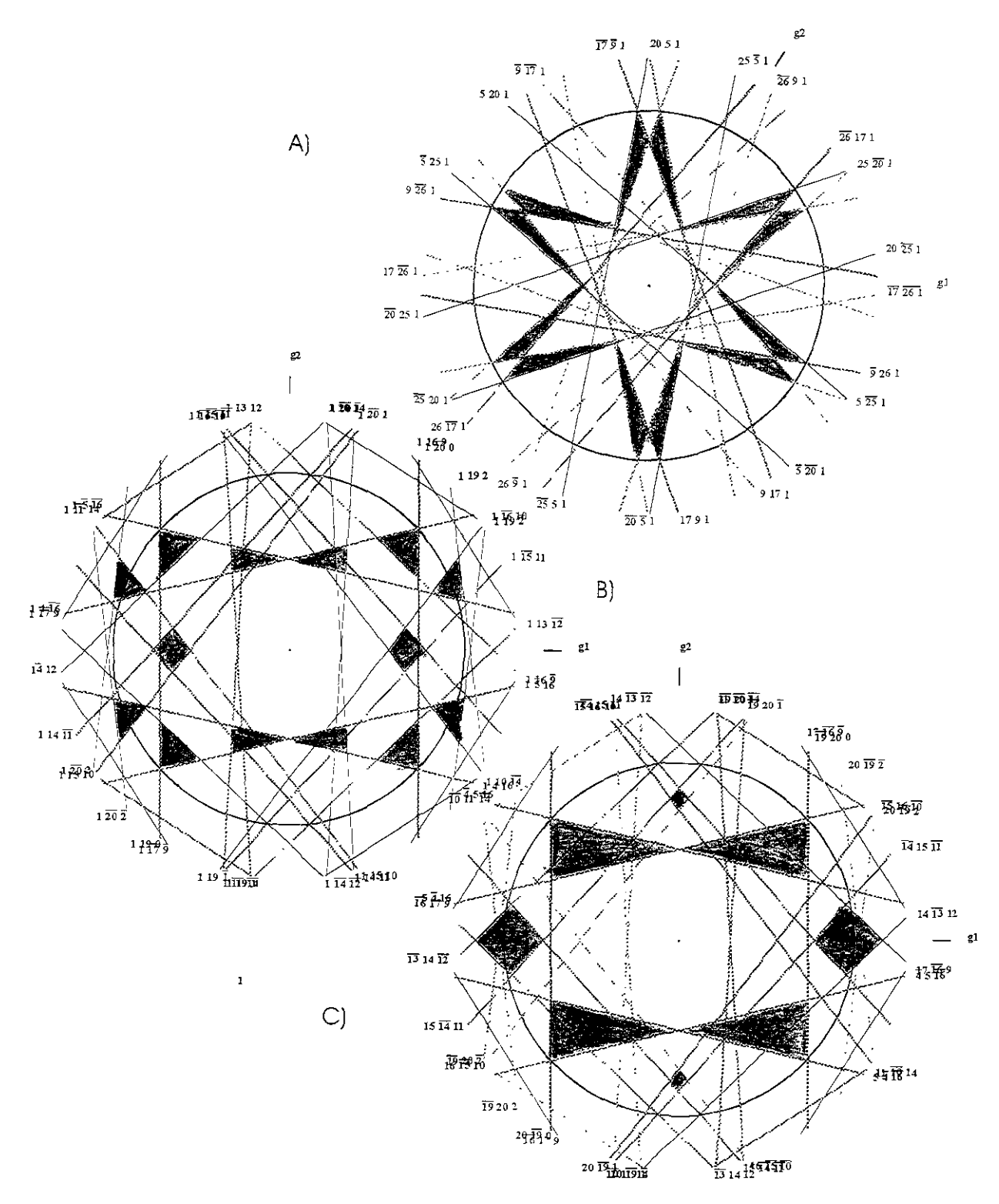

Figura 5.14. Líneas de HOLZ en el disco central (000) de los patrones CBED de la hidroxiapatita. Son iguales a los mostrados en la Figura 5.13 pero calculados con menor número de reflexiones. Tómese en cuenta la intensidad relativa de las líneas. A) [001] con L = 89.3 m, g1 = (1,0,0), g2 = (0,1,0), g3 = (0,0,1). B) [100] con L = 89.3 m, g1 = (0,1,0), g2 = (0,0,1), g3 = (1,0,0).

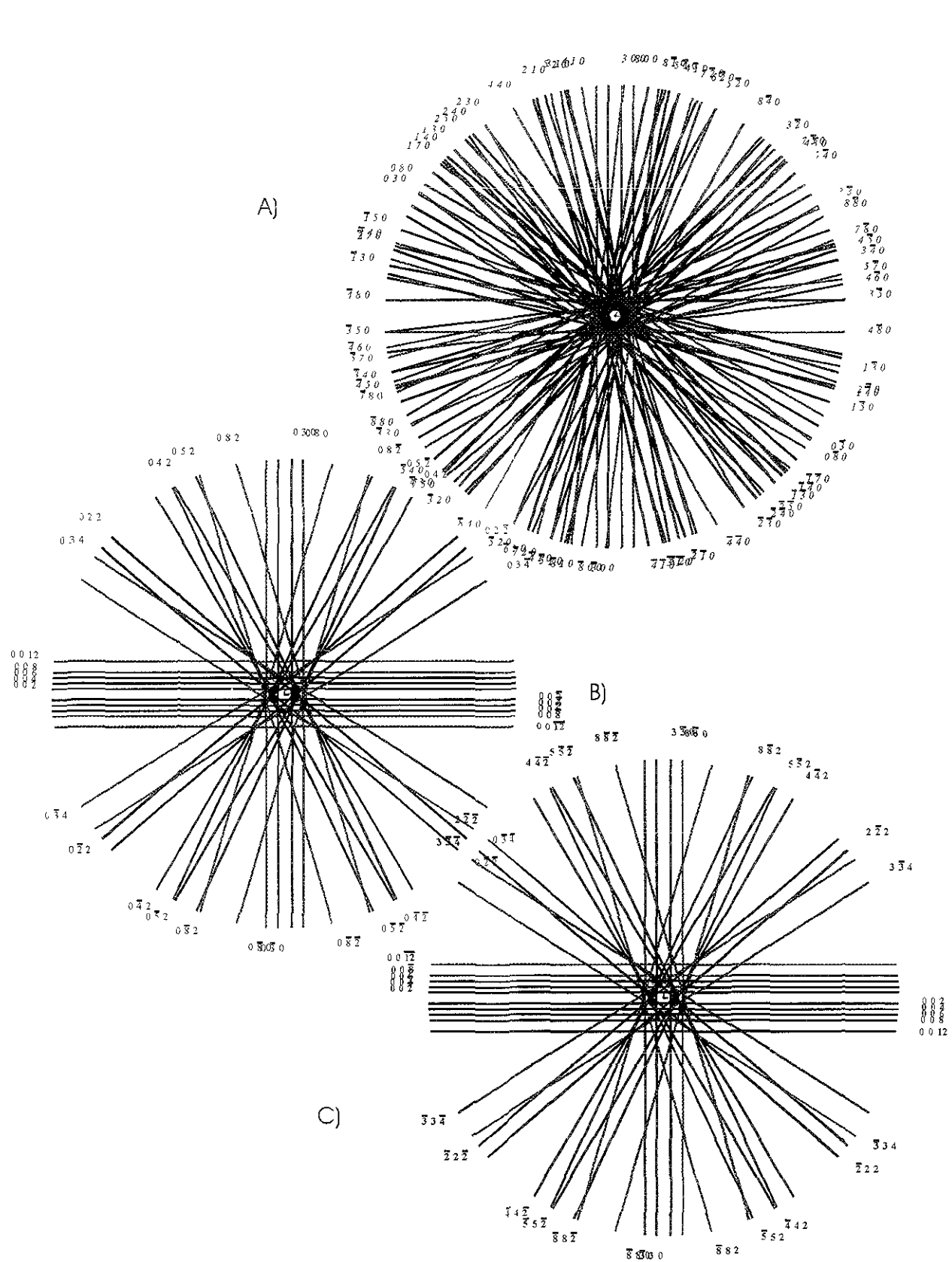

Figura 5.15 Patrones de Kıkuchi de la hıdroxıapatita calculados con un voltaje de aceleración de 200 kV

A) [001], con L = 300 mm,  $g1 = (1,0,0)$ ,  $g2 = (0,1,0)$ . B) [010], con L = 300 mm,  $g1 = (0,1,0)$ ,  $g2 = (0,0,1)$ . C) [110], con L = 300 mm,  $g1 = (1, -1, 0), g2 = (0, 0, -1)$ .

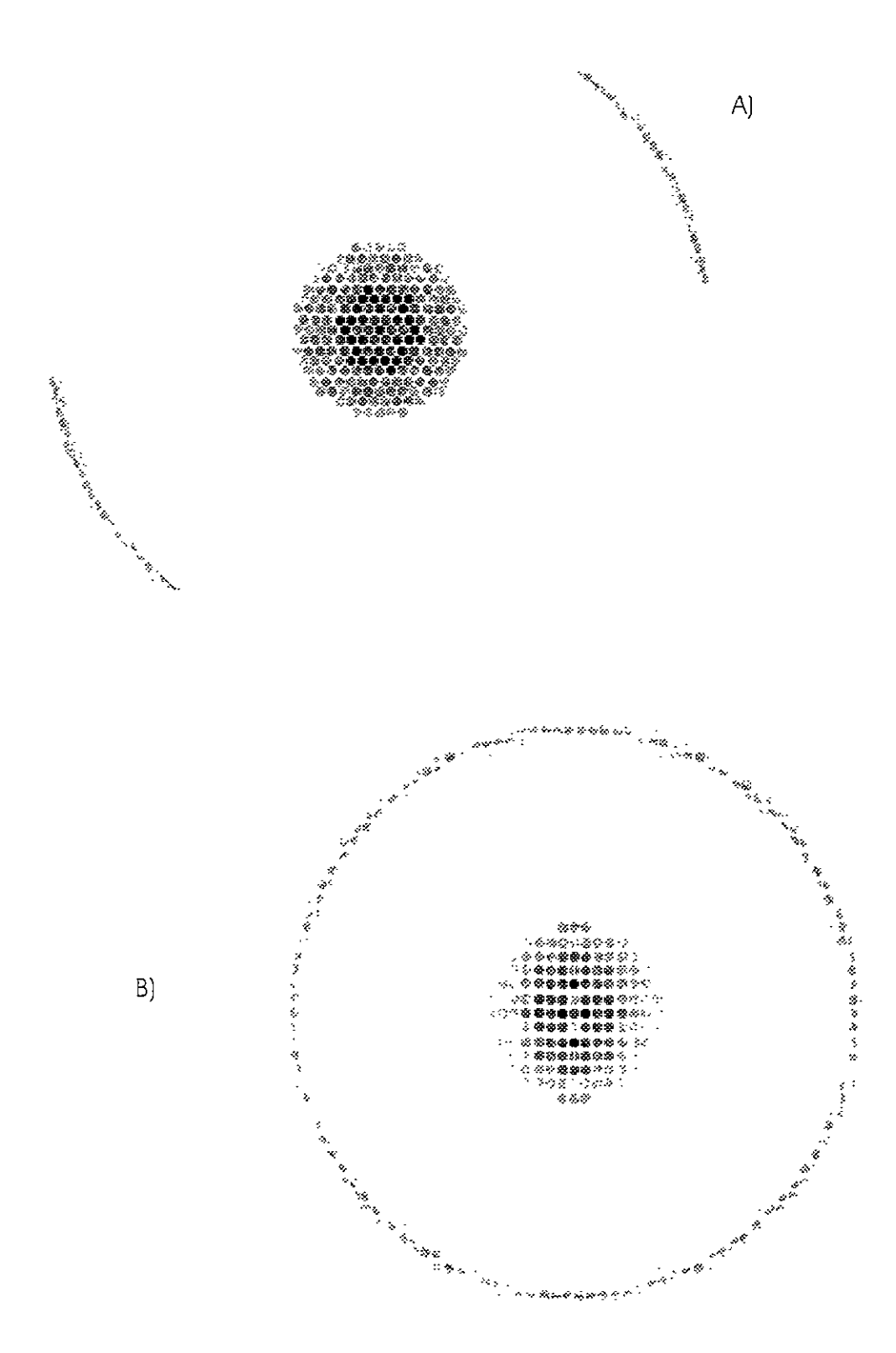

Figura 5.16 Patrones calculados de CBED mostrando la primera zona de Laue. A) [001] con L = 300 mm, g1= (1,0,0), g2= (0,1,0). B) [010] con L = 300 mm, g1 = (0,1,0), g2= (0,1,0).<br>114

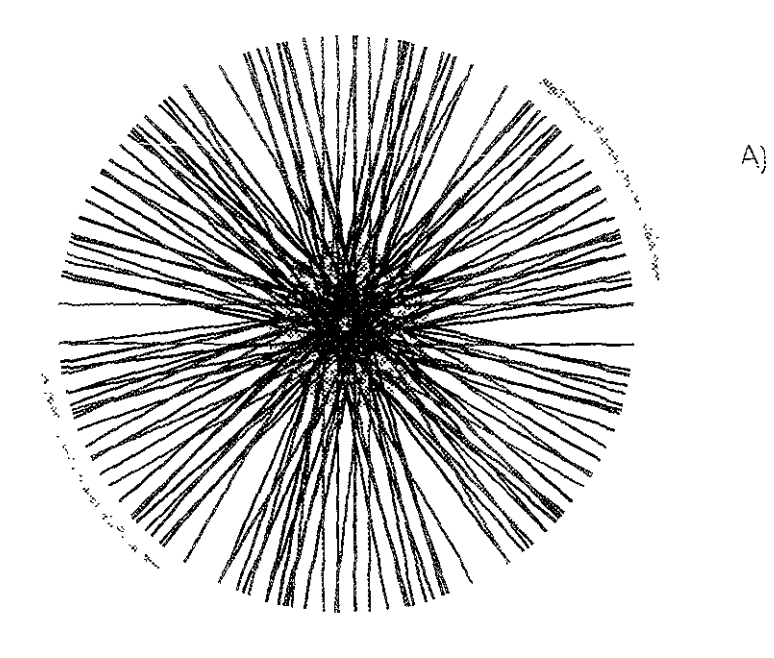

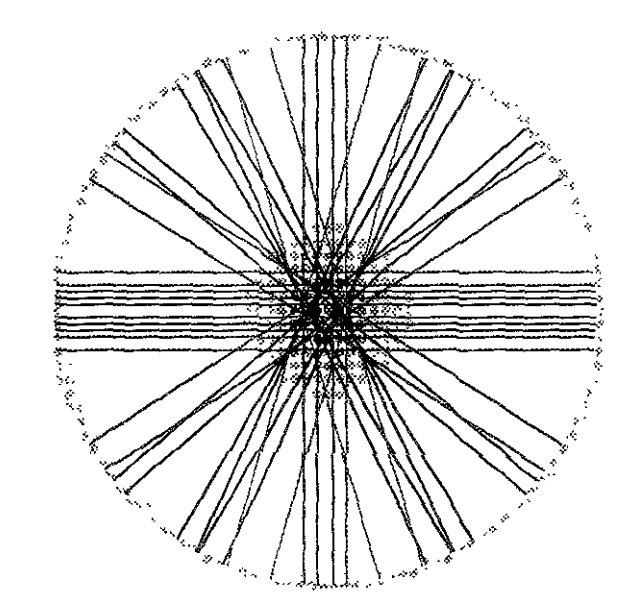

Figura 5 17 Patro<br>líneas de Kikuchi con la primera zona de Laue Compárese éstos con los<br>obtenidos experimentalmente (Figura 5.18)<br>A) [001], con L = 300 mm, g1 = (1,0,0), g2 = (0,1,0).

 $B)$ 

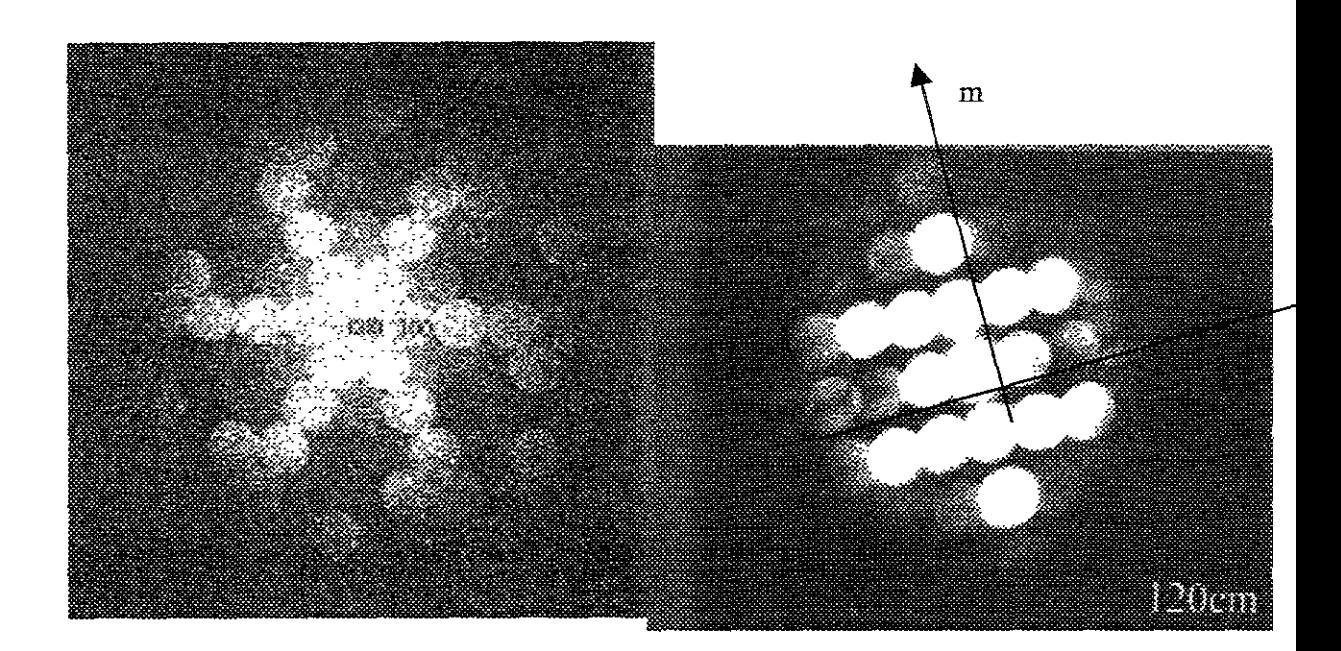

A) Patrón CBED en ZOLZ en la dirección [001]  $L = 40$  cm

B) Patrón CBED en ZOLZ [110]  $L = 120$  cm

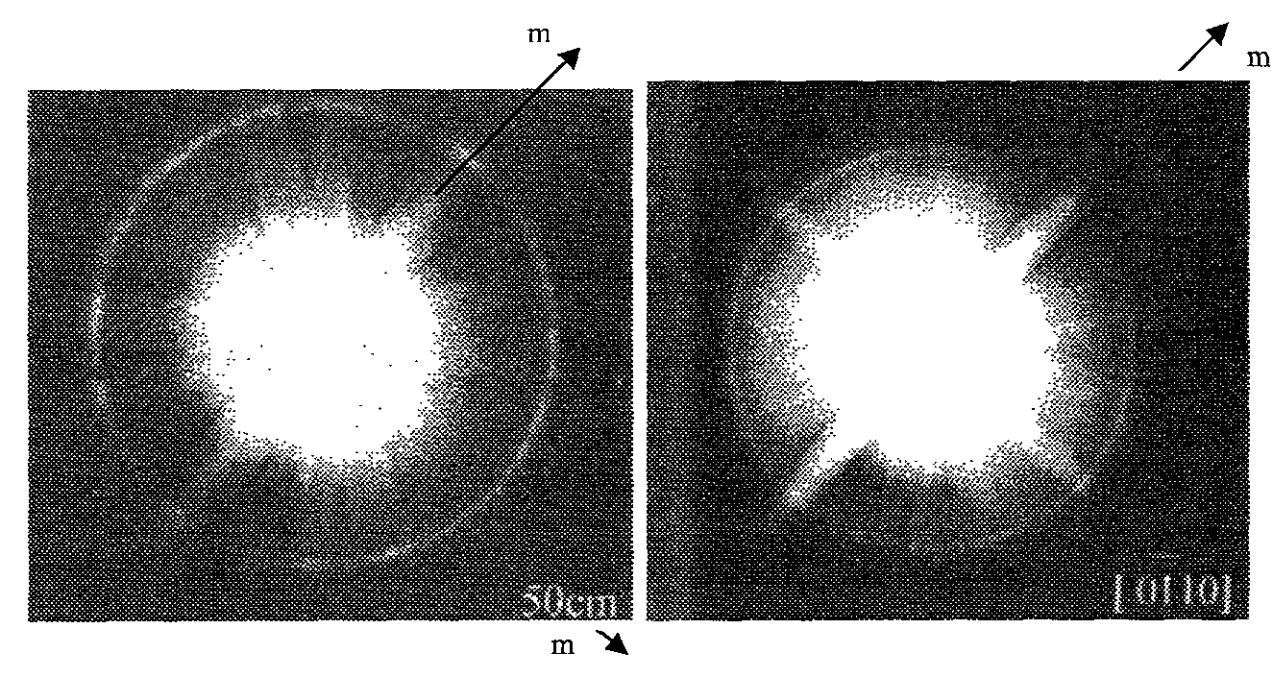

C) Patrón CBED en HOLZ [100]  $L = 50$  cm

D) Patrón CBED en HOLZ Zona [110]  $L = 40$  cm

Figura 5.18 Patrones CBED experimentales de la hidroxiapatita en las direcciones principales. En (A) Nótese la ausencia de planos espejos y la presencia de un eje de simetría 6.

### Determinación del grupo puntual de la hidroxiapatita.

Resumiendo los resultados hasta aquí obtenidos se presentan en la Tabla V.4.

Tabla VA Resumen de las simetrías observadas en los patrones de haz paralelo (SADP) y de los de haz paralelo (SADP) y de los de haz convergente (CBED) para la hidroxiapatita.

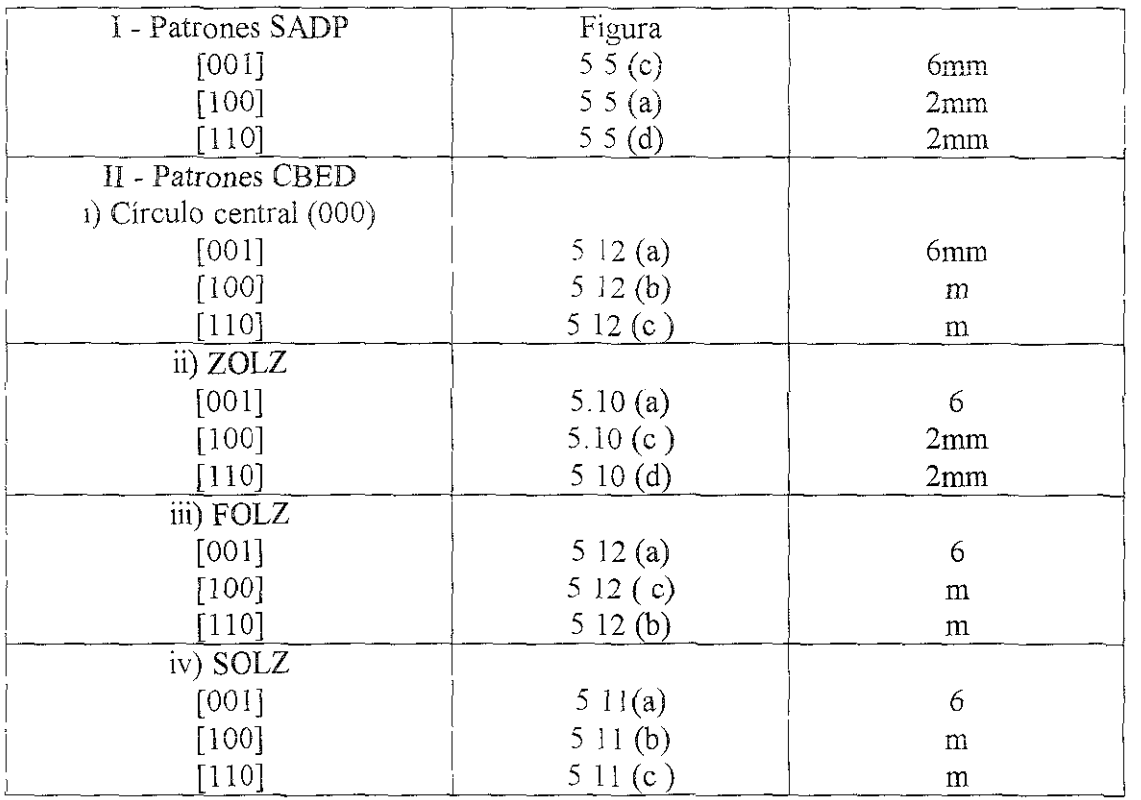

Con estos resultados, utilizamos la Tabla IlL2 que muestra la relación existente entre las simetrías observadas en los patrones CBED y los 31 grupos de difracción tenemos que ZOLZ nos mdica que la simetría 2mm nos genera el grupo de difracción en proyección  $2mm1<sub>R</sub>$  y la simetría 6 el grupo de difracción en proyección 61<sub>R</sub> Los grupos de difracción son ilustrados en la tabla III.4. Por lo tanto, los posibles grupos de difracción son  $2m_Rm_R$ , 2mm, 2<sub>R</sub>mm<sub>R</sub> y 2mml<sub>R</sub> para el grupo de difracción en proyección 2mml<sub>R</sub> y 6, 6<sub>R</sub> y 61<sub>R</sub> para el grupo 61<sub>R</sub>. Utilizando la Tabla III.3, que a partir del grupo de difracción nos indica los posibles grupos puntuales Combinando estos resultados obtenemos la Tabla Y.5.

La Tabla III.3 nos permite conocer cuáles son los grupos puntuales posibles dependiendo de la celda cristalina unitaria. Sabemos que la celda cristalina de la hidroxipatita es hexagonal (Tabla VI). Por lo tanto, para el sistema cristalino hexagonal, los posibles grupos puntuales son mostrados en la tabla V 6, los cuales nos ha reducido el número de posibles grupos puntuales.

Tabla V.5. Grupos puntuales de los patrones de difracción correspondientes a cada eje de zona de acuerdo con los resultados obtenidos.

| Zona | Simetría<br>observada | difracción        | de difracción               | Grupo de Posible grupo Posible grupo puntual                                                 |
|------|-----------------------|-------------------|-----------------------------|----------------------------------------------------------------------------------------------|
|      | en ZOLZ               | provectado        |                             |                                                                                              |
| 001  | 6                     | 61 <sub>R</sub>   | 6                           | 6                                                                                            |
|      |                       |                   | $6_{R}$                     | $-3$ , m $3$                                                                                 |
|      |                       |                   | 61 <sub>R</sub>             | 6/m                                                                                          |
| 110  | 2mm                   | 2mm1 <sub>R</sub> | $2m_Rm_R$                   | 222,422,-42m,622,23,432                                                                      |
|      |                       |                   | 2mm                         | $mm2,-6m2$                                                                                   |
|      |                       |                   | $2_{R}$ mm <sub>R</sub>     | $2/m, \text{mmm}, 4/m, 4/\text{mmm}, -3 \text{m}, 6/m, 6/\text{mmm}, \text{m}^3, \text{m}^3$ |
|      |                       |                   | 2mm1 <sub>R</sub>           | mmm, 4/mmm, 6/mmm, m3, m3m                                                                   |
| 100  | 2mm                   | $2mm1_R$          | $2m_Rm_R$                   | 222,422,-42m,622,23,432                                                                      |
|      |                       |                   | 2mm                         | $mm2,-6m2$                                                                                   |
|      |                       |                   | $2_{\rm R}$ mm <sub>R</sub> | $2/m, mmm, 4/m, 4/mmm, -3m, 6/m, 6/mmm, m3, m3r$                                             |
|      |                       |                   | 2mm1 <sub>R</sub>           | mmm, 4/mmm, 6/mmm, m3, m3m                                                                   |

Tabla V6 Grupos puntuales para el sistema cristalino de acuerdo con el grupo de difracción proyectado para los diferentes ejes de zona analizados y los grupos de difracción generados.

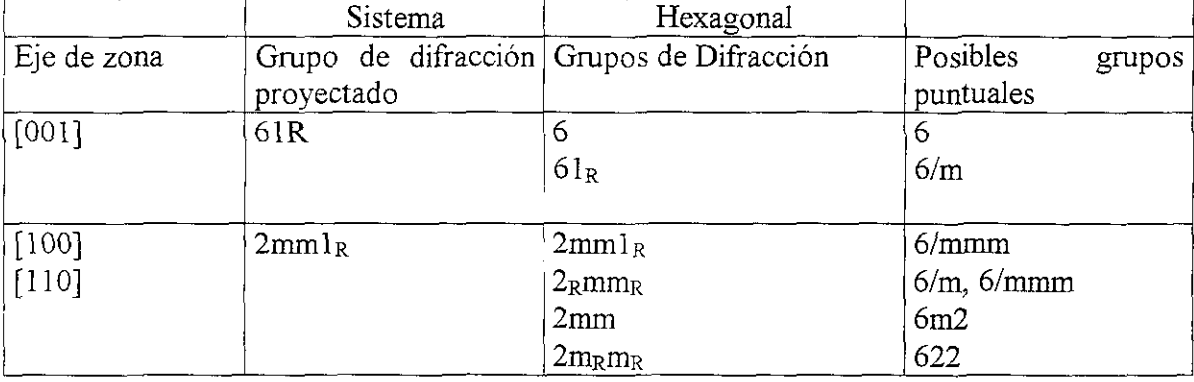

Para reducir más el número de posibies grupos puntuales, debemos de tomar en cuenta los resultados obtenidos para la simetría del disco central (000) y las simetrías mostradas por los patrones ZOLZ y utilizar las dos últimas columnas de la derecha de la Tabla III.2.

Los patrones FOLZ y SOLZ indican las simetrías 6 y m, mientras que el disco central indican 6mm y m Usando estos datos en la Tabla llI.2, se tiene que los grupos de difracción son 2<sub>R</sub>mm<sub>R</sub>, para los ejes de zona [100] y [110], y 61<sub>R</sub> para el eje de zona [001]. Esto nos indicaría que la hidroxiapatita muestra el grupo 6/m en la dirección [001] y los grupos 6/m, 6/mmm en las direcciones  $[100]$  y  $[110]$ . Por lo tanto, el grupo puntual más probable para la hidroxiapatita es  $6/m$ .

#### Determinación del grupo espacial de la hidroxiapatita.

Ahora obtengamos el grupo espacial de la hidroxiapatita Ya sabemos que el grupo puntual de la hidroxiapatita es 6/m, el siguiente paso es determinar el tipo de celda unitaria que presenta. Recordemos que las redes de Bravais pueden ser primitiva (P), centrada en el cuerpo (1), centrada en las caras (F), ó centrada en dos caras (C). En el caso de la hidroxiapatita, y a partir de la indexación de los patrones de difracción tanto SADP como CBED, sabemos que su celda unidad es hexagonal primitiva. Esto nos da P6/m como elementos del grupo espacial.

El grupo espacial se construye colocando el grupo puntual en cada vértice de la red de Bravais y añadiendo los elementos de simetría translacionales como son ejes de tornillo y ejes de deslizamiento .. Por lo tanto, encontrar el grupo espacial se reduce a determinar si existen estos elementos de simetría, el eje de tornillo y/o el eje de deslizamiento, en los **119** 

patrones de difracción; y si lo están, encontrar sus orientaciones. Estos elementos de simetría, por lo general, producen ausencias sistemáticas en las reflexiones que presentan los patrones de difracción adicionales a las que se producen por las redes de Bravais centradas. Además de que éstas ausencias no pueden producirse por dispersión múltiple, independientemente del valor del espesor de la muestra y del voltaje de aceleración. Experimentalmente se ha mostrado los efectos que se producen al inclinar los patrones de difracción SADP en las direcciones  $[100]$  y  $[110]$  alrededor y a lo largo de c<sup>\*</sup>.

Para determinar el grupo espacial es necesario, por lo tanto, analizar la formación de bandas o cruces que presente el patrón CBED en ZOLZ. Estas bandas son conocidas como líneas dinámicas de Gjoness-Moodie, o G-M.

En su desarrollo de la formulación multicapa de *la* teoría dinámica. Cowley and Moddie(15) han mostrado que la intensidad de un haz difractado se escribe como:

$$
\Phi_g = \sum_{n=1}^{\infty} E_n(g) Z_n(g)
$$

donde los términos En dependen únicamente de Jos factores de estructura U, siendo U

$$
U(h,k) = U(-h,k) \text{ para } k = 2n
$$

$$
U(h,k) = -U(-h,k)
$$
 para  $k = 2n + 1$ 

y las funciones Zn(g) involucran polinomios que son funciones de los factores geométricos únicamente. Al relacionar estas dos últimas expresiones se puede llegar a obtener una serie de términos que pueden ser reordenados en pares con productos de U (h,k) de igual magnitud y signo opuesto

Esto nos indica que los errores de excitación presentan también cierta simetría, es decir, que la cancelación exacta por interferencia destructiva de todos íos pares de múltiples dispersiones, con lo cual está relacionado por simetría cristalina

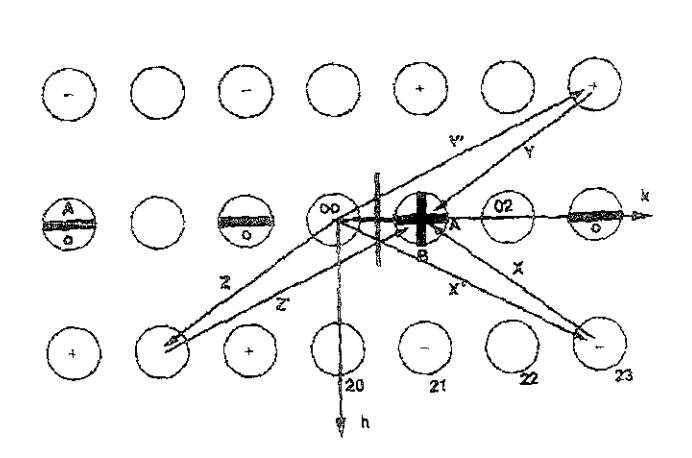

Figura 5 19 Deducción de las reflexiones dinámicas producidas por un eje de deslizamiento y un eje de tornillo El eje de tornillo es paralelo a k.

De la Figura 6.19 (donde la condición de Bragg se dan en la reflexión (01)), la cancelación ocurre en los caminos de X y Z, donde el camino Z es equivalente al camino Y Entonces, haciendo una aproximación, los patrones CBED pueden mostrar líneas negras alternadas a lo largo del eje c, y una cruz en la reflexión de primer orden.

Si la dispersión tridimensional es incluida, la teoría predice que un eje de tornillo produce únicamente la línea B de la cruz en el disco (01), y un plano de deslizamiento produce las líneas radiales A de la Figura 5 19

Por lo tanto, si sólo se considera el patrón CBED en ZOLZ, un eje de tomiiio producirá la línea A y el eje de deslizamiento la línea B en las líneas dinámicas G-M.

Las líneas dinámicas presentes en la hidroxiapatita se pueden observar claramente en las Figuras 5.8 y 5.9 correspondientes a un espesor de 150 nm.

Con la información que se tiene hasta aquí, es decir que la celda es hexagonal primitiva y el grupo puntual es 6/m, consideremos otro método de conocer si se tiene un eje

de tornillo o un plano de deslizamiento en la estructura de la hidroxiapatita. Sabemos que **e\_**  grupo de difracción en los ejes  $[100]$  y  $[110]$  es  $2<sub>R</sub>mm<sub>R</sub>$ , por lo tanto utilizando las tablas III.6 y III.7, que indica las ausencias dinámicas a lo largo de dos líneas ortogonales, encontramos que se tiene un eje de tornillo perpendicular a la dirección del haz; es decir a lo largo del eje c\*. Por otro lado, la Tabla V.7 indica que este eje de tornillo es perpendicular al plano espejo.

Por otro lado, las ausencias presentadas en los patrones SADP corresponden a las reflexiones *OOl, l* = 2n + 1, Y éstas están ausentes en los patrones [100] y (110]. Esto indica un eje de tornillo 21 a lo largo de c el cual está contenido en el elemento de tornillo 63.

Por todo lo anteriormente dicho, el grupo espacial para la hidroxiapatita es  $P6<sub>3</sub>/m$ 

| Línea única de<br>Linea perpendicular |                                    | Deducción.                                          |
|---------------------------------------|------------------------------------|-----------------------------------------------------|
| la capa-cero de                       | de la capa-cero de                 |                                                     |
| extinción.                            | extinción.                         |                                                     |
| $2m_Rm_R$<br>m <sub>R</sub>           |                                    | Eje de tornillo paralelo a cada línea de extinción  |
| $2m_Rm_R$                             | $4m_Rm_R$                          |                                                     |
|                                       |                                    |                                                     |
| m                                     | 2mm                                | Planos de deslizamiento paralelo al eje de zona y   |
| 2m                                    | 4 <sub>mm</sub>                    | cada línea de extinción.                            |
| $2_{\rm R}$ mm <sub>R</sub>           | $4_{\rm R}$ mm <sub>R</sub>        | Deslizamiento: si es paralelo al plano espejo       |
|                                       |                                    | completo                                            |
|                                       |                                    | Tornillo: si es perpendicular al plano espejo       |
|                                       |                                    | completo                                            |
|                                       | $2$ <sub>R</sub> $mn$ <sub>R</sub> | Deslizamiento paralelo y tornillo perpendicular al  |
|                                       |                                    | plano espejo completo.                              |
| $ml_R$                                | $2mm_{R}$                          | Plano de deslizamiento y eje de tornillo paralelo a |
| $2mm_{R}$                             | 4mm1 <sub>R</sub>                  | cada línea de extinción.                            |

Tabla V 7 Origen de las extinciones dinámicas en reflexiones de orden cero.

# *DiSéúsiótt*

La simulación de patrones de difracción electrónica, tanto en haz paralelo (SADP) como en haz convergente (CBED), ha permitido conocer las características principales para el caso de la hidroxiapatita. Estas se presentaron en las imágenes de la sección anterior y resumidos en la Tabla V.4 y el resultado fmal es, como ya era conocido, que la hidroxiapatita tiene como grupo puntual el  $6/m$  y como grupo puntual el P $6\frac{3}{m}$ . Es decir, presenta un eje de simetría 6 perpendicular al plano espejo y un eje helicoidal del sistema 63 este se encuentra a lo largo del eje de los hidroxilos (Figura 5.3)

#### 6.1 Comparación entre la simulación y la experimentación.

Experimentalmente, por otro lado se muestra que existe una incoherencia entre los patrones de difracción calculados y los observados para el caso de la hidroxiapatita Los patrones de SADP muestran las reflexiones (00*l*),  $l = 2n + 1$  (Figura 1.1)<sup>(6)</sup>, los cuales no son presentadas en los patrones caicuiados (Figura 5.6).

Ahora sabemos que la no observación de las reflexiones *(00l), 1* = 2n + 1 (las cuales vamos a llamar "prohibidas de aquí en adelante) es el resultado de la existencia del eje de tornillo del sistema 63 en la estructura de la hidroxiapatita, sin embargo, se observan experimentalmente. Este hecho es un resultado exclusivo de la difracción con electrones puesto que en el caso de la difracción con rayos X (Figura 5.1), el difractograma que se obtiene se identifica muy bien con los mostrados en la tarjeta 24-0033 (Tabla Y.I), la cual indica claramente que el grupo espacial correspondiente es P63/m.

Por otra parte, la comparación de los patrones de CBED presentados en la sección anterior con los obtenidos experimentalmente (Figura Y.I8) no es fácil. La calidad y nitidez de los patrones CBED dejan mucho que desear. Esto se debe principalmente a las características tecnológicas del equipo utilizado: un microscopio electrónico **JEOL** 2010 con filamento  $\text{LaB}_6$ , que es un equipo de gran calidad tecnológica no cuenta con un sistema de adquisición y procesamiento de imágenes en línea ya que las imágenes son registradas en negativos fotográficos. Por lo tanto, se requiere el uso de un sistema de adquisición y procesamiento de imágenes con características tecnológicas modernas. Además, actualmente se cuenta con equipos de filtrado de energía que se adaptan bien a los microscopios electrónicos y permiten mejorar las imágenes que presentan mucho ruido de fondo, como las mostradas en la Figura V. 18, lo cual demeríta estas imágenes. Con un equipo de adquisición de imágenes, la calidad de éstas aumenta enormemente.

Las desviaciones o desorden de la estructural hexagonal es dificil de interpretar por HREM, pues este método da información limitada sobre la simetría. Sin embargo es claro que el desorden se encuentra a lo largo del eje c\*. Por otro lado, experimentalmente (como ya se mencionó anteriormente) las reflexiones prohibidas desaparecen después de un tiempo de interacción haz muestra<sup>(6)</sup> Sin embargo, ni antes ni después de que desaparecieran, se observan las líneas dinámicas. Por lo que se proponen como posibles grupos espaciales· P6/m y P63/m, siendo el grupo P6/m el que mejor describe las observaciones experimentales.

Bres et al <sup>(8)</sup> propuso la posibilidad de desorden estructural al observar patrones CBED Ellos concluyen que las reflexiones prohibidas podrían ser resultado del desorden químico a lo largo de la columna de los hidroxilos, los cuales destruyen el eje de tornillo. Además proponen que el grupo espacial para la hidroxiapatita tanto en natural como sintética corresponde al grupo espacial ideal:  $P6<sub>3</sub>/m$ , aun cuando tal desorden químico esté presente. Indican que tal desorden químico propicia la débil intensidad en los discos

provenientes de la reflexiones 001 (1 impar) en patrones CBED en ZOLZ lo que indicaría la presencia de un eje de tornillo Sin embargo las líneas dinámicas no fueron evidenciadas a lo largo del eje e', en los discos ZOLZ pertenecientes a las reflexiones prohibidas, las cuales deberían ser perpendiculares al plano espejo observado en la dirección [110].

Por lo tanto, la aportación del presente trabajo de tesis se verá, por así decirlo, en un fúmro cercano cuando se cuente con mejores imágenes de patrones de difracción electrónica de haz convergente de la hidroxiapatita, tanto natural como sintética. No falta mucho para obtenerlas

El hecho es que las reflexiones prohibidas por el grupo espacial P63/m están presentes en los patrones de difracción de haz paralelo (SADP). y debido a que éstos son la huella digital del eje helicoidal, se sospecha del rompimiento o modificación de este elemento de simetría. En la referencia 6 se demuestra experimentalmente que estas reflexiones son producto de dispersión múltiple, como lo es el efecto de doble difracción.

#### 6.2 Interacción haz electrónico-muestra.

Con el fin e explicar el origen del desorden o destrucción a lo largo de c\* se consideran los siguientes factores. Primeramente, para observar la muestra de hidroxiapatita con el microscopio electrónico de transmisión, ésta ha sido secada con anticipación. Esto produce pérdida de agua, lo cual podría modificar la estructura de la hidroxiapatita y, en cierta forma, su simetría. Segundo, cuando el haz de electrones interacciona con la muestra, en ésta se induce un movimiento de átomos produciendo severos daños que llevan a la destrucción de la estructura de la hidroxiapatita y a la formación del cristal CaO<sup>(8)</sup>. Por supuesto que la eficiencia depende de varios parámetros, entre los cuales el enlace de energía entre los átomos juega un importante papel, el voltaje, la temperatura de la muestra, la conductividad de la muestra, de la preparación de la muestra.

125

Senger et  $a^{(32)}$  ha hecho análisis por daño balístico producido por el haz electrónico a energías de 300 y 400 KeV. J. Reyes Gasga y R. García<sup>(33)</sup> han calculado este proceso pero a energía desde 0.05 a 2 MeV, en donde se evaluó la sección transversal de desplazamiento usando la formulación de McKinley et  $al^{(34)}$  para cuatro elementos de la hidroxiapatita O, Ca, P, H y los iones  $(PO<sub>4</sub>)<sup>-3</sup>$  y  $(OH)<sup>-1</sup>$ . Para este cálculo, se usó la formulación de sección trasnversal dada por Mott y Massey<sup>(35)</sup> para evaluar en términos de energía transferida la sección transversal, y las expresiones McKinley y Feshbach<sup>(35)</sup> para interacciones directa fue obtenida. En este caso la energía de desplazamiento<sup>(36)</sup> fue de  $E_d$  = 20 eV para O y H,  $E_d = 35$  eV para P,  $E_d = 348$  eV para Ca y  $E_d = 58.3$  para (PO<sub>4</sub>)<sup>-3</sup> con  $Z = 79$  y E<sub>d</sub> = 11.5 eV para (OH)<sup>-1</sup> con  $Z = 9$ ; los valores para los otros parámetros fueron tomados de las tablas fisicoquímicas. De acuerdo con estos resultados y con Senger et al<sup>(32)</sup>, los iones hidroxilo están débilmente unidos y el oxígeno, hidrógeno y  $(OH)^{-1}$ necesitan de poca energía para ser desplazados menor que 100 KeV; P y Ca requieren de más energía, pero menos de 400 KeV; pero el ión  $(PO_4)^3$  es el que requiere una energía de 1 3 MeV Sin embargo fue encontrado que la expulsión de Ca es imposible cuando la celda unitaria de la hidroxiapatita está en su estado inicial aún cuando es irradiada con un haz de electrones de 400 KeV, como lo muestra la Figura 6.1. Por lo tanto se encuentra que cuando interaccionan los electrones con la muestra de hidroxiapatita durante su observación por TEM, el oxigeno y hidrógeno pueden ser removidos de sus posiciones de red con una energía muy pequeña lo que ocasionaría un rompimiento en la simetría original de la estructura del crista1. Todo el oxigeno presentado durante la interacción del haz electrónico con la muestra proviene de los iones hidroxilo y éste es sólo combinado con Ca para dar CaO observado experimentalmente.

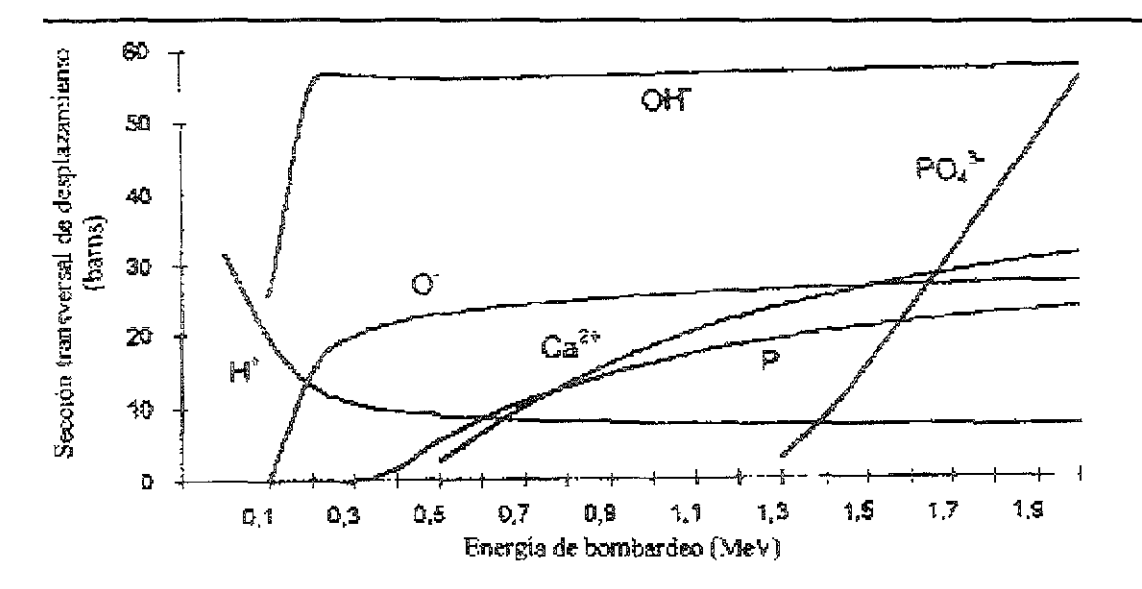

Figura 6.1 sección transversal de desplazamiento para los elementos de la hidroxiapatita en un rango de haz de energía electrónico de 0.05 a 2.0 MeV. (según referencia 36)

#### 6.3 Estructura modulada

Otra forma de originar las reflexiones prohibidas es por medio de estructuras moduladas. Una estructura modulada con la característica de producir los puntos  $l = 2n + 1$ con una periodicidad de 6 8 A se produciría si se utilizan dos celdas unitarias de la forma en que se presentan en el siguiente esquema<sup>-</sup>

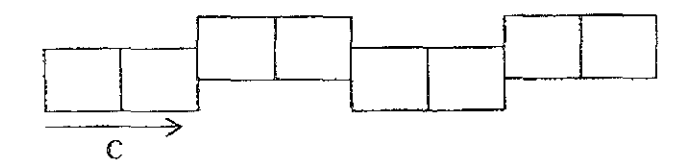

Esto último, basados en los resultados presentados, sería lo más probable. Ahora todo parece indicar que la estructura modulada se presenta a lo largo de los ejes (OH)<sup>-1</sup>, tal como lo comenta Brés et al<sup>(8)</sup>.

Sin embargo, los resultados de microscopía electrónica de alta resolución no muestran hasta el momento imágenes que presenten este tipo de modulación. También hay que esperar nuevos resultados con mejores equipos.

### Apéndice A

#### Programa de refinamiento de estructuras cristalinas.

En la matnz del programa de refinamiento de estructuras cristalinas WYRIET3 se contempla los siguientes parámetros a definir

Línea 1 Se puede escribir el título o características de los datos a refinar, se pueden escribir hasta 70 caracteres.

Linea 2' Este contiene 9 componentes enteros separados.

#1 Tipo de trabajo (JOBTYP). En este punto se indica el problema a tratar =  $0$  si los datos a refinar son de R-X, = 1 si los datos a refinar son de neutrones, = 2 para tener solo el cálculo de  $R - X$  sin refinar, = 3 si se desea tener sólo el cálculo del patrón de difracción de neutrones.

#2 Tipo de perfil (NPROF) Indica el tipo de curva que se quiere, normalmente se usa el número 5 que se refiere a una curva pseudo-V oigt.

#3 Número de fase (HPHASE). Se refiere al número de fases que se van a refinar, este programa acepta hasta 8 fases

#4 Fondo (NBCKGD) Se refiere al control de corrección, = O cuando cada coeficiente del polinomio se va a refinar individualmente, = 1 cuando se tiene un archivo separado con información exclusiva del fondo,  $= 2$  cuando se quiere que se SImule el fondo a base de lineas

#5 Regiones excluidas (NEXCRG). Cuando hay regiones que no se qmeren refinar, se utiliza este parámetro = 1 y en la siguiente línea se ponen los intervalos de las regiones excluidas

#6 factor de forma (NSCAT). Se refiere al factor de forma usualmente se toma  $como = 0$ .

#7 Tipo de instrumento (INSTRM) = 0 si se ha usado un difractómetro de R -X  $\acute{o}$  = 1 si se usó un Sincrotón.

#8 Orientación preferencial (IPREF) = O si se refiere al caso de la función Rietveld - Toraya y = 1 cuando es la función March-Dollase.

Linea 3. esta línea se divide en 11 caracteres y se refieren a las opciones de salida en la hoja de resultados.

#1 IOT = 0 si no se queren las intensidades observadas y calculadas, = 1 si se quiere la lista de intensidades.

#2 IPL = 0 si no se desea imprimir el gráfico con los resultados, = 1 si se desea visualizar

#3 IPC Si se quiere el factor de estructura (F) y el factor residual  $(R)$  =1 como si,

 $\dot{\text{o}}$  = 2 si se quiere obtener además el factor de estructura calculado.

#4 MAT, = 1 si se desea la correlación de matriz, = 0 No.

 $#5$  NXT,  $=1$  si se quiere que se actualice cada ciclo después del refinamiento,  $=0$  No.

#6 LST1, = 1 i se quiere un archivo de reflexión, = 0 No.

#7 LST2, = 1 si se quiere una lista corregida, =  $0$  No.

#8 LST3, = 1 si se quiere una lista de reflexión unida, = 0 No.

#9 IPL1, = 1 si se quieren operadores de simetría, = 0 No.

#10 IPL2, = 1 si se quieren valores en ASCII ó = 2 si se quieren valores en

binario.

 $#11 = 1$  si se quiere un resumen de todo al final, = 0 No.

Línea 4. está compuesta de 8 valores

#1 valor de la longitud de onda  $\lambda$  1 utilizada en difracción.

#2 valor de la longitud de onda A2 utilizada en difracción.

#3 RATIO. Corresponde a la razón entre  $\lambda$ 1 y  $\lambda$ 2

#4 BKPOS Corresponde al valor 6, del archivo experimental

#5 WDT. Este valor indica el número de veces que cabe el pico más angosto dentro del más ancho, se toma de 1 a 9.

#6 CTHM. Intervalo de perfiles calculados en unidades  $H_k$  ó coeficiente del monocromador, se usa para hacer la correción de polarización.

#7 TMR Coeficiente de corrección de absorción

#8 RLIM Corresponde al valor  $\theta_f$  que se va a considerar, no necesariamente debe coincidir con  $\theta_f$  del archivo.

Línea 5. esta línea tiene 9 parámetros

#1 MCYCLE. Indica el número de ciclos que se van a refinar, este valor no debe ser cero

#2 EPS Se refiere al valor épsilon por la desviación estándar y normalmente es de 0.3

#3, #4, #5, #6. Son los factores de relajación, como lo es para reflejar el perfil, el factor de asimetría, los factores de temperatura y la orientación preferencial.

#7, #8, #9. Estos se cuando se quiere solamente calcular el patrón de difracción, no cuando se refina éstos son #7  $\theta$  mínimo, #8 tamaño de paso y #9  $\theta$  máximo Línea 6. Esta línea se aplica cuando NBCKGD  $\geq$  2, es decir, cuando se van a hacer ínterpo1aciones

POS Posición en 2θ

BCK Conteo de fondo en esta posición

Línea 7. esta línea se aplica si NEXCRG  $>0$ , es decir si se tienen regiones excluidas ALOW Salto a ángulo bajo.

AHIGH Salto a ángulo grande

Línea 8. Esta línea se aplica sólo cuando se necesitan factores de dispersión.

Línea 9. En esta línea se índica el número de parámetros que se van a refinar, de hecho se recomienda, por estrategia de refinación, que se inicie con uno y solo hasta que no haya CambIOS en la refinación contínuar con os siguientes, pero siempre de uno en uno. Línea 10. Parámetros globales. Se divide en cuatro bloques:

#1 Se refiere al cero del goneometro (ZER) y el siguiente es su código.

#2 Forma del perfil GAM2 y su código FLGM2

#3 Desplazamiento de la muestra DISP y su código FLDISP

#4 Se refiere al coeficiente de transparencia TRANSP y su código FL TRANSP

Línea 11, 12. En esta línea se íncluyen los seis coeficientes del ruido de fondo y la línea 12 son sus códigos.

Línea 13. Parámetros de la fase

PHSNM se escribe el título o comentario de la fase

Línea 14. En esta línea se tienen seis parámetros, los cuales índican lo siguiente:

 $#1$  N Indica el número de átomos a considerar

#2 NRQC. Igualdad de constricciones (no se usa)

#3 NINEQ. Igualdad de constricciones (no se usa)

#4, #5, #6 PREF Orientación preferencial expresada en el espacio recíproco.

Línea 15. SYMB En esta línea se indica el símbolo del grupo espacial, siempre va índicado por mayúsculas

Línea 16. Aquí hay cuatro líneas por cada átomo que se está refinando en el problema y habrá tantas líneas como números de átomos que se tengan.

161 #1 LABEL. Número de identificación del átomo.

#2 NTYP. Símbolo del átomo con O sín carga

#3, #4, #5 Las coordenadas X, Y, Z del átomo.

#7 Número de ocupación.

- 16.2 Códigos de los parámetros de la línea 161
- $16$  3 Factores anisotrópicos de temperatura  $\beta$
- 16.4 Códigos de los parámetros de la línea 16.3.
- Línea 17. #1 Factor de escala
	- #2 Factor isotrópico de temperatura
- Línea 18. Códigos de la línea 17.
- Línea 19. Parámetros U, V, W, Z, X, Y.
- Línea 20. Códigos de los parámetros de la linea 19.
- Línea 21 Parámetros a, b, c,  $\alpha$ ,  $\beta$ ,  $\gamma$
- Línea 22 Códigos de los parámetros de la línea 21.
- Línea 23. Factores de orientación preferencial Gl, G2 Y el parámetro de asimetría P.
- Línea 24. Códigos de los parámetros de la línea 23.
- Línea 2S Parámetros de mezcla: NA, NB Y NC.
- Línea 26 Códigos de los parámetros de la línea 25.

# ApéndiceB

## Programa EMS para calcular patrones de haz convergente.

El programa EMS tiene como sub-programa cb!, cb2, cb3, cb4, cb5 para hacer el cálculo del patrón de difracción teórico de haz convergente CBED cuyos datos a introducir se realiza de la siguiente manera.

## Opciones

- a atenúa el spot (0,0,0) por un factor de 10
- b especificar el centro del círculo de Laue por dos spot  $(h,k,l)$ .
- f especifica los índices  $[u, v, w]$  del eje normal
- $\mathbf{1}$ toma el logaritmo de la intensidad.
- n no considera extinciones del cálculo de onda de Bloch.
- o incluir solamente en la imagen CBED los spot seleccionados
- s seleccionar algunos spot  $(h,k,l)$
- t mostrar los eigenvalores, eigenvectores cuando el centro del circulo de Laue esta en el origen (se crea un archivo \*. bea)
- w incluir todas las reflexiones de l esfera de Ewald con un valor determinado.

Estas opciones se pueden seleccionar, ya sea una o varias de ellas. En seguida se

mostrará un ejemplo del modo en que se introducen los datos.

Ejemplo·

- Hidrox/ac nombre del proyecto / opciones a elegir.
- Hidrox nombre del archivo de datos cristalográficos (\* dat)

200 voltaje acelerador (kV).

0.1 constante de absorción.

134

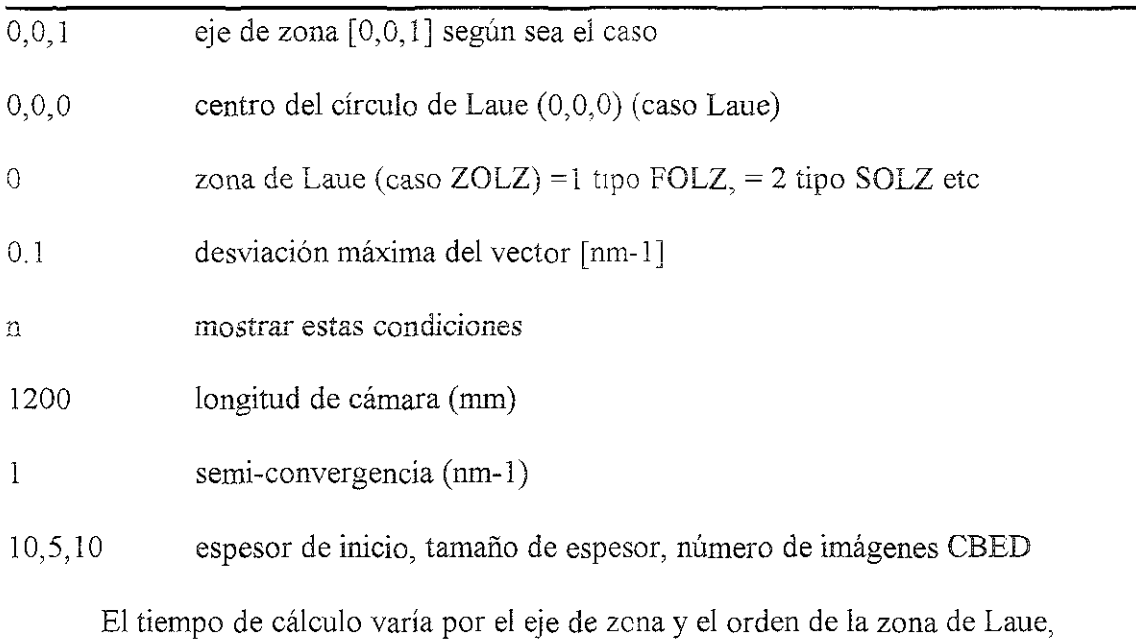

generalmente toma un tiempo de 30 minutos hasta 3 días además del número de átomos de **la celda unitaria** 

i - Orban Balint; Bhaskar S N.; Histoligía y embriología bucal, Prado, SA De C V , México 1991

 $\emph{Bibliografía}$ 

- 2.- Bartelstone HJ, Manuel LD, Oshry E. And Seidlin S M, Science, (1947),106.
- 3.- Wainwrigth W W, JAD A, 41 (1950), 135
- 4 Vargas UlIoa L Tesis de Doctorado. "Análisis in situ de las estructuras frcatales y conducción del esmalte dental humano". F.O. UNAM. 2000.

5.- Yacaman M. J Y Reyes Gasga 1, Microscopía electrónica, Una visión del microcosmos, FCE-CONACYT, 1995.

- 6.- Reyes Reyes M. Tesis de Maestría. Facultad de Ciencias, UNAM, 2000.
- 7 Brés E.F J OfMicroscopy 170 (1993b) 147
- 8 Brés E.F. et AL, Ultramicroscopy, 35 (1991) 305.
- 9.- Anligo Jase Ma. "Cristalografia". Ed Rueda, Madrd. Cap. 1 a 14 (1996)
- 10 C Glacovazzo, RL Monaco, D. Viterbo, el al. "Fundamentals of crystallography" Oxford University Press (1994)
- 11.- C. Kittel."Introduction to salid state physics". John Wiley and sons New York (1996)
- 12. International tables for crystallography. Volume A Space-Group Symetry. Kluwer Academic Publishers (1989)
- 13.- Moss S. Dental and oral tissues, Lea and Tebiger Phipadelphia, London (1990),234- 258
- 14 Brés E.F , Cherns D, Vincent R. and Morniroli 1.P., Acta Cryst B49 (l933a) 56.
- 15.- Spence. J C H and Zuo, 1. M., Electron micro diffraction, Plenum Press, N.Y and London, 1992
- 16 Zuo J. M., Ultramicroscopy, 41 (1992) 211-223.
- 17 Steeds J. W. In Introduction to Analitycal Electron Microscopy, Plenum Press, N.Y. 1997
- 18 Kim G.H. et al., Microscopy Research and Technique, 35 (1996) 510.
- 19. Raghavan M et al. Microscopy Research and technique, 15A (1984), 1299.
- 20.- Buxton B.F. et al, Phil. Trans. Roy. Soc. London A281 (1976) 171.
- 21 Gjonnes J. and Moodie A. F., Acta Cryst., 19 (1965) 65.
- 22.- Joint Committee Powder Standards
- 22 R A. Young. "The Rietveld Method". Oxford University Press.(1993)
- 23 Albinati, A. & Wiles, B.T.M. J. Appl. Cryst. 15, 361-364 (1982)
- 24. Young, R. A. & Wiles, D.B. J Appl. Cryst. 15, 430-438 (1982)
- 25.- Calligaris, M. "User's guide to program PDP-11". Milano, Italia (1989)
- 26 Andreev, Y.G., Sorokin, N.I. & Churakov, A.K. J. Appl. Cryst. 26, 308 (1983)
- 27.- Schneider, J User's guide to WYRIET3 program Munchen, germany. (1993)
- 28 Cerius<sup>30</sup> "Analitical Instruments" BIOSYM / Molecular Simulations (1995)
- 29 P.A. Stadelmann CIME-EPFL. Copyright 1992-1999.
- 30 "EMS-OnLine" http://cecm.insa-lyon.fr/CIOLS/
- 31.- Kleebe Hans-Joachim, Brés E.F., et al. J. Am Ceram. Soc., 80(1) 37-44 (1997).
- 32 Senger B. et Al. Phil. Mag. A64 (1992) 665.
- 33.- Reyes-Gasga J. García R. Y Vargas-Ulloa L, Phil. Mag. A75 (1997) 1023.
- 34 McKinley W. A. and Feshbach H. Phys. Rev., 74 (1948) 1749.
- 35.- Mott N.F., Massey H. S. W., The theory of atomic collision, Claredon Press, Oxford, 1965, pag 837.
- 36 Reyes-Gasga J, García R and Vargas-Ulloa L, Phil. Mag. A75 (1997) 1023